### **BEFORE THE STATE CORPORATION COMMISSION OF THE STATE OF KANSAS**

**IN THE MATTER OF THE APPLICATION ) OF ATMOS ENERGY CORPORATION ) Docket No. FOR REVIEW AND ADJUSTMENT OF ITS NATURAL GAS RATES** )

23-ATMG-359 -RTS

#### **DIRECT TESTIMONY OF DANE A. WATSON**

**SEPTEMBER 9, 2022** 

### **TABLE OF CONTENTS**

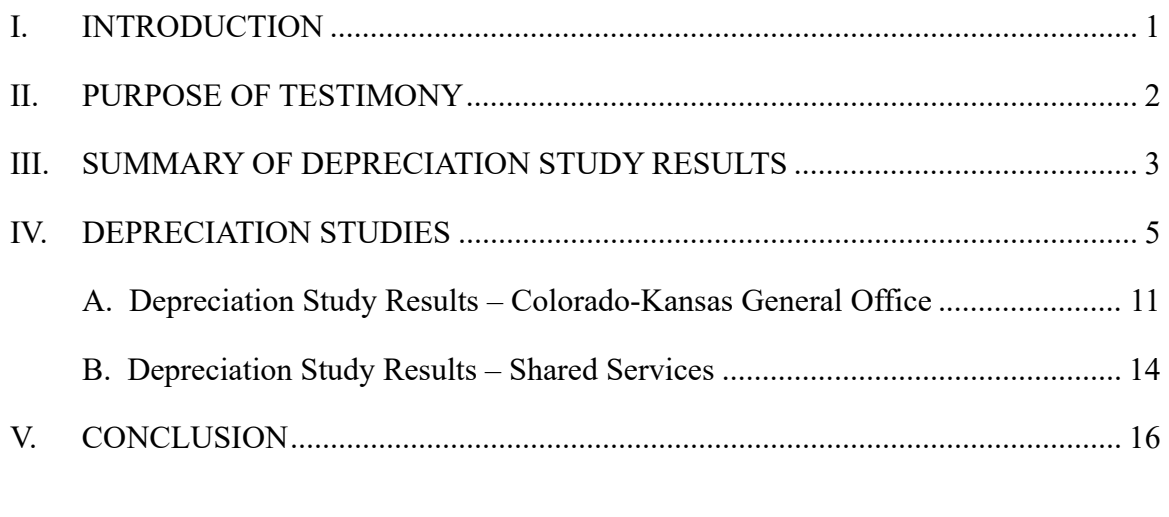

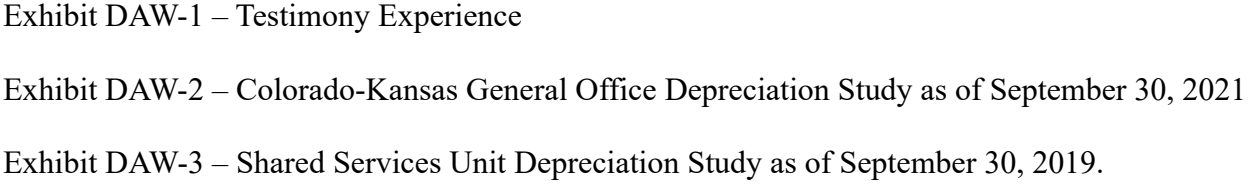

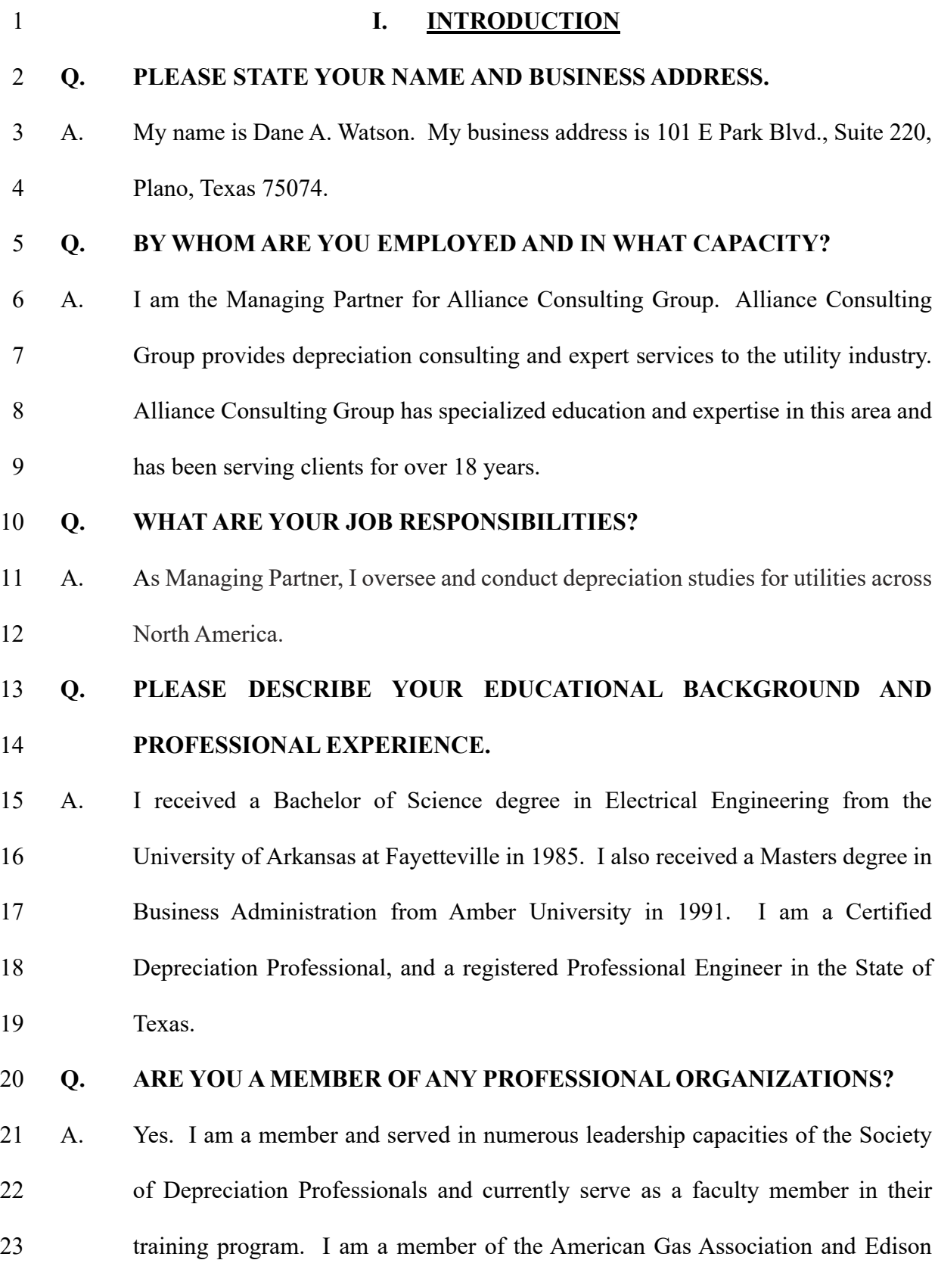

1 Electrical Institute Property Accounting Committee, where I have served in 2 numerous leadership capacities and served as general editor for industry 3 publications. I am also a senior member of the Institute of Electronics and 4 Electrical Engineers, where I have served for several years as an officer of the 5 Executive Board of the Dallas Section of IEEE as well as Regional and word-wide 6 offices.

### 7 **Q. HAVE YOU PREVIOUSLY TESTIFIED BEFORE THIS COMMISSION?**

8 A. Yes, I have conducted depreciation studies, filed written testimony, and testified 9 before this Commission in numerous cases. Specifically, I provided written 10 testimony in Atmos Energy's recent Kansas rate cases, Docket No. 16-ATMG-079- 11 RTS and 19-ATMG-525-RTS. A complete listing of my Testimony Appearances is 12 provided as Exhibit DAW-1.

#### 13 **Q. Have you testified on matters before other State regulatory Commissions?**

- 14 A. Yes. A complete list of my testimony experience is provided as Exhibit DAW-1.
- 

#### 15 **II. PURPOSE OF TESTIMONY**

#### 16 **Q. WHAT IS THE PURPOSE OF YOUR TESTIMONY?**

17 A. The purpose of my testimony is to discuss the depreciation studies performed by 18 Alliance Consulting Group for Atmos Energy Corporation ("Atmos Energy" or "the 19 Company") Colorado-Kansas ("COKS") General Office, and Shared Services Unit 20 ("Shared Services") depreciable assets and to support the depreciation rate changes 21 recommended for Atmos Energy's gas utility plant accounts based on the results of 22 those depreciation studies.

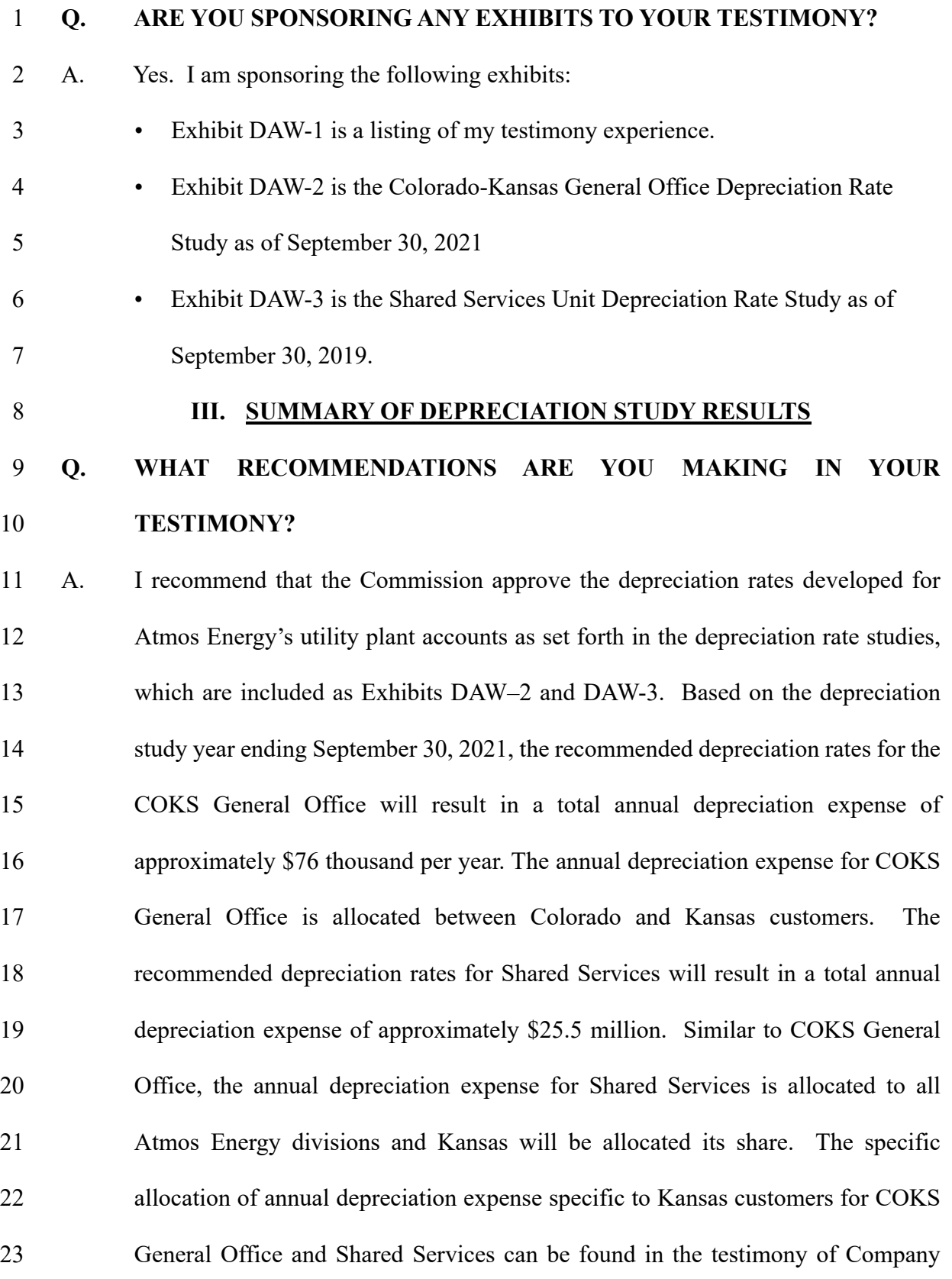

1 Witness Mr. William Matthews. The calculated proposed depreciation rates at 2 September 30, 2021, are shown in detail in Appendices A and B of Exhibit DAW-2 3 for COKS General Office and Appendices A and B of Exhibit DAW-3 for Shared 4 Services Unit at September 30, 2019.

# 5 **Q. HOW DOES THE ANNUAL DEPRECIATION EXPENSE REFLECTED IN**  6 **THE DEPRECIATION RATE STUDIES RELATE TO WHAT ATMOS**  7 **ENERGY IS PROPOSING WITH RESPECT TO DEPRECIATION AND**  8 **AMORTIZATION EXPENSE IN THIS RATE CASE?**

9 A. Mr. Matthews explains and supports Atmos Energy's proposals for depreciation 10 expense based on the Company's test period ending March 31, 2022, in his direct 11 testimony, and specifically requests the Commission's approval of the depreciation 12 rates for Atmos Energy's utility plant accounts as recommended in the Depreciation 13 Rate Studies. The Company's proposed annual depreciation expense for the test 14 period is calculated using these same recommended depreciation rates but based on 15 test year ending March 31, 2022 balances.

#### 16 **Q. WHAT IS THE GOAL IN PREPARING THE ESTIMATE OF TEST PERIOD**

- 17 **PLANT IN SERVICE AND DEPRECIATION RESERVE?**
- 18 A. The goal in preparing the test period amount is to define the level of plant in service, 19 book depreciation reserve, and corresponding annual depreciation rates that will 20 exist per the Company's books and records at the conclusion of the test period. The 21 estimates are performed to identify the level of actual activity and resulting 22 balances anticipated to occur from my study date of September 30, 2021 through 23 to the test period ending March 31, 2022.

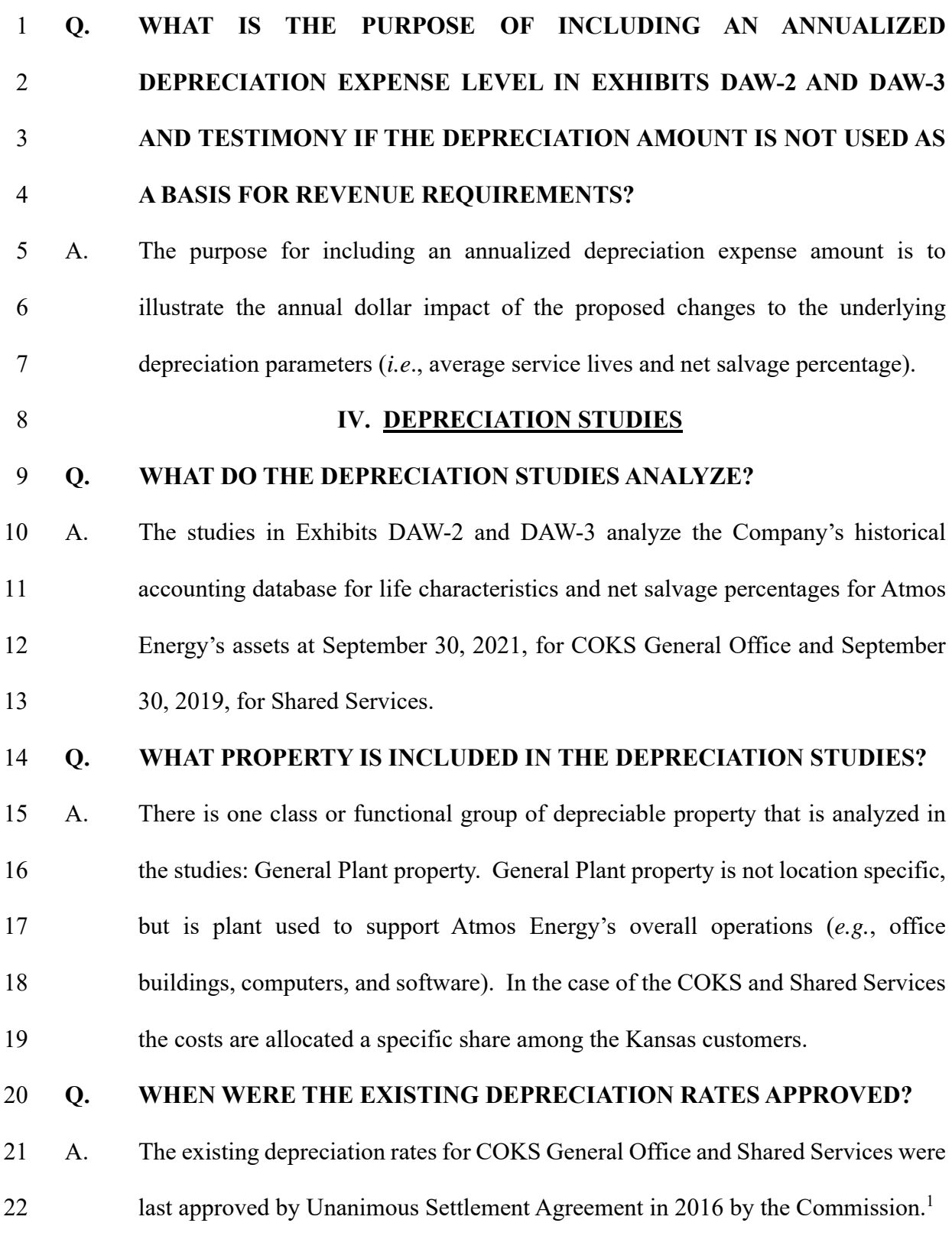

<sup>1</sup> The State Corporation Commission of the State of Kansas Order, Docket No. 16-ATMG-079-RTS.

1 **Q. WHAT IS THE IMPORTANCE OF CONDUCTING A NEW STUDY AND**  2 **PROPOSING NEW DEPRECIATION RATES AT THIS TIME?**

3 A. It is important that periodic review and approval be made to depreciation rates to 4 reflect the changes in investment and the underlying life and net salvage parameters 5 required to achieve intergenerational equity for Atmos Energy's customers based 6 on current and future operations of its depreciable assets. It is important for the 7 Commission to review and set depreciation rates at a new level now to ensure that 8 intergenerational equity for Atmos Energy's customers is maintained.

### 9 **Q. CAN YOU PLEASE EXPLAIN THE TERM INTERGENERATIONAL**  10 **EQUITY?**

11 A. Yes. The term intergenerational equity is a regulatory term and concept used to 12 describe the fact that customer rates should be set to reflect an appropriate share of 13 costs for the benefits received. Without periodic depreciation studies, more costs 14 may be borne by customers who don't receive an equitable share of the benefit.

### 15 **Q. CAN YOU PROVIDE A BRIEF DESCRIPTION OF THE DEPRECIATION**  16 **STUDY PROCESS?**

17 A. Yes. A depreciation study process encompasses four distinct phases. The first 18 phase involves data collection and field interviews. The second phase is where the 19 initial data analysis occurs. The third phase is where the information and analysis 20 are evaluated. After the first three stages are complete, the fourth phase involves 21 the calculation of deprecation rates and documenting the corresponding 22 recommendations. I provide a more detailed discussion later in my testimony and 1 additional information can be found with the results of the study in Exhibits DAW-2 and DAW-3.

### 3 **Q. ARE THERE STANDARD DEPRECIATION PROCESSES AND**  4 **METHODOLOGIES THAT ARE FOLLOWED?**

5 A. Yes. The depreciation study process and phases that I described above is a standard 6 depreciation study approach. Inside each phase of the depreciation study process, 7 standard life analysis, net salvage analysis, and rate calculation methodologies were 8 utilized.

### 9 **Q. DID YOU USE STANDARD PROCESSES AND METHODOLOGIES TO**

### 10 **DETERMINE THE EXISTING DEPRECIATION RATES?**

11 A. Yes. The depreciation system (straight-line method, equal life group procedure, 12 and remaining life technique) were used in calculating the depreciation rates 13 proposed in the depreciation studies and included in the revenue requirement in this 14 proceeding.

# 15 **Q**. **WHY IS DEPRECIATION IMPORTANT TO DETERMINING ATMOS**

### 16 **ENERGY'S REVENUE REQUIREMENT?**

17 A. Depreciation is important because, as the definition below describes, depreciation 18 expense enables Atmos Energy to recover in a timely manner the capital costs 19 related to its plant-in-service benefiting the Company's customers. Appropriate 20 depreciation rates will allow recovery of investments in depreciable assets over a 21 life that provides for full recovery of the investments, less net salvage.

# 1 **Q. WHAT DEFINITION OF DEPRECIATION HAVE YOU USED FOR THE**  2 **PURPOSES OF CONDUCTING THE DEPRECIATION STUDIES AND**  3 **PREPARING YOUR TESTIMONY?**

4 A. The term "depreciation," as used herein, is considered in the accounting sense -- 5 that is, a system of accounting that distributes the cost of assets, less net salvage (if 6 any), over the estimated useful life of the assets in a systematic and rational manner. 7 Depreciation is a process of allocation, not valuation. Depreciation expense 8 allocates the cost of the asset, including any estimated net salvage necessary to 9 remove the asset, as an ongoing cost of operations over the economic life of the 10 asset. Depreciation expense is systematically allocated to accounting periods over 11 the life of the properties. The amount allocated to any one accounting period does 12 not necessarily represent the loss or decrease in value that will occur during that 13 particular period. Thus, depreciation is considered an expense or cost of operations, 14 rather than a loss or decrease in value. Atmos Energy accrues depreciation based 15 on the original cost of all property included in each depreciable plant account. On 16 retirement, the full cost of depreciable property, less the net salvage amount, if any, 17 is charged to the depreciation reserve.

## 18 **Q. PLEASE DESCRIBE YOUR DEPRECIATION STUDY APPROACH IN**  19 **MORE DETAIL.**

20 A. With the assistance of my staff, I conducted the depreciation studies in four phases 21 as broadly described previously and at pages 11-13 of Exhibit DAW-2 and pages 22 10-12 of Exhibit DAW-3. The four phases are: Data Collection, Analysis, 23 Evaluation, and Calculation. During the initial phase of the study, I collected

1 historical data to be used in the analysis. After the data was assembled, I performed 2 analyses to determine the life characteristics and net salvage percentage for the 3 different property groups being studied. As part of this process, I conferred with 4 field personnel, engineers, and managers responsible for the installation, operation, 5 and removal of the assets to gain their input into the operation, maintenance, and 6 salvage of the assets. The information obtained from field personnel, engineers, 7 and managerial personnel, combined with the study results, were then evaluated to 8 determine how the results of the historical asset activity analysis, in conjunction 9 with the Company's expected future plans, and should be applied. Using all of 10 these resources, I then calculated the depreciation rate for each function.

#### 11 **Q. WHAT DEPRECIATION SYSTEM DID YOU USE?**

12 A. The straight-line (method), Equal Life Group ("ELG") (procedure), remaining-life 13 (technique) depreciation system was used in these studies.

### 14 **Q. HOW ARE THE DEPRECIATION RATES DETERMINED USING THE**  15 **ELG PROCEDURE?**

16 A. The annual depreciation expense for each group was computed by dividing the 17 original cost of the asset, less allocated depreciation reserve, less estimated net 18 salvage, by its respective equal life group remaining life. The resulting annual 19 accrual amounts of all depreciable property within an account were accumulated, 20 and the total was divided by the original cost of all depreciable property within the 21 account to determine the depreciation rate. The calculated remaining lives and 22 annual depreciation accrual rates were based on attained ages of plant in service 23 and the estimated service life and net salvage characteristics of each depreciable 1 group. The formulas for the depreciation rate calculations by type of plant are 2 shown in Exhibit DAW-2, page 15 and DAW-3, page 14. The individual account 3 computations of the annual depreciation rates are shown in Appendices B of 4 Exhibits DAW-2 and DAW-3.

# 5 **Q. WHAT TIME PERIOD DID YOU USE TO DEVELOP THE PROPOSED**  6 **DEPRECIATION RATES?**

7 A. The depreciation rates were developed based on the depreciable property recorded 8 on the Company's books at September 30, 2021, for COKS General Office and 9 September 30, 2019, for Shared Services.

## 10 **Q. PLEASE SUMMARIZE THE DEPRECIATION STUDY RESULTS WITH**  11 **RESPECT TO DEPRECIATION RATES.**

12 A. Based on the proposed depreciation rates indicated in the depreciation study, as 13 applied to plant account balances as of September 30, 2021, the overall change in 14 annual depreciation and amortization expense for COKS General Office annual 15 depreciation expense is a decrease of approximately \$65 thousand when compared 16 to existing annual depreciation expense as reflected on Appendix A of Exhibit 17 DAW-2. For Shared Services no comparison of annual depreciation expense is 18 provided, but the proposed depreciation expense and rates are shown on Appendix 19 A of Exhibit DAW-3. A more detailed discussion for each study will follow below.

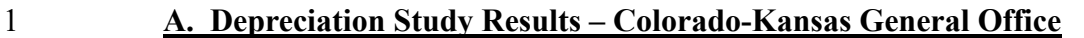

# 2 **Q. WHAT FACTORS INFLUENCE THE DEPRECIATION RATES FOR THE**

### 3 **COKS GENERAL OFFICE ACCOUNTS?**

- 4 A. The primary factors that influence the depreciation rate for an account are the 5 remaining investment to be recovered in the account, the depreciable life (ASL) of 6 the account, and the net salvage for the account.
- 7 **Q. DO YOU HAVE ANY INITIAL OBSERVATIONS ABOUT ATMOS**  8 **ENERGY'S COKS GENERAL OFFICE DEPRECIATION RATES IN**
- 9 **GENERAL?**
- 10 A. Yes. COKS General Office's depreciation expense is decreasing from previously 11 approved levels.
- 12 **Q. WHY IS DEPRECIATION EXPENSE DECREASING FOR THE COKS**  13 **GENERAL OFFICE PROPERTY?**
- 14 A. The change in depreciation expense, a decrease of approximately \$65 thousand, is 15 primarily attributable to less investment, five account life increases, and the reserve
- 16 position.
- 17 **Q. WHAT DOES THE TERM RESERVE POSITION MEAN?**
- 18 A. The term reserve position refers to the comparison of the calculated theoretical 19 reserve to the existing book reserve.

#### 20 **Q. WHAT IS THE PURPOSE OF MAKING THE COMPARISON BETWEEN**

- 21 **THE THEORETICAL RESERVE AND THE RECORDED BOOK**  22 **RESERVE?**
- 23 A. The theoretical reserve is used in a depreciation study to test the adequacy of the

1 existing book reserve level. In calculating remaining-life depreciation rates, this 2 test assesses the difference between the calculated theoretical and actual book 3 reserves necessary to recover the plant investment over its remaining life.

### 4 **Q. WHAT IS THE BASIS OF THE THEORETICAL RESERVE**  5 **CALCULATION?**

6 A. The theoretical reserve of a group is developed from the estimated remaining life, 7 total life of the property group, and estimated net salvage. The theoretical reserve 8 represents the portion of the group cost that would have been accrued if current 9 forecasts were used throughout the life of the group for future depreciation accruals. 10 Any difference between the theoretical and book reserve are calculated in the 11 annual depreciation accrual and resulting depreciation rates.

12 **Q. WHAT METHOD DID YOU USE TO ANALYZE HISTORICAL DATA FOR**  13 **THE COKS GENERAL OFFICE TO DETERMINE LIFE** 

### 14 **CHARACTERISTICS?**

15 A. All plant accounts were analyzed using actuarial analysis (retirement rate method) 16 to estimate the life of the property in each account. In much the same manner as 17 human mortality is analyzed by actuaries, depreciation analysts use models of 18 property mortality characteristics that have been validated in research and empirical 19 applications. Further detail of the life method used to analyze the historical data is 20 found in Exhibit DAW-2 on page 7.

## 21 **Q. HOW DID YOU DETERMINE THE AVERAGE SERVICE LIVES FOR**  22 **EACH ASSET GROUP?**

23 A. The appropriate average service lives for each account in the General Plant function

1 were determined by using actuarial analysis. Graphs and tables supporting the 2 analysis and the chosen Iowa Curves used to determine the average service lives 3 for analyzed accounts are found in the Life Analysis section of Exhibit DAW-2, 4 pages16-29 and in the supporting workpapers to the study. A comparison of the 5 existing and proposed depreciable lives is shown in Exhibit DAW-2, Appendix C.

#### 6 **Q. PLEASE DESCRIBE SOME OF THE CHANGES IN THE AVERAGE**

### 7 **SERVICE LIVES FOR THE VARIOUS ACCOUNTS?**

- 8 A. All accounts are classified as General Plant. There are five accounts with increasing 9 lives, three accounts with decreasing lives, six accounts with no change. The 10 detailed analysis of each account is described fully in Exhibit DAW-2, pages 16- 11 29. The changes in average service lives are as follows:
- 12 The increases in life were in Account 39009, which increased by 10 years, 13 Account 39100 Office Furniture and Equipment, and Account 39200 14 Transportation Equipment, which each increased by five years.
- 15 The decreases in life were in Account 39903, Network Hardware and 39906, 16 PC Hardware, which decreased by one year and Account 39907, PC Software, 17 which decreased by 2 years.

# 18 **Q. HOW DID YOU DETERMINE THE NET SALVAGE PERCENTAGES FOR**  19 **EACH ASSET GROUP?**

20 A. The establishment of appropriate net salvage percentages for each account was 21 determined by using the industry-standard method discussed above, which is also 22 the same method used for the existing depreciation rates approved by the 23 Commission. For the assets in COKS General Office there is zero net salvage,

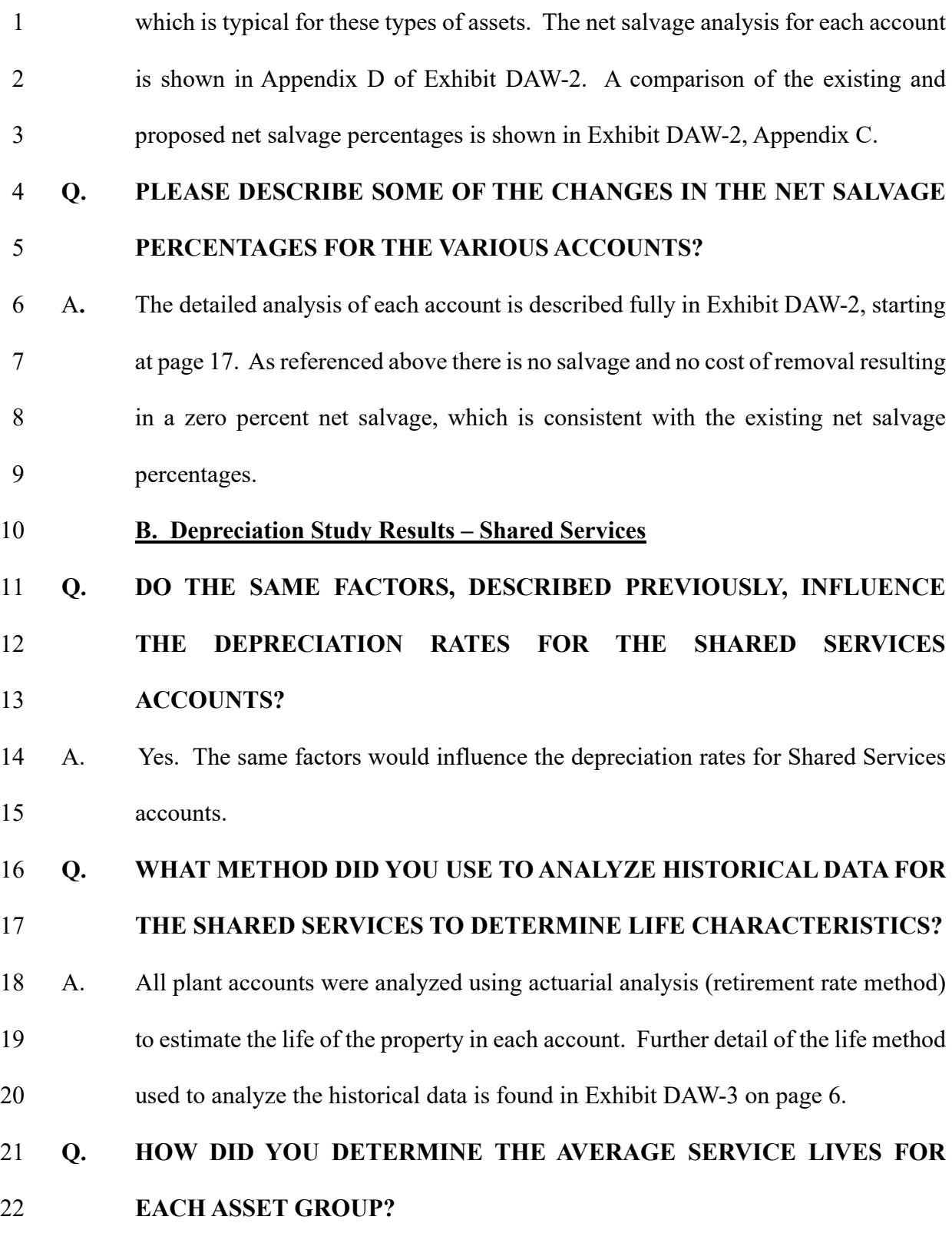

23 A. The appropriate average service lives for each account in the General functions

1 were determined by using actuarial analysis. Graphs and tables supporting the 2 analysis and the chosen Iowa Curves used to determine the average service lives 3 for analyzed accounts are found in the Life Analysis section of Exhibit DAW-3, 4 pages 15-31 and in the supporting workpapers to the study. A list of depreciable 5 lives for Shared Services is shown in Exhibit DAW-3, Appendix C.

### 6 **Q. HOW DID YOU DETERMINE THE NET SALVAGE PERCENTAGES FOR**  7 **EACH ASSET GROUP?**

8 A. The establishment of appropriate net salvage percentages for each account was 9 determined by using the industry-standard method discussed above, which is also 10 the same method used for the existing depreciation rates approved by the 11 Commission. The net salvage as a percent of retirements for various bands (*i.e.*, 12 groupings of years such as the five-year average) for each account is shown in 13 Appendix D of Exhibit DAW-3. Judgment was used to select a net salvage 14 percentage that represents the future expectations for each account.

### 15 **Q. PLEASE DESCRIBE THE NET SALVAGE PERCENTAGES FOR THE**  16 **VARIOUS ACCOUNTS?**

17 A. The detailed analysis of each account is described fully in Exhibit DAW-3, starting 18 at page 16. Typically for the type of assets in Shared Services there is no salvage 19 and no cost of removal, resulting in a zero percent net salvage. However, Account 20 392, Transportation Equipment has a positive 10 percent net salvage recommended 21 All other accounts have a zero percent net salvage recommendation.

1 **V. CONCLUSION** 2 **Q. DO YOU HAVE ANY CONCLUDING REMARKS?** 3 A. Yes. The depreciation studies and analysis performed under my supervision was 4 performed using standard depreciation processes and methodologies. The studies 5 followed standard depreciation rate calculation methods. Atmos Energy should 6 continue to periodically review the annual depreciation rates for its property so that 7 appropriate rates are included in its revenue requirements to ensure 8 intergenerational equity to its customers. In this way, the Company's depreciation 9 expense will more accurately reflect its cost of operations and the rates for all 10 customers will include an appropriate share of the capital expended for their benefit. 11 The proposed depreciation rates contained in the studies as of September 30, 2021, 12 and September 2019, Exhibits DAW-2 and DAW-3, respectively, are the result of 13 complete, comprehensive depreciation studies, are reasonable and appropriate 14 given that they incorporate the service life and net salvage parameters currently 15 anticipated for each of the property group investments over their average remaining 16 lives, and should be approved.

#### 17 **Q. DOES THAT CONCLUDE YOUR TESTIMONY?**

18 A. Yes, it does.

#### **VERIFICATION**

) ) )

**STATE OF TEXAS COUNTY OF COLLIN** 

Dane A. Watson, being duly sworn upon his oath, deposes and states that he is Managing Partner of Alliance Consulting Group; that he has read and is familiar with the foregoing Direct Testimony filed herewith; and that the statements made therein are true to the best of his knowledge, information and belief.

Wane Watson

Dane A. Watson

Subscribed and sworn before me this  $\frac{\partial \mathcal{L}^{\mathsf{nd}}}{\partial \mathsf{d}}$  ay of  $\mathcal{L}$   $\mathcal{L}$  , 2022.

 $\frac{1}{N}$ eresa Stewart

My appointment expires: Dec. (<sub>9</sub>, 2023

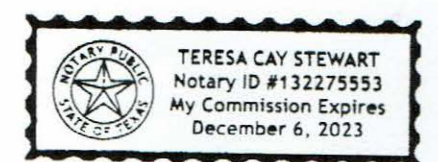

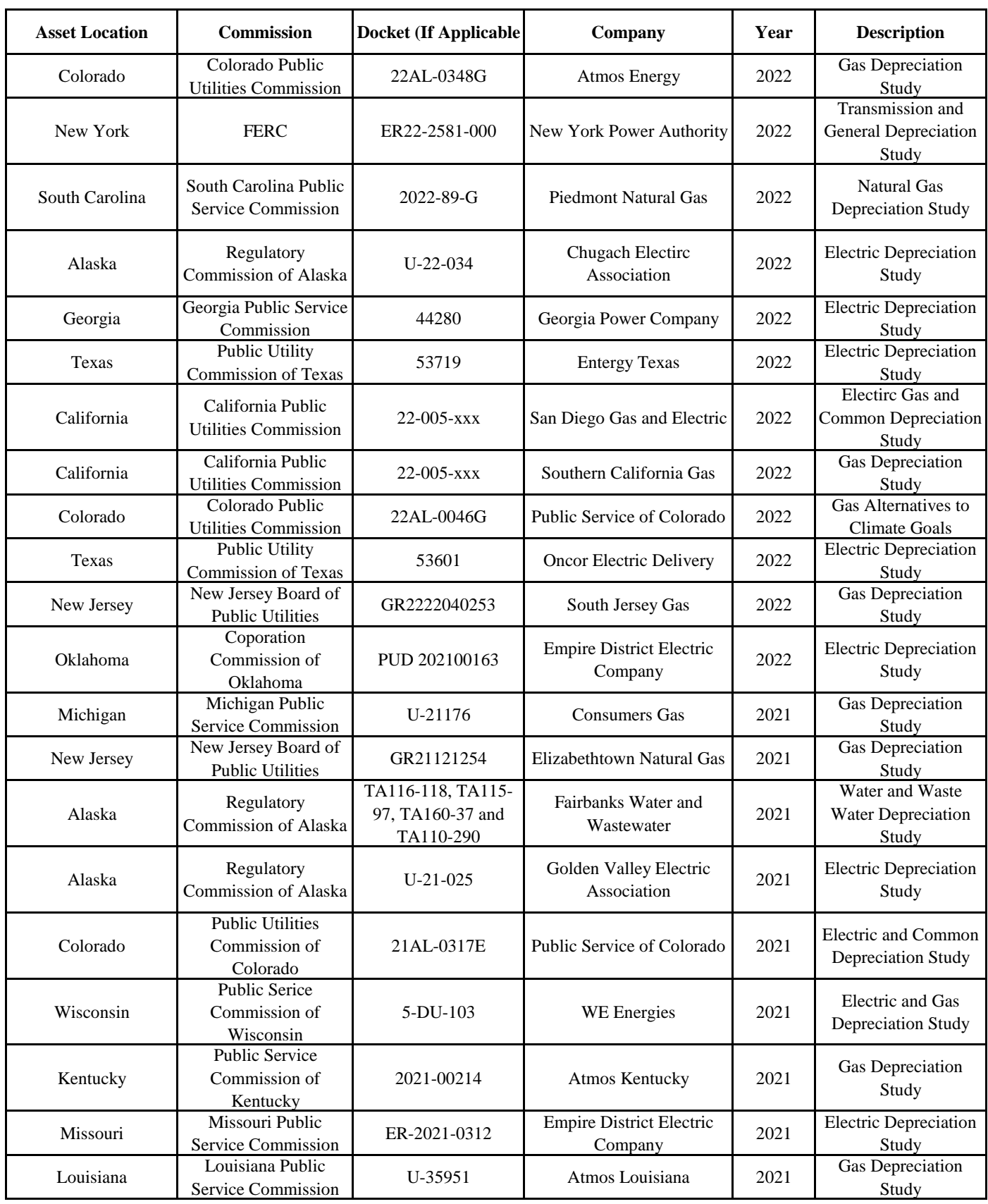

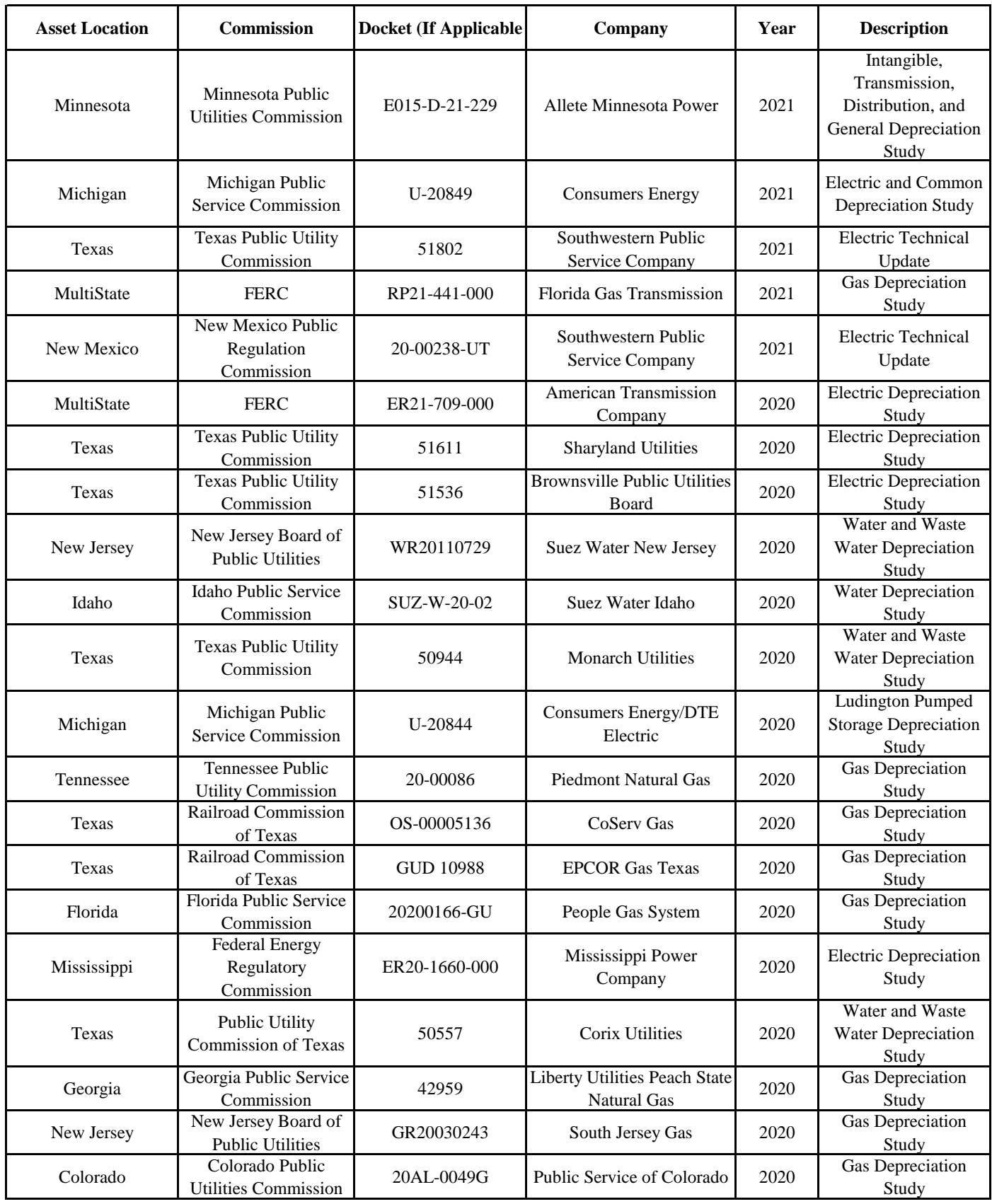

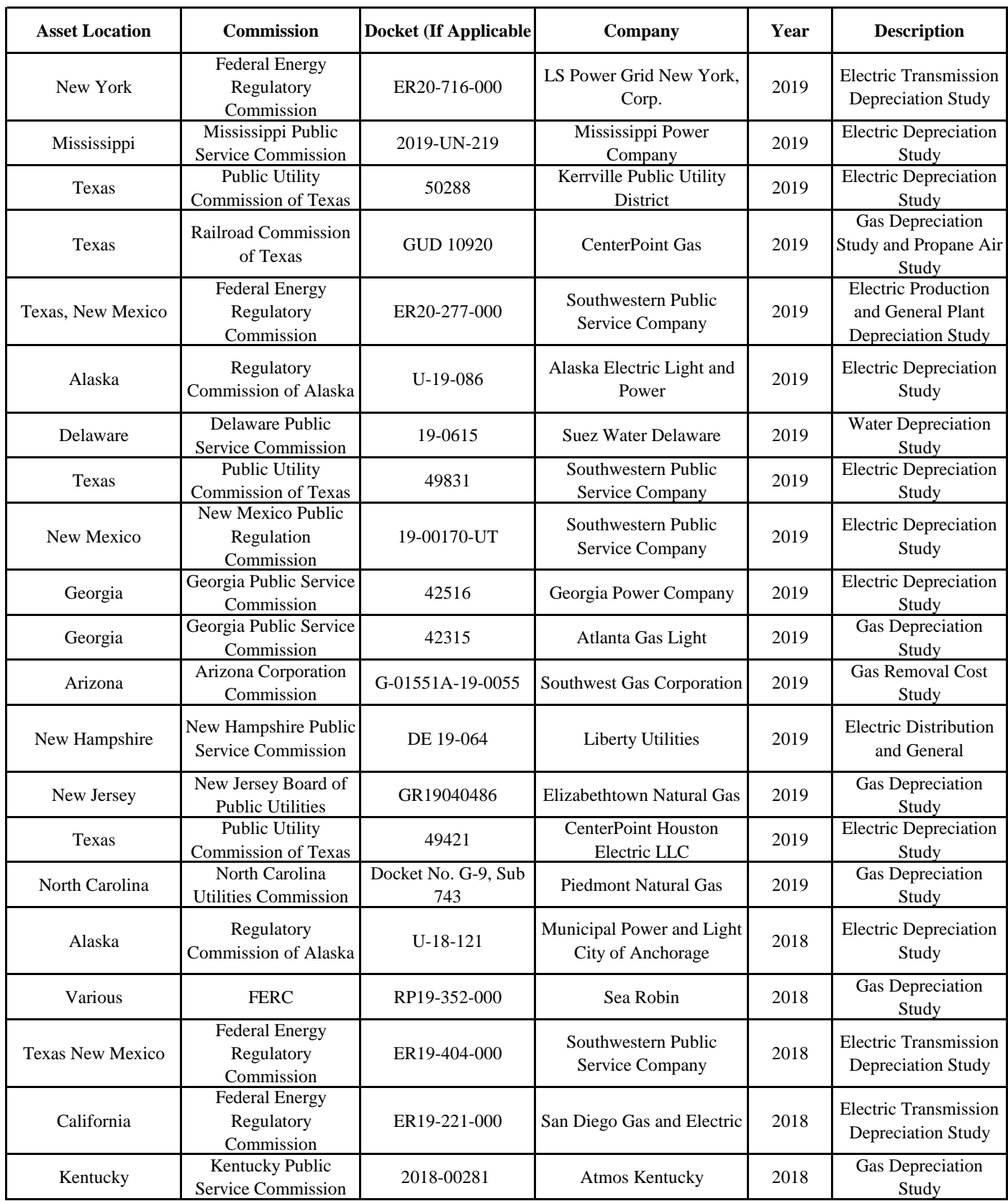

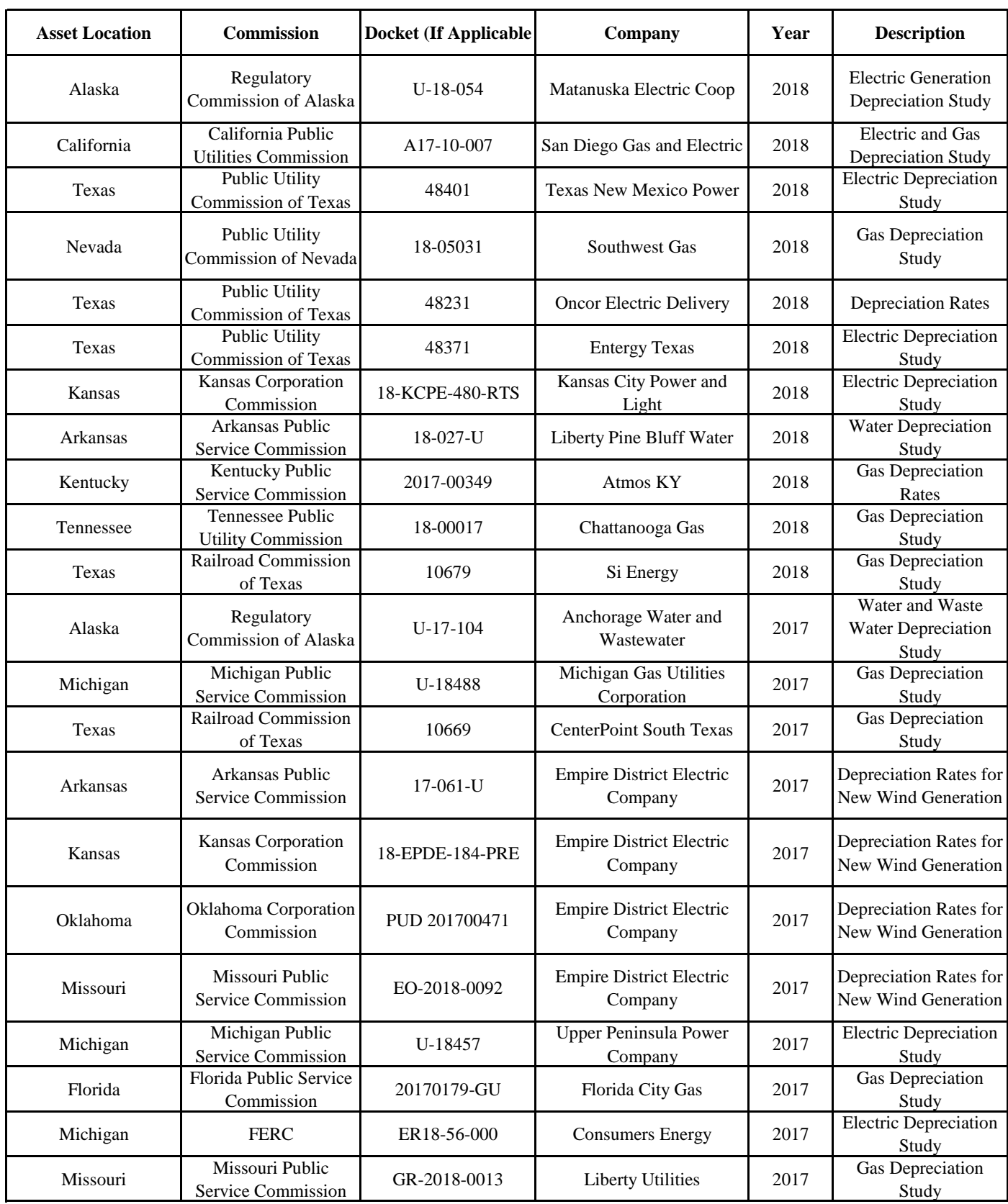

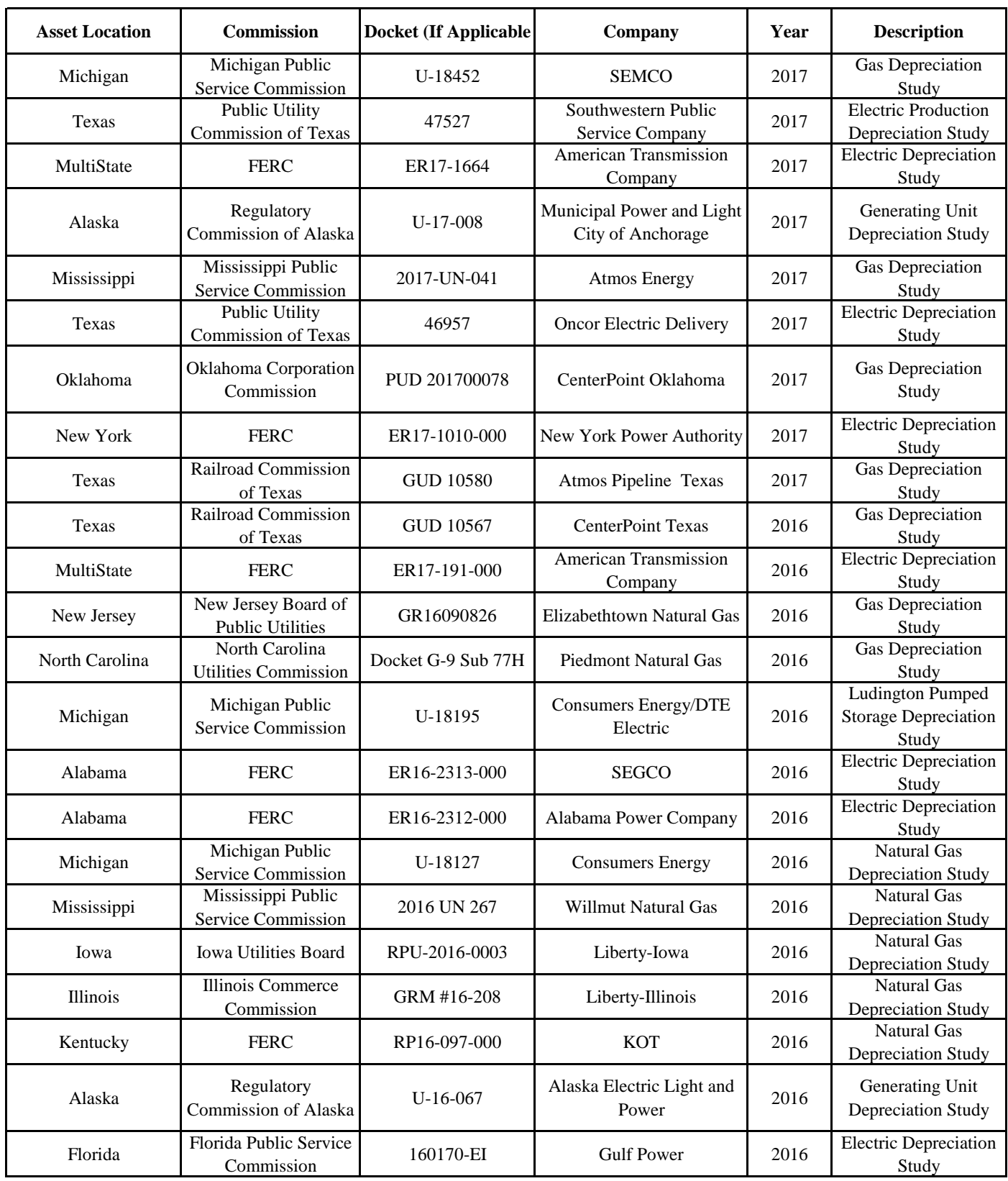

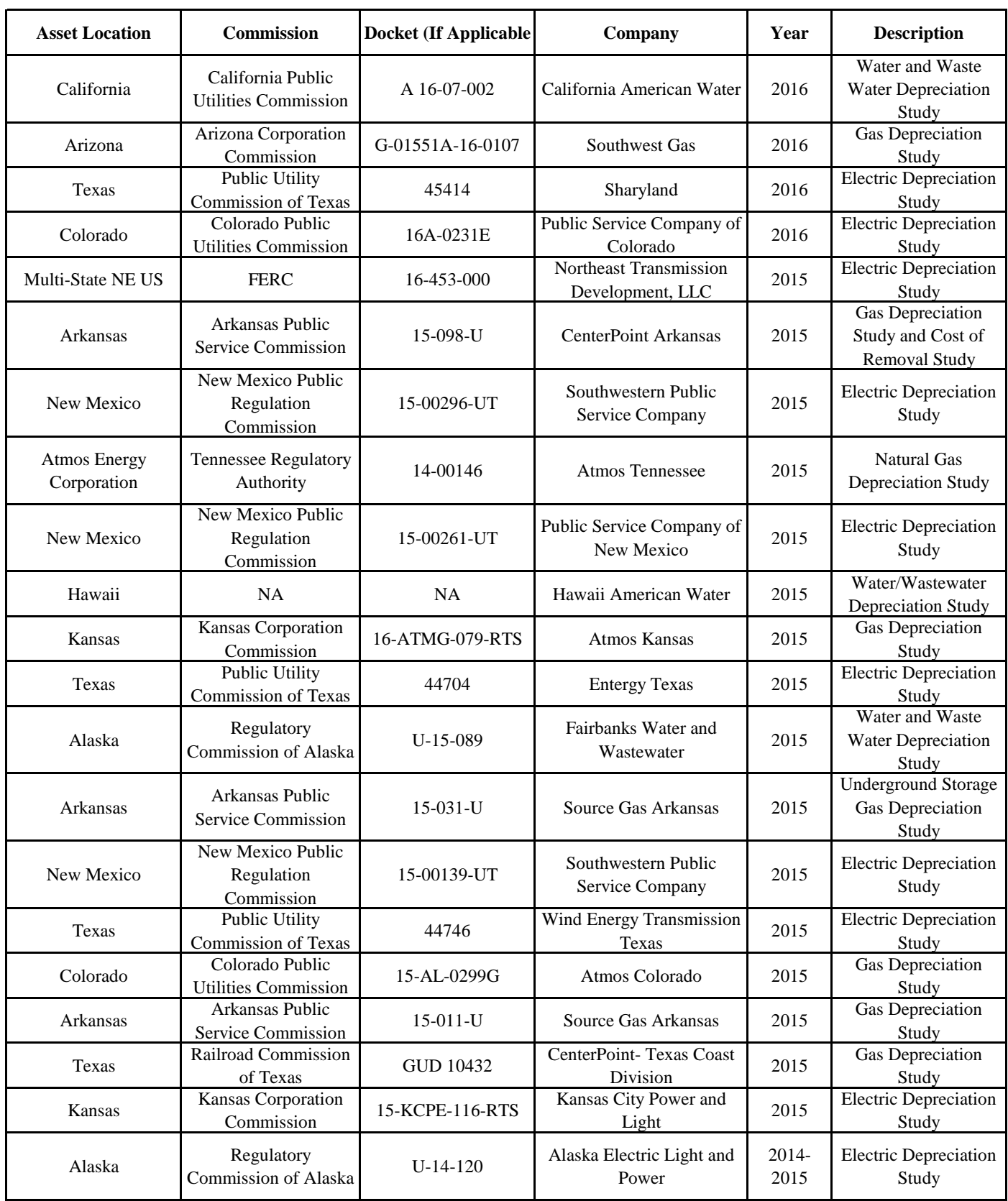

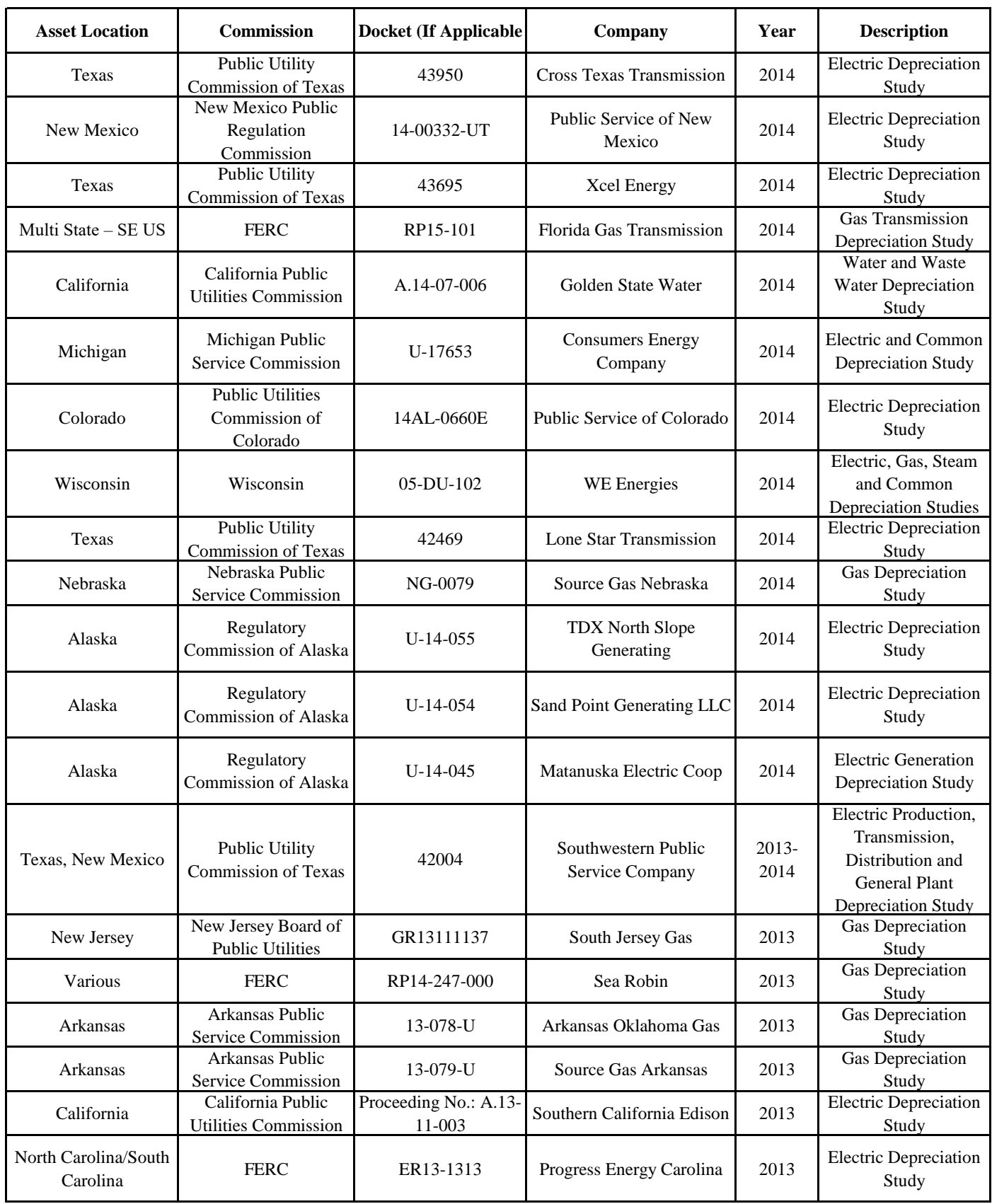

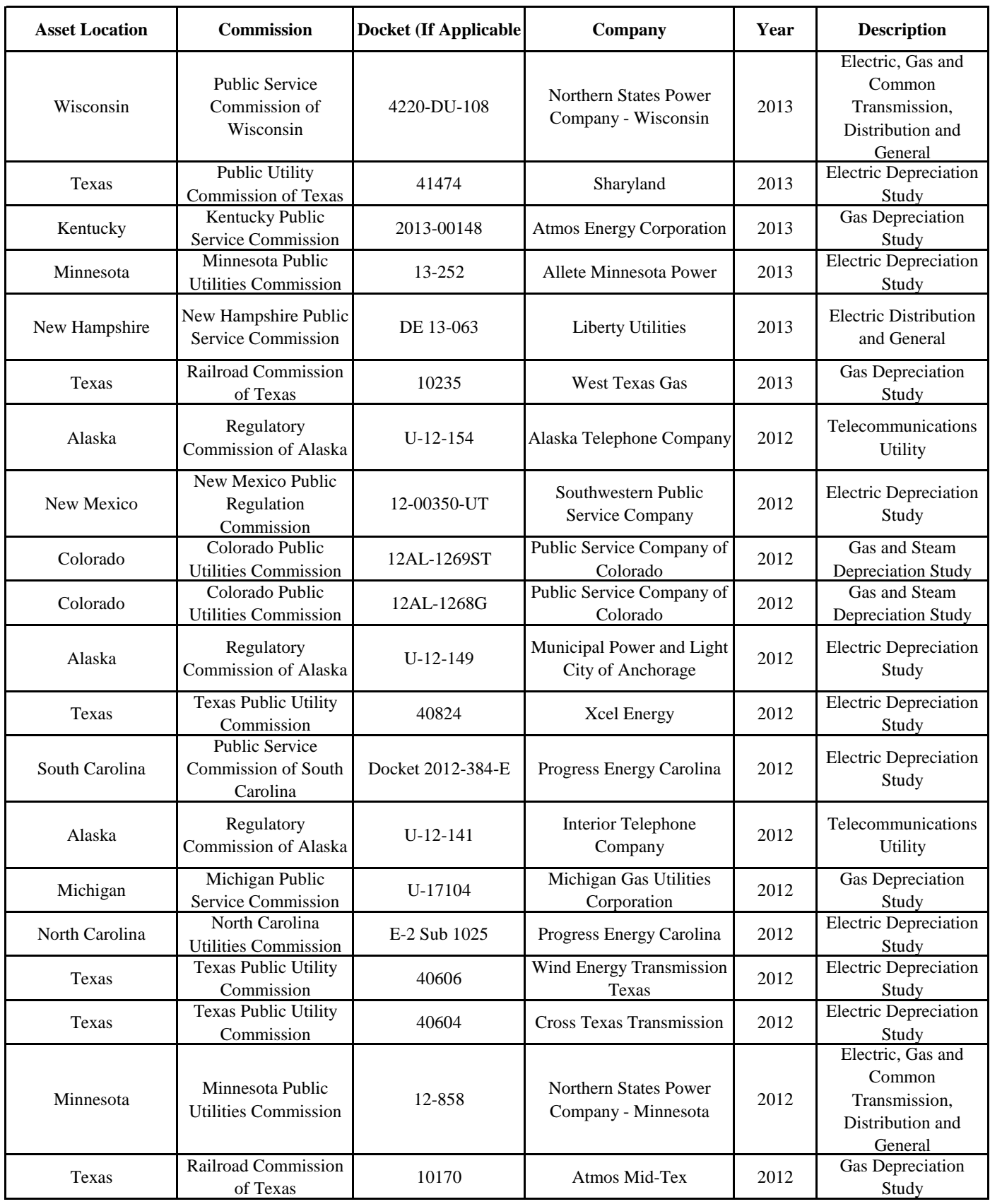

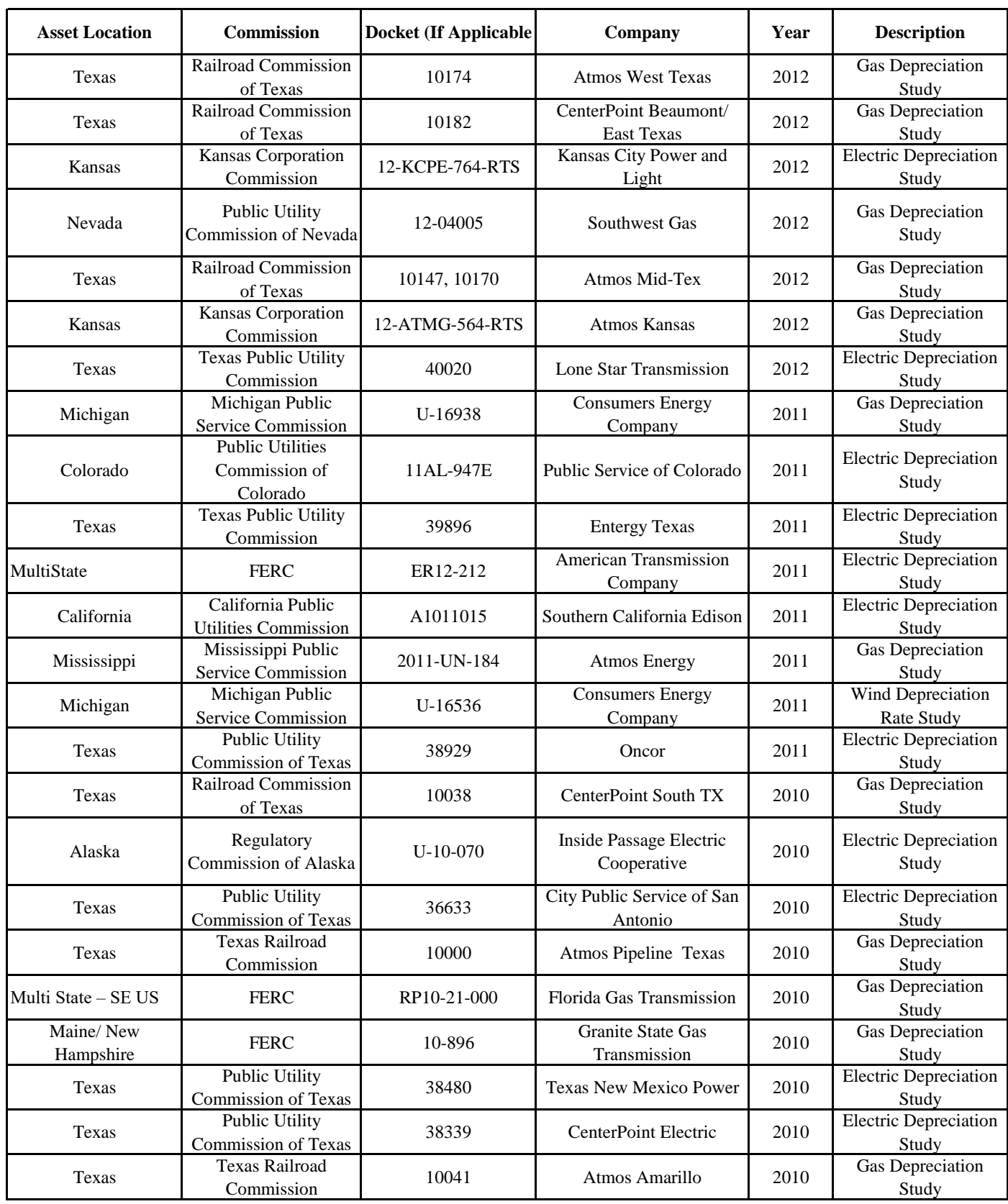

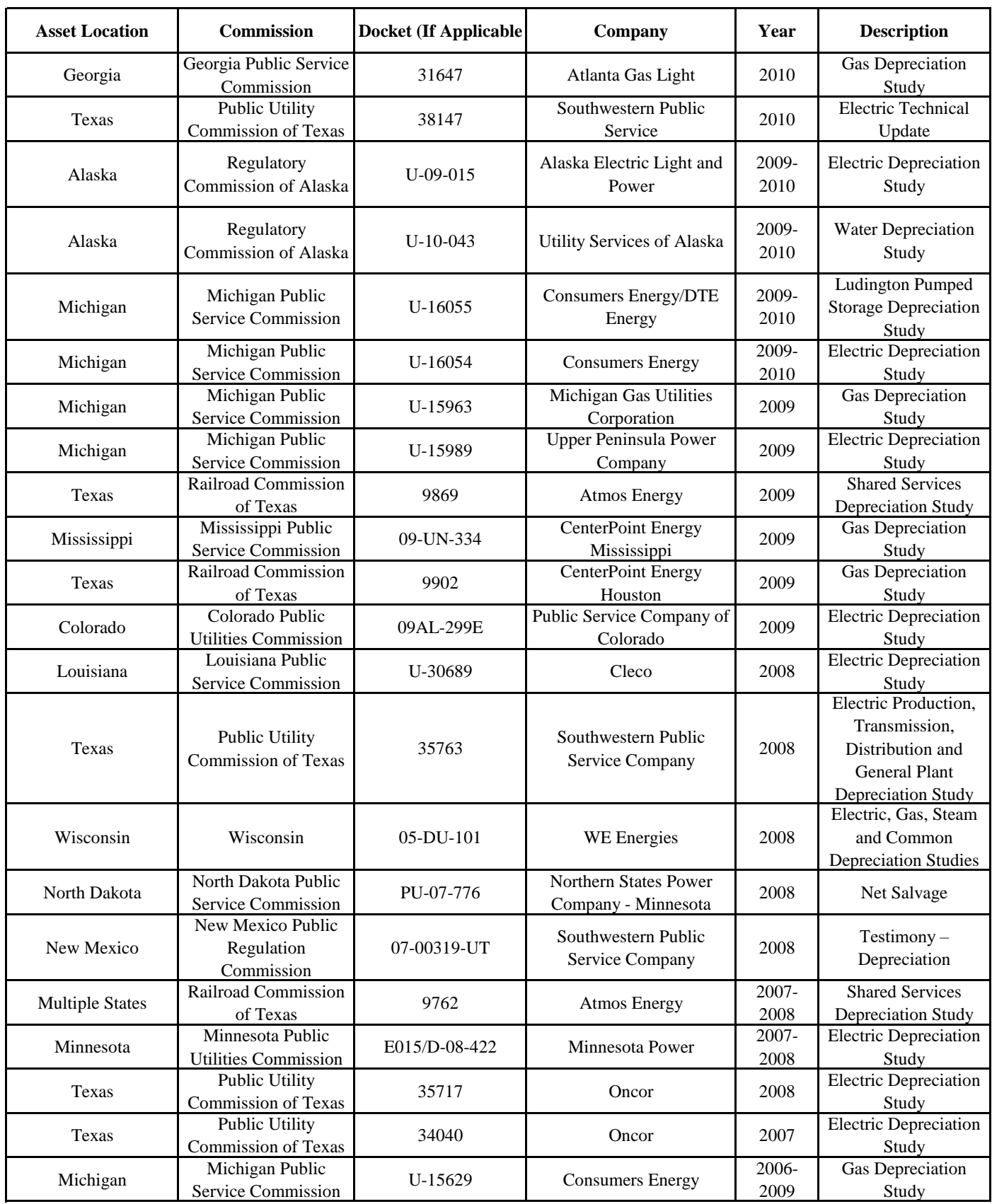

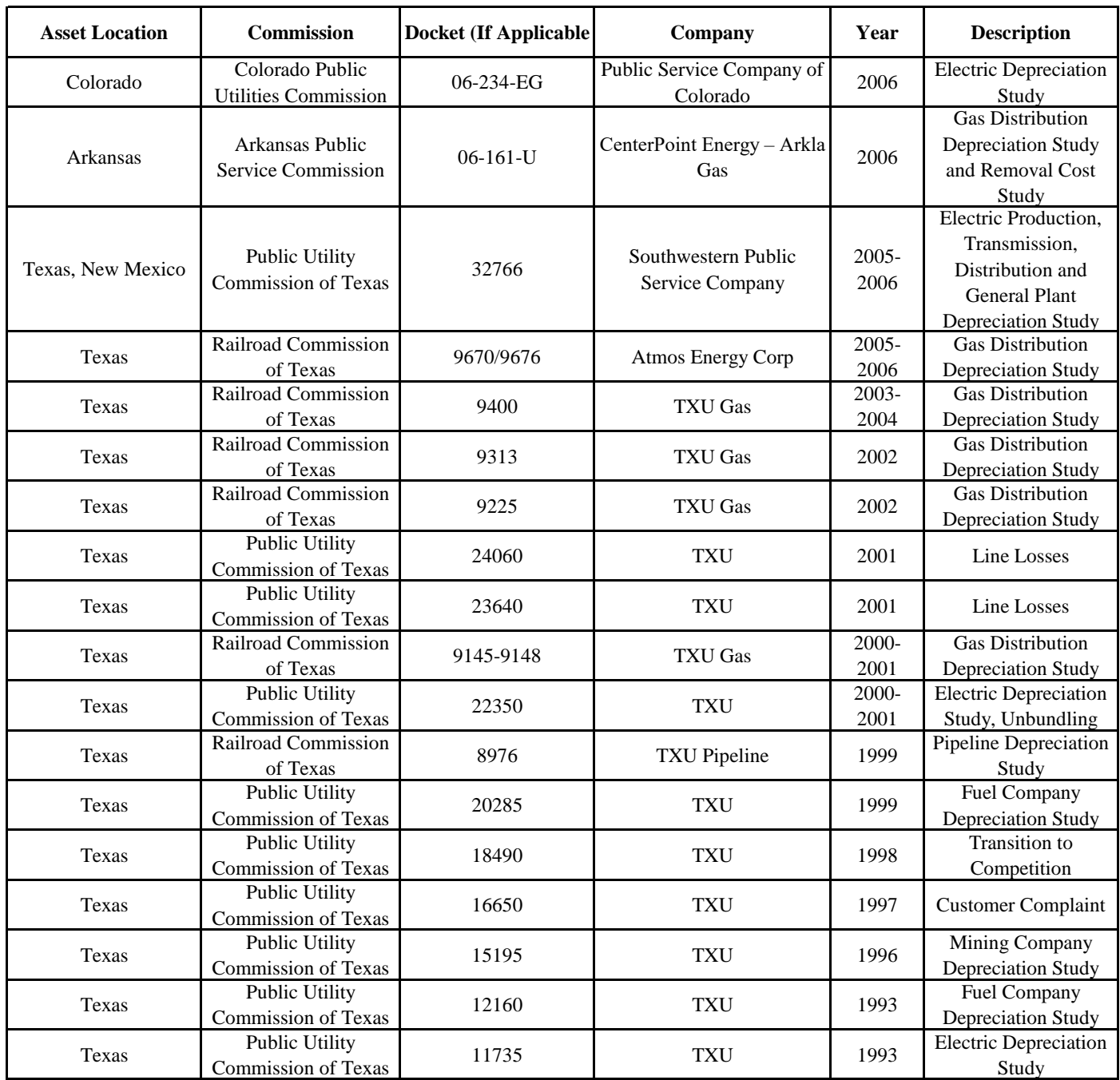

Exhibit DAW-2 Page 1 of 46

# **ATMOS ENERGY CORPORATION COLORADO KANSAS GENERAL OFFICE PROPERTY**

**DEPRECIATION RATE STUDY As of September 30, 2021** 

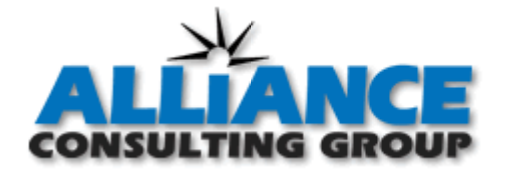

**http://www.utilityalliance.com**

### **ATMOS ENERGY CORPORATION COLORADO KANSAS GENERAL OFFICE PROPERTY DEPRECIATION RATE STUDY EXECUTIVE SUMMARY**

Atmos Energy Corporation ("Atmos" or "Company") engaged Alliance Consulting Group to conduct a depreciation study of the Company's Colorado Kansas General Office ("COKS General Office") depreciable assets as of fiscal year end September 30, 2021. COKS General Office provides support to Atmos Energy Corporation's regulated utility divisions, which at the year ended September 30, 2021, were:

- Colorado; and
- Kansas

The existing depreciation rates were based on the straight-line method, equal life group ("ELG") procedure, and remaining-life technique. The same method, procedure, and technique are retained in this study. This study recommends a decrease of approximately \$65 thousand in annual depreciation expense when compared to the depreciation rates currently in effect. This study results in an annual depreciation expense accrual of approximately \$76 thousand when applied to depreciable plant balances as of September 30, 2021. There were four accounts where lives increased and three accounts where lives decreased, while six accounts remained unchanged. There was no change in any account net salvage.

The depreciation study conducted, analyzed, and developed depreciation recommendations at an account level, resulting in annual depreciation accrual amounts and depreciation rates also at the account level. Appendix A demonstrates the calculation of annual depreciation expense.

### **ATMOS ENERGY CORPORATION COLORADO KANSAS GENERAL OFFICE PROPERTY DEPRECIATION RATE STUDY** As of September 30, 2021

### **Table of Contents**

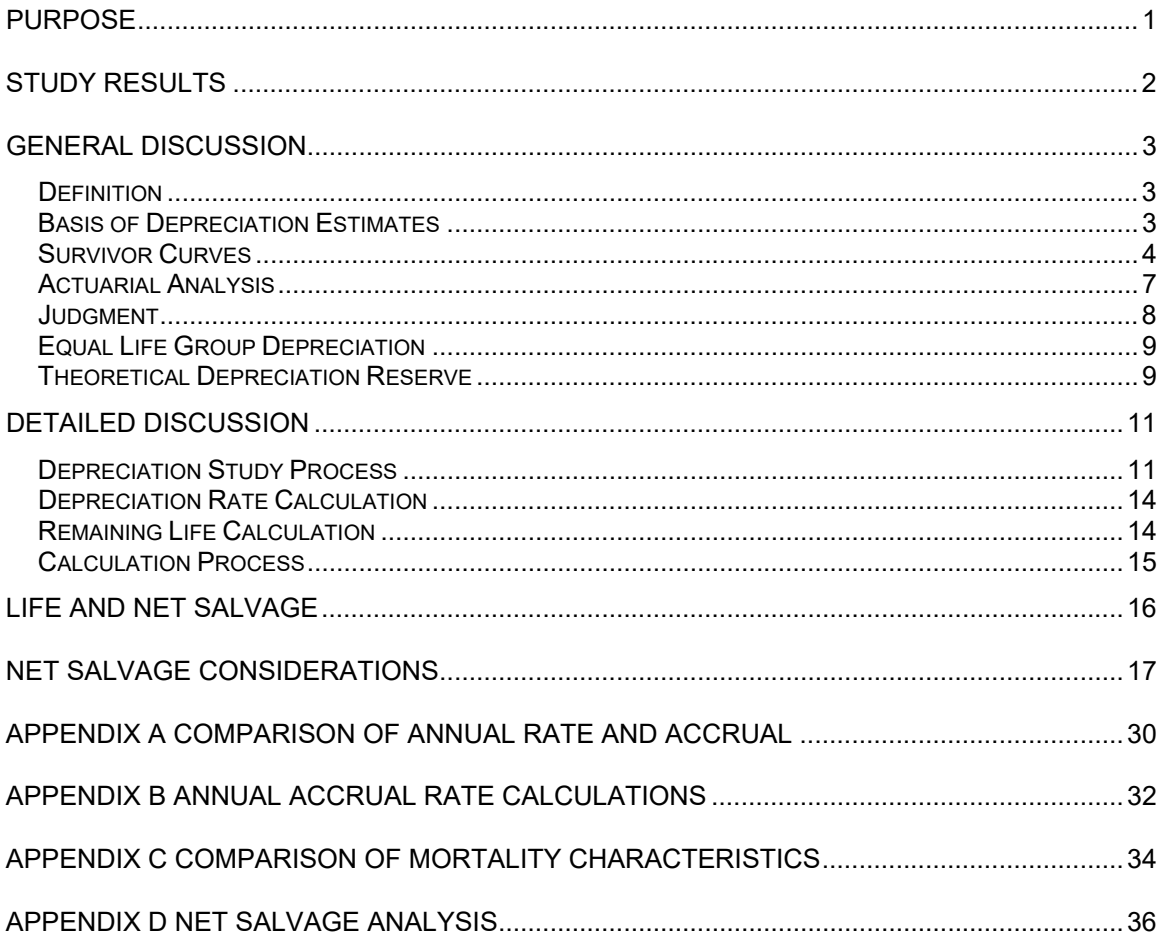

#### **PURPOSE**

The purpose of this study is to develop depreciation rates for the depreciable property as recorded on COKS General Office's books at September 30, 2021. The account-based depreciation rates were designed to recover the total remaining undepreciated investment, adjusted for net salvage, over the remaining life of property on a straight-line basis. Non-depreciable property and property that is amortized, such as intangibles, were excluded from this study.

COKS General Office is a division of Atmos dedicated to providing various support services to two of its regulated gas utility operating companies in the states of Colorado and Kansas. COKS General Office serves over 240,000 customers across these states.

#### **STUDY RESULTS**

The existing and current study annual depreciation expense result from the use of Iowa Curve dispersion patterns with average service life, the equal life group ("ELG") procedure and remaining-life technique, and consideration of net salvage in the development of the study recommended depreciation rates. Detailed information for each of these factors will follow in this report.

Overall depreciation rates for COKS General Office depreciable property are shown in Appendix A. These rates translate into an annual depreciation accrual of \$76 thousand based on depreciable investment at September 30, 2021. The annual equivalent depreciation expense calculated by the same method using the currently approved rates is \$141 thousand. The primary driver for the decrease in the annual depreciation expense when compared to the existing is related to a net increase in lives and a change in the reserve position.

Appendix A presents a comparison of the composite existing rates versus the recommended study rates. Appendix B presents the development of the depreciation rates and annual accruals. Appendix C presents the mortality and net salvage parameters by account. Appendix D shows net salvage history by plant account.

#### **GENERAL DISCUSSION**

#### **Definition**

The term "depreciation" as used in this study is considered in the accounting sense; that is, a system of accounting that distributes the cost of assets, less net salvage (if any), over the estimated useful life of the assets in a systematic and rational manner. It is a process of allocation, not valuation. This expense is systematically allocated to accounting periods over the life of the properties. The amount allocated to any one accounting period does not necessarily represent the loss or decrease in value that will occur during that particular period. The Company accrues depreciation on the basis of the original cost of all depreciable property included in each functional property group. On retirement the full cost of depreciable property, less the net salvage value, is charged to the depreciation reserve.

#### **Basis of Depreciation Estimates**

The straight-line, ELG, remaining-life depreciation system was employed to calculate annual and accrued depreciation in this study. In this system, the annual depreciation expense for each group is computed by dividing the original cost of the asset less allocated depreciation reserve less estimated net salvage by its respective ELG remaining life. The resulting annual accrual amounts of all depreciable property within a function were accumulated, and the total was divided by the original cost of all functional depreciable property to determine the depreciation rate. The calculated remaining lives and annual depreciation accrual rates were based on attained ages of plant in service and the estimated service life and salvage characteristics of each depreciable group. The computations of the annual depreciation rates are shown in Appendix B and remaining life calculations are provided in the workpapers.
Actuarial analysis was used with each account within a function where sufficient data was available, and judgment was used to some degree on all accounts.

## **Survivor Curves**

To fully understand depreciation projections in a regulated utility setting, there must be a basic understanding of survivor curves. Individual property units within a group do not normally have identical lives or investment amounts. The average life of a group can be determined by first constructing a survivor curve, which is plotted as a percentage of the units surviving at each age. A survivor curve represents the percentage of property remaining in service at various age intervals. The Iowa Curves are the result of an extensive investigation of life characteristics of physical property made at Iowa State College Engineering Experiment Station in the first half of the prior century. Through common usage, revalidation, and regulatory acceptance, these curves have become a descriptive standard for the life characteristics of industrial property. An example of an Iowa Curve is shown below.

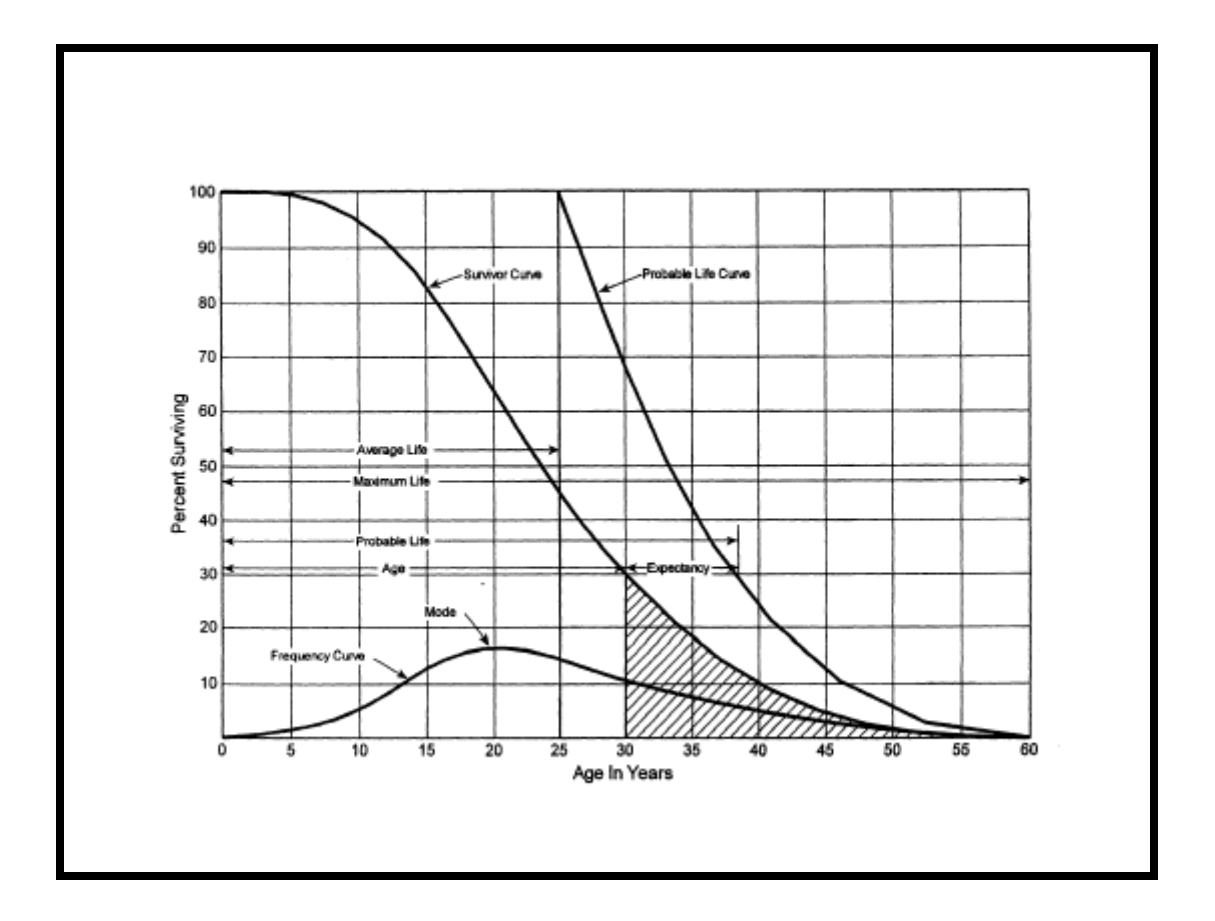

There are four families in the Iowa Curves that are distinguished by the relation of the age at the retirement mode (largest annual retirement frequency) and the average life. For distributions with the mode age greater than the average life, an "R" designation (i.e., Right modal) is used. The family of "R" moded curves is shown below.

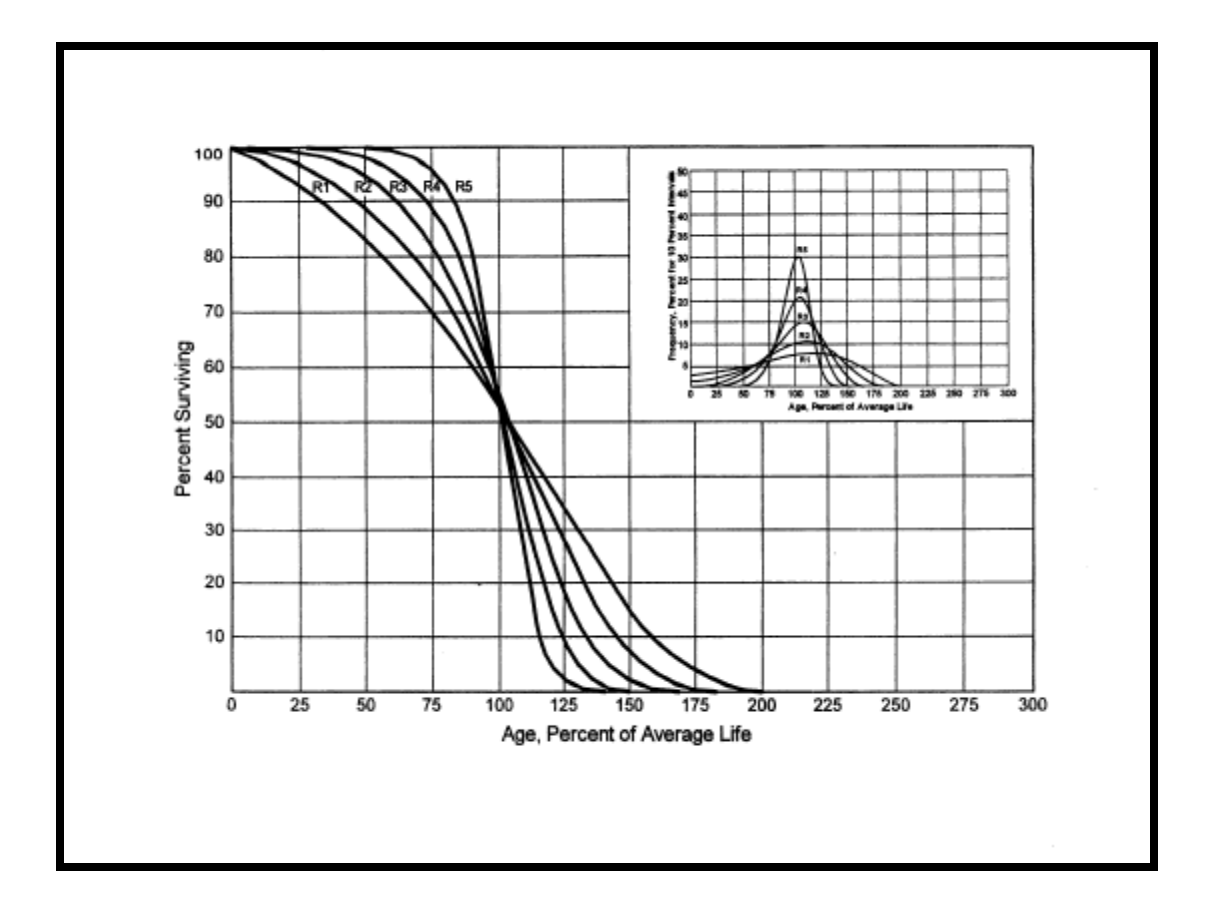

Similarly, an "S" designation (i.e., Symmetric modal) is used for the family whose mode age is symmetric about the average life. An "L" designation (i.e., Left modal) is used for the family whose mode age is less than the average life. A special case of left modal dispersion is the "O" or origin modal curve family. Within each curve family, numerical designations are used to describe the relative magnitude of the retirement frequencies at the mode. A "6" indicates that the retirements are not greatly dispersed from the mode (i.e., high mode frequency) while a "1" indicates a large dispersion about the mode (i.e., low mode frequency). For example, a curve with an average life of 30 years and an "L3" dispersion is a moderately dispersed, left modal curve that can be designated as a 30 L3 Curve. An SQ, or square, survivor curve occurs where no dispersion is present (i.e., units of common age retire simultaneously).

Most property groups can be closely fitted to one Iowa Curve with a unique average service life. The blending of judgment concerning current conditions and future trends along with the matching of historical data permits the depreciation analyst to make an informed selection of an account's average life and retirement dispersion pattern.

#### **Actuarial Analysis**

Actuarial analysis (retirement rate method) was used in evaluating historical asset retirement experience where vintage data were available and sufficient retirement activity was present. In actuarial analysis, interval exposures (total property subject to retirement at the beginning of the age interval, regardless of vintage) and age interval retirements are calculated. The complement of the ratio of interval retirements to interval exposures establishes a survivor ratio. The survivor ratio is the fraction of property surviving to the end of the selected age interval, given that it has survived to the beginning of that age interval. Survivor ratios for all of the available age intervals were chained by successive multiplications to establish a series of survivor factors, collectively known as an observed life table. The observed life table shows the experienced mortality characteristic of the account and may be compared to standard mortality curves such as the Iowa Curves. Where data were available, accounts were analyzed using this method. Placement bands were used to illustrate the composite history over a specific era, and experience bands were used to focus on retirement history for all vintages during a set period. The results from these analyses for those accounts that had data sufficient to be analyzed using this method are shown in the Life Analysis section of this report.

#### **Judgment**

Any depreciation study requires informed judgment by the analyst conducting the study. A knowledge of the property being studied, company policies and procedures, general trends in technology and industry practice, and a sound basis of understanding depreciation theory are needed to apply this informed judgment. Judgment was used in areas such as survivor curve modeling and selection, depreciation method selection, simulated plant record method analysis, and actuarial analysis.

Judgment is not defined as being used in cases where there are specific, significant pieces of information that influence the choice of a life or curve. Those cases would simply reflect specific facts into the analysis. Where there are multiple factors, activities, actions, property characteristics, statistical inconsistencies, implications of applying certain curves, property mix in accounts, or a multitude of other considerations that impact the analysis (potentially in various directions), judgment is used to take all of these factors and synthesize them into a general direction or understanding of the characteristics of the property. Individually, no one factor in these cases may have a substantial impact on the analysis, but overall, may shed light on the utilization and characteristics of assets. Judgment may also be defined as deduction, inference, wisdom, common sense, or the ability to make sensible decisions. There is no single correct result from statistical analysis; hence, there is no answer absent judgment. At the very least, for example, any analysis requires choosing which bands to place more emphasis.

The establishment of appropriate average service lives and retirement dispersions for COKS General Office's accounts requires judgment to incorporate the understanding of the operation of the system with the available accounting information analyzed using the Retirement Rate actuarial methods. The appropriateness of lives and curves depends not only on statistical analyses, but also on how well future retirement patterns will match past retirements.

8

 Current applications and trends in use of the equipment also need to be factored into life and survivor curve choices in order for appropriate mortality characteristics to be chosen.

#### **Equal Life Group Depreciation**

Atmos agreed that the continued use of the ELG depreciation procedure was appropriate. This study uses the ELG depreciation procedure to group the assets within each account. After an average service life and dispersion were selected for each account, these parameters were used to estimate what portion of the surviving investment of each vintage was expected to retire. The depreciation of the group continues until all investment in the vintage group is retired. ELG groups are defined by their respective account dispersion, life, and net salvage estimates. A straight-line rate for each ELG group is computed and accumulated across each vintage. The resulting rate for each ELG group is designed to recover all retirements less net salvage as each vintage retires. The ELG procedure recovers net book cost over the life of each ELG group rather than averaging many components. It also closely matches the concept of component or item accounting found in almost all accounting textbooks.

#### **Theoretical Depreciation Reserve**

The Company's book depreciation reserves were reallocated based on the theoretical reserves for each account. This study used a reserve model that relied on a prospective concept relating future retirement and accrual patterns for property, given current life and salvage estimates. The theoretical reserve of a group is developed from the estimated remaining life, total life of the property group, and estimated net salvage. The theoretical reserve represents the portion of the group cost that would have been accrued if current forecasts were used throughout the life of the group for future depreciation accruals. The computation involves multiplying the vintage balances within the group by the theoretical

reserve ratio for each vintage. The equal life group method requires an estimate of dispersion and service life to establish how much of each vintage is expected to be retired in each year until all property within the vintage is retired. Estimated average service lives and dispersion determine the amount within each equal life group. The equal life group-remaining-life theoretical reserve ratio (RRELG) is calculated as:

 $\frac{R}{ELG}$  *Life*)  $*(1 - Net$  *Salvage Ratio*)  $RRELG = 1 - \frac{(ELG \; Remaining \; Life)}{RTG}$ )

#### **DETAILED DISCUSSION**

#### **Depreciation Study Process**

This depreciation study encompassed four distinct phases. The first phase involved data collection and field interviews. The second phase was where the initial data analysis occurred. The third phase was where the information and analysis were evaluated. Once the first three stages were complete, the fourth phase began. This phase involved the calculation of deprecation rates and documentation of the corresponding recommendations.

During the Phase 1 data collection process, historical data were compiled from continuing property records and general ledger systems. Data were validated for accuracy by extracting and comparing to multiple financial system sources. Audit of this data was validated against historical data from prior periods, historical general ledger sources, and field personnel discussions. This data was reviewed extensively to put in the proper format for a depreciation study. Further discussion on data review and adjustment is found in the Salvage Considerations Section of this study. Also, as part of the Phase 1 data collection process, numerous discussions were conducted with Company engineers and field operations personnel to obtain information that would assist in formulating life and salvage recommendations in this study. One of the most important elements of performing a proper depreciation study is to understand how the Company uses assets and the environment of those assets. Interviews with engineering and operations personnel are important tools that allow the analyst to obtain information that is beneficial when evaluating the output from the life and net salvage programs in relation to the Company's actual asset utilization and environment. Information that was gleaned from these discussions is found both in the Detailed Discussion of this study in the life analysis and salvage analysis sections and also in workpapers.

Phase 2 is where the actuarial analysis is performed. Phases 2 and 3 overlap to a significant degree. The detailed property records information is used in Phase 2 to develop observed life tables for life analysis. These tables are visually compared to industry standard tables to determine historical life characteristics. It is possible that the analyst would cycle back to this phase based on the evaluation process performed in Phase 3. Net salvage analysis consists of compiling historical salvage and removal data by functional group to determine values and trends in gross salvage and removal cost. This information was then carried forward into Phase 3 for the evaluation process.

Phase 3 is the evaluation process, which synthesizes analysis, interviews, and operational characteristics into a final selection of asset lives and net salvage parameters. The historical analysis from Phase 2 is further enhanced by the incorporation of recent or future changes in the characteristics or operations of assets that were revealed in Phase 1. Phases 2 and 3 allow the depreciation analyst to validate the asset characteristics as seen in the accounting transactions with actual Company operational experience.

Finally, Phase 4 involved the calculation of accrual rates, making recommendations, and documenting the conclusions in a final report. The calculation of accrual rates is found in Appendix B. Recommendations for the various accounts are contained within the Detailed Discussion of this report. The depreciation study flow diagram shown as Figure  $1<sup>1</sup>$  documents the steps used in conducting this study. Depreciation Systems, page 289, documents the same basic processes in performing a depreciation study, which are: statistical analyses, evaluation of statistical analysis, discussions with management, forecast assumptions, write logic supporting forecasts and estimation, and write final report.

<sup>&</sup>lt;sup>1</sup> Public Utility Finance & Accounting, A Reader.

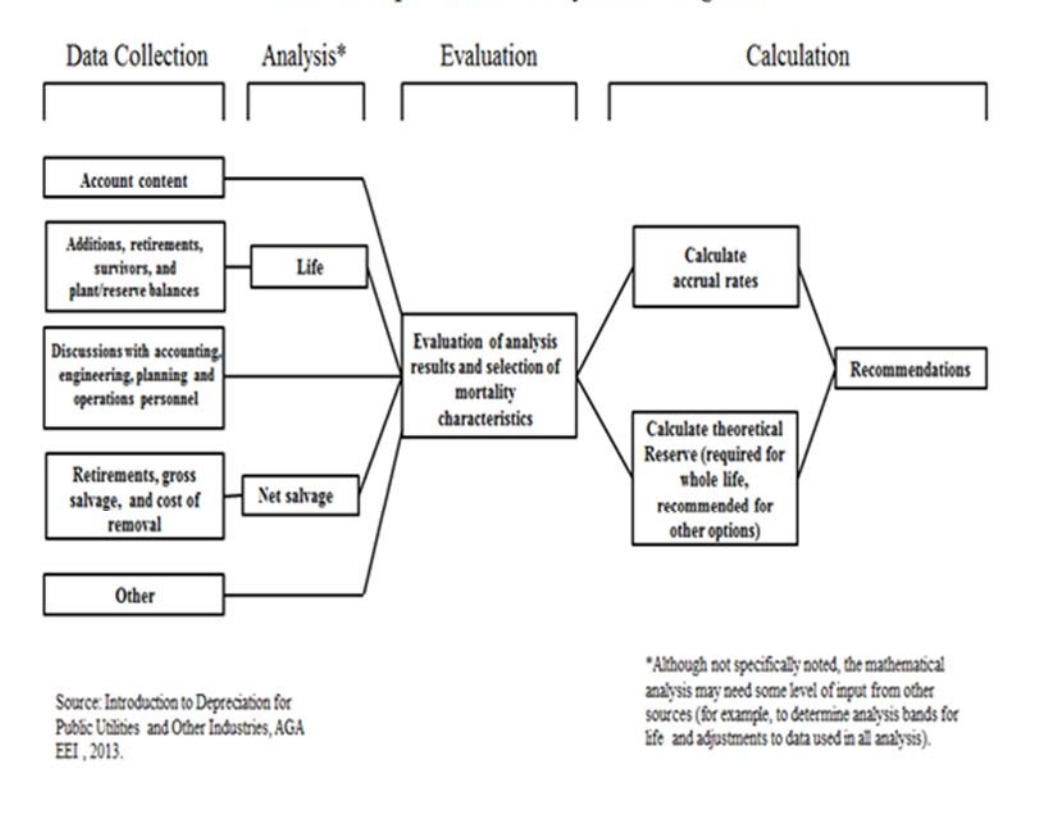

# Book Depreciation Study Flow Diagram

Figure 1

# **ATMOS COKS GENERAL OFFICE DEPRECIATION STUDY PROCESS**

## **Depreciation Rate Calculation**

Annual depreciation expense amounts for the depreciable property accounts of COKS General Office were calculated by the straight line, ELG, and remaining-life system. After an average service life and dispersion were selected for each account, those parameters were used to estimate what portion of the surviving investment of each vintage was expected to retire. The depreciation of the group continues until all investment in the vintage group is retired. ELG groups are defined by its account dispersion, life, and net salvage estimates. A straight-line rate for each ELG group is computed and accumulated across each vintage. The rate for each ELG group is designed to recover all retirements less net salvage as each vintage retires. The ELG procedure recovers net book cost over the life of each ELG group rather than averaging many components. It closely matches the concept of component or item accounting found in accounting textbooks. These calculations are shown in Appendix B.

### **Remaining Life Calculation**

The establishment of appropriate average service lives and dispersions for each account, within a functional group, was based on judgment that incorporated available accounting information analyzed using the actuarial method. After establishment of appropriate average service lives and retirement dispersions, remaining lives were computed for each account. The theoretical depreciation reserve with zero net salvage (used in calculating remaining life) was calculated using theoretical reserve ratios, as defined in the general discussion section. The difference between plant balance and theoretical reserve was then spread over the ELG depreciation accruals. After accumulating the ELG accruals across each vintage, the annual accrual was divided into the net balance to compute remaining life. Details of the theoretical reserve computations, ELG accruals, and remaining life are found by account within each division in the study workpapers.

### **Calculation Process**

Annual depreciation expense amounts for all accounts were calculated by the straight line, remaining life procedure.

In a whole life representation, the annual accrual rate is computed by the following equation,

Average Service Life Annual Accrual Rate =  $\frac{(100\% - \text{Net Salvage Percent})}{(100\% - \text{Net Salvage Percent})}$ 

 Use of the remaining life depreciation system adds a self-correcting mechanism, which accounts for any differences between theoretical and book depreciation reserve over the remaining life of the group. With the straight line, remaining life, equal life group system using Iowa Curves, composite remaining lives were calculated according to standard equal life group expectancy techniques, noted in the formula below:

Composite Remaining Life = 
$$
\frac{\sum \text{Original Cost} - \text{Theoretical Reserve}}{\sum \text{Whole Life Annual Accrual}}
$$

 For each plant account, the difference between the surviving investment, adjusted for estimated net salvage, and the allocated book depreciation reserve, was divided by the composite remaining life to yield the annual depreciation expense as noted in this equation where the net salvage percent represents future net salvage.

Composite Remaining Life Annual Depreciation Expense =  $\frac{\text{Original Cost} - \text{Book Reserve} - (\text{Original Cost}) * (1 - \text{Net Salvage}\%)}{\text{Total Cost}}$ 

 Within a group, the sum of the group annual depreciation expense amounts, as a percentage of the depreciable original cost investment summed, gives the annual depreciation rate as shown below:

 $\sum$  $=\frac{\sum}{}$ Original Cost Annual Depreciation Expense **Annual Depreciation Rate** 

These calculations are shown in Appendix B. The calculations of the

theoretical depreciation reserve values and the corresponding remaining life calculations are shown in workpapers. Book depreciation reserves were allocated to individual accounts and the theoretical reserve computation was used to compute a composite remaining life for each account.

### **LIFE AND NET SALVAGE**

The retirement rate actuarial analysis method was applied to all accounts for COKS General Office. For each account, an actuarial retirement rate analysis was made with placement and experience bands of varying width. The historical observed life table was plotted and compared with various Iowa Curves to obtain the most appropriate match. A selected curve for each account is shown in the Life Analysis Section of this report. The observed life tables for all analyzed placement and experience bands are provided in workpapers.

For the overall band (i.e., placement from earliest vintage year, which varied for each account, through 2021) for each account, various dispersion curves were plotted. Frequently, visual matching would confirm one specific dispersion pattern (e.g., L, S, or R) as a better match than others. The next step would be to determine the most appropriate life using that dispersion pattern. Then, after looking at the overall experience band, different experience bands were plotted and analyzed, for instance 2000-2021, 2005-2021, etc. Next, placement bands of varying width were plotted with each experience band discussed above. Repeated matching usually pointed to a focus on one dispersion family and small range of service lives. The goal of visual matching was to minimize the differential between the observed life table and Iowa Curve in top and mid-range of the plots. These results are used in conjunction with all other factors that may influence asset lives.

16

## **NET SALVAGE CONSIDERATIONS**

When a capital asset is retired, physically removed from service, and finally disposed of, terminal retirement is said to have occurred. The residual value of a terminal retirement is called gross salvage. Net salvage is the difference between the gross salvage (what the asset was sold for) and the removal cost (cost to remove and dispose of the asset).

The net salvage analysis for each account is shown in Appendix D. Moving averages for intervals are also included in Appendix D. The assets of COKS General Office historically do not incur cost of removal, and salvage has declined over the years. In this study a zero percent net salvage is recommended for each account.

## **ACCOUNT LIFE AND NET SALVAGE ANALYSIS**

### **390.09 – Improvements to Leased Premises (20 SQ)**

This account includes the cost of improvements to leased premises. The balance is \$280 thousand. The current life and curve are 10 SQ. Assets in this account are tied to the lease term, which has a renewal option. The Company has already renewed the lease once for a term of six years, which expires in 2026. The Company has indicated that, at this point in time, they plan to renew the lease again. Due to the remaining time on the current lease term and expectations of renewal for another six years, it is reasonable to move to 20 years and retain the SQ curve. The 20 SQ dispersion pattern is recommended. A representative graph of the life of the account is shown in the curve below.

Retention of the existing zero percent net salvage is recommended for this account.

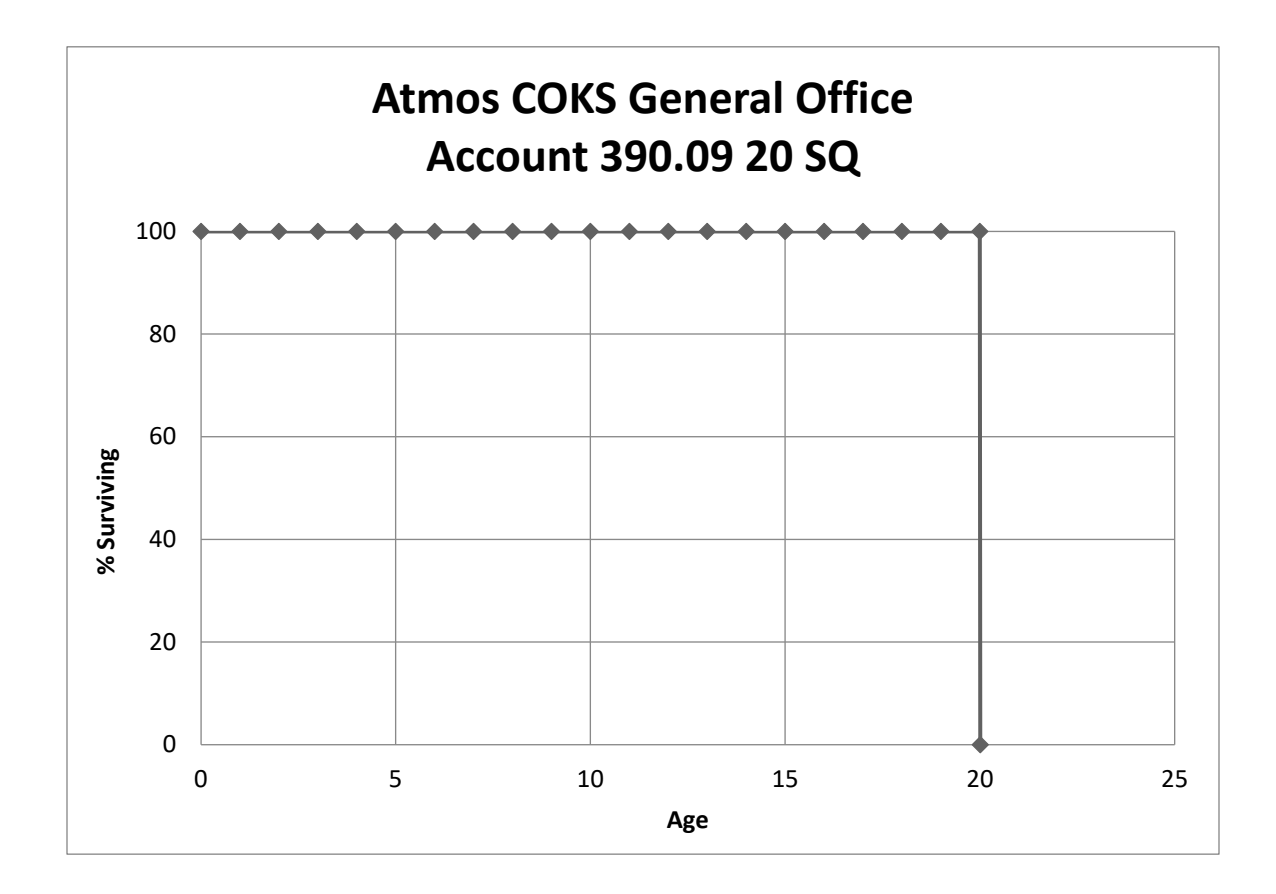

## **391.00 & 391.03 – Office Furniture, Equipment & Office Machines (20 R1.5)**

These accounts consist of modular furniture, desks, chairs, bookcases, credenzas, file cabinets, office machines, and other miscellaneous equipment. The balance is \$399 thousand. The current life and curve are 15 R1.5.

An expected life range for the assets in these accounts is 10 to 25 years. The life analysis indicates a shorter life and steeper dispersion. However, discussions with Company personnel indicated that the life for General Office should be consistent with the Colorado Direct Study. This study recommends moving to the 20 R1.5. A graph of the observed life table and the recommended life and curve are shown below.

Retention of the existing zero percent net salvage is recommended for these accounts.

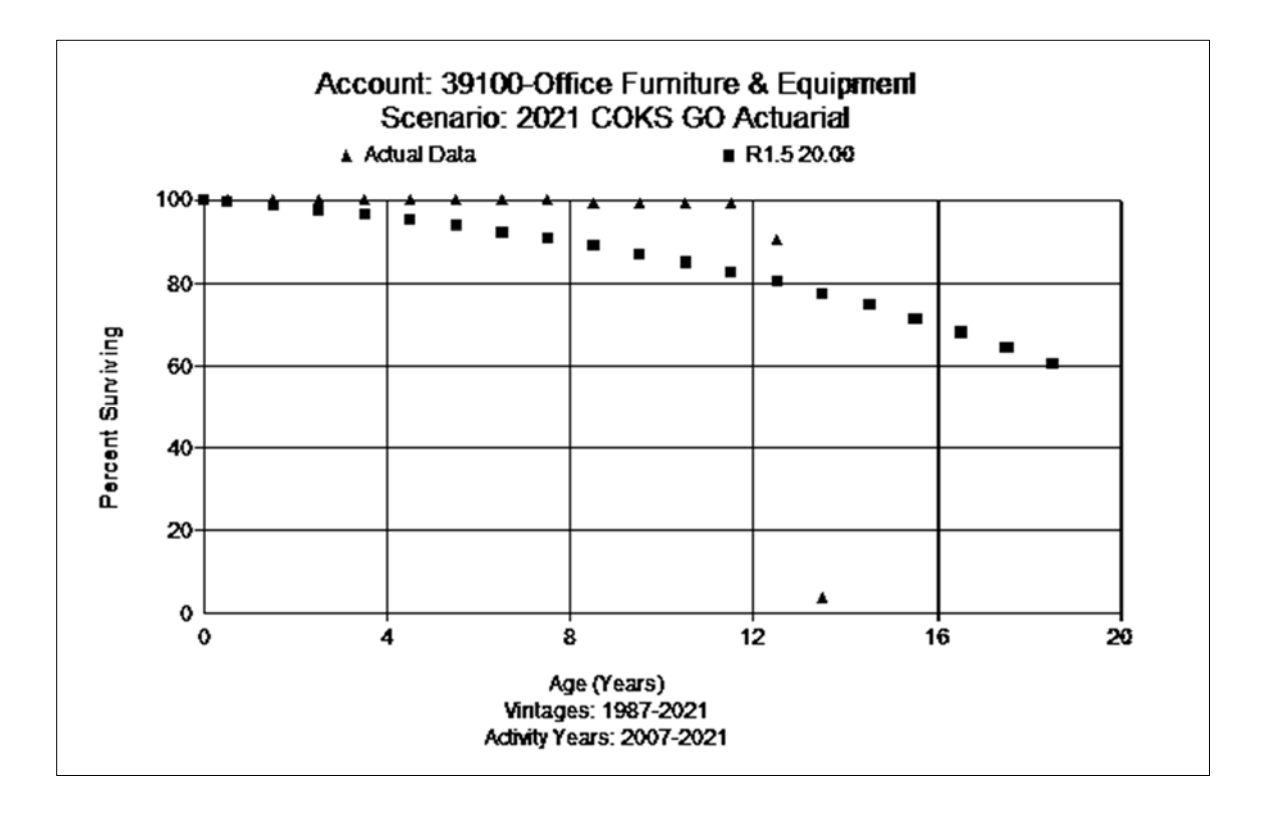

## **392.00 – Transportation Equipment (10 L4)**

This account generally consists of transportation assets. Vehicles are currently leased, but there are some drive cam units that are recorded in this account. The balance is \$26 thousand in this account. The existing life and curve are 5 SQ.

Discussions with Company personnel indicated nearly all transportation assets are currently leased and they plan to continue that approach. There is limited activity, but based on the age, type of assets, and discussions with Company personnel, this study recommends moving to 10 L4 at this time. A graph of the observed life table and the recommended life and curve are shown below.

This study recommends retention of the zero percent net salvage for this account.

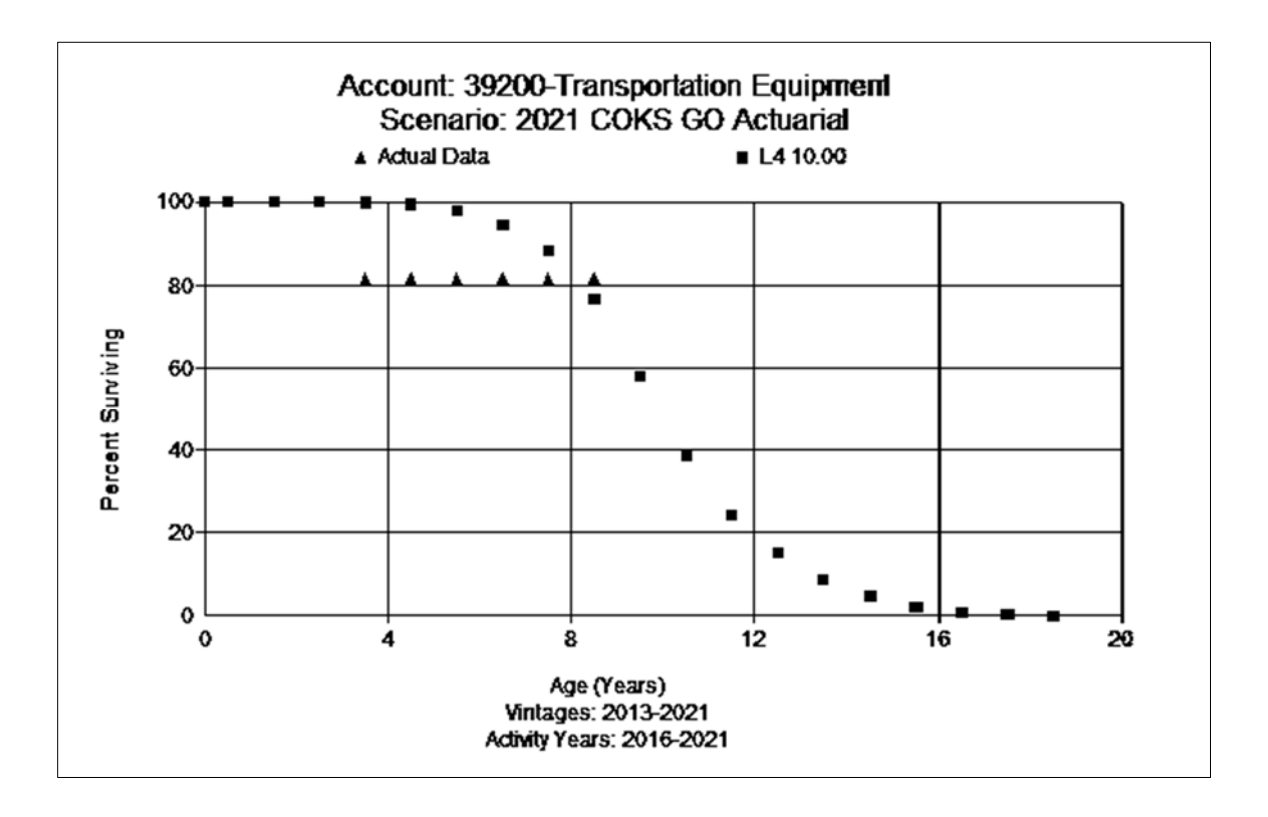

## **394.00 – Tools, Shop & Garage Equipment (10 S5)**

This account consists of various small tools and equipment. Currently, there is no balance in this account. The existing dispersion is 9 S5.

Discussions with Company personnel indicated that 10 years for these types of assets is reasonable. Considering the type of assets and discussions with Company personnel, this study recommends moving the life out to 10 years with the S5 dispersion pattern. A representative graph of the life of the account is shown in the curve below.

This study recommends retention of the zero percent net salvage for this account.

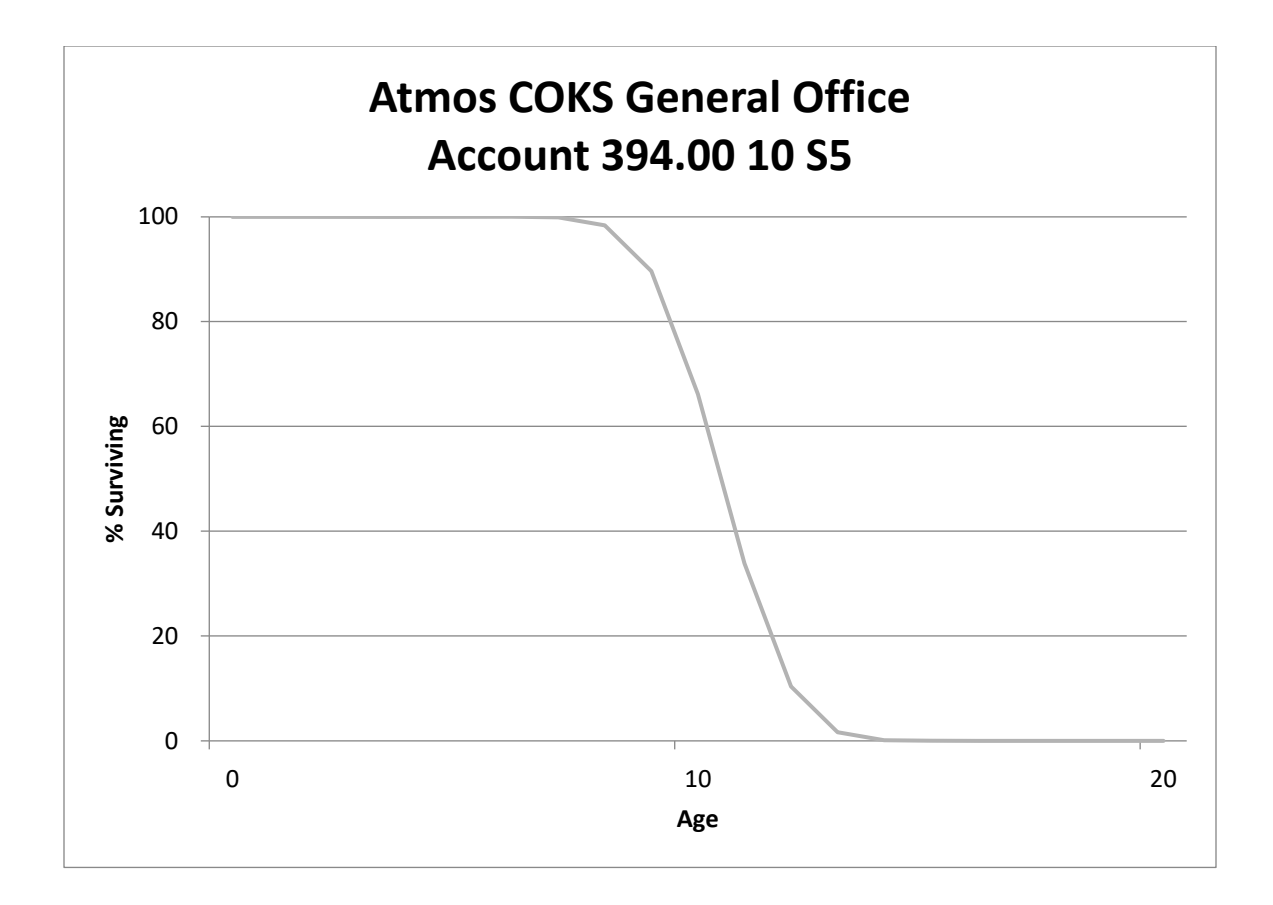

## **395.00 – Laboratory Equipment (10 S5)**

This account consists of various laboratory tools and equipment. Currently, there is no balance in this account. The existing dispersion is 10 SQ.

Discussions with Company personnel indicated that 10 years for these types of assets is reasonable. Considering the type of assets and discussions with Company personnel, this study recommends retention of the life but moving to the S5 dispersion pattern. A representative graph of the life of the account is shown in the curve below.

This study recommends retention of the zero percent net salvage for this account.

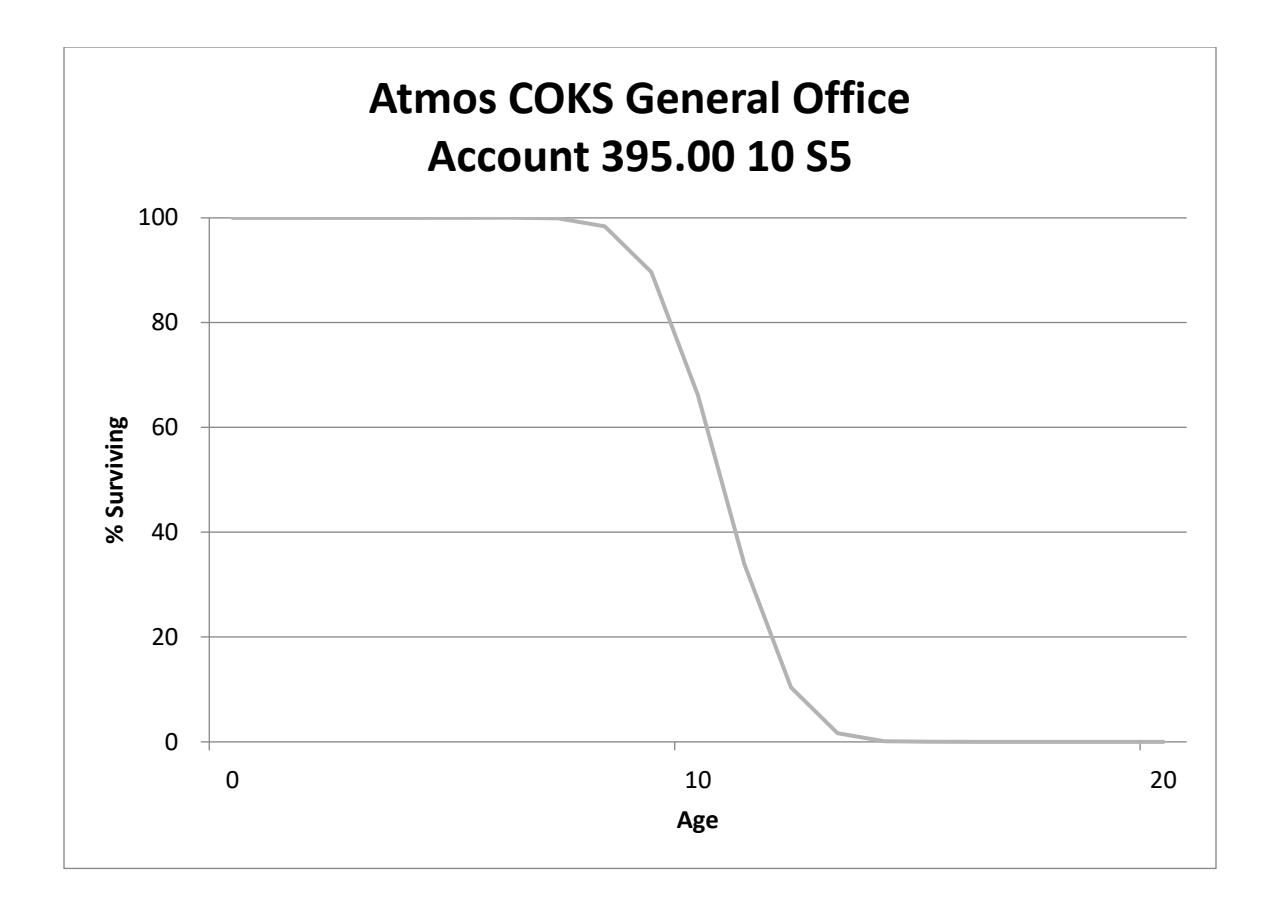

## **397.00 – Communications Equipment (12 S5)**

The communications equipment account includes telephone, satellite dish, and radio equipment. The balance is \$39 thousand in this account. The existing parameters are 12 S5. The current average age of investment is 6.83 years.

Assets in this account generally have a life range between 10 and 15 years. The analysis indicates a life around 7 years, which is shorter than expected for these types of assets. Considering the type of assets, discussions with Company personnel, the analysis, expectations, and judgment, this study recommends retention of the existing 12 S5. A graph of the observed life table and the recommended life and curve are shown below.

No salvage has been recorded but some cost of removal was recorded in 2008. However, there has been no recent removal cost recorded. This study recommends retention of the existing zero percent net salvage rate for this account.

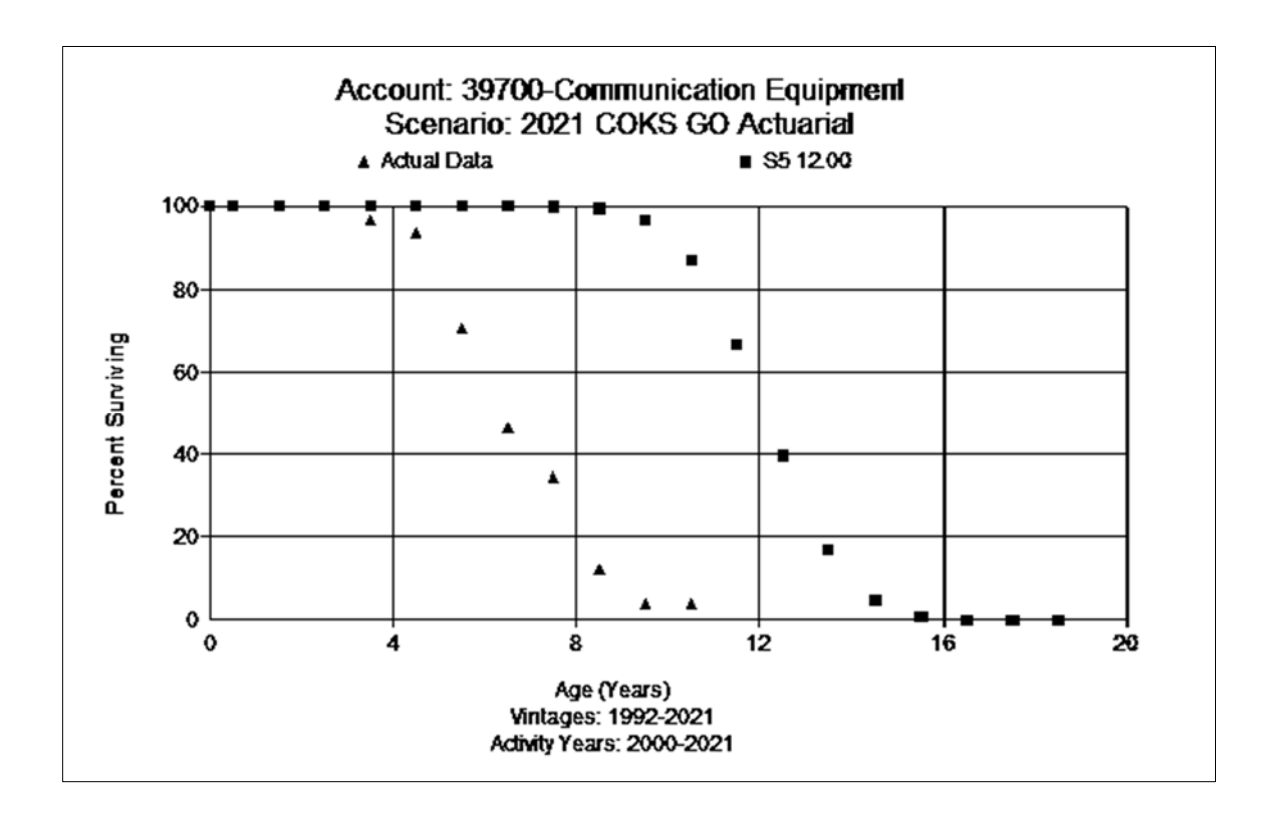

## **Account 398.00 - Miscellaneous Equipment (8 L5)**

This account consists of various small office equipment items, such as kitchen appliances, televisions, and audio/video equipment that are not homogeneous with other plant accounts. Currently, there is no balance in this account. The existing life is 8 years with the L5 dispersion and is retained. A representative graph of the life of the account is shown in the curve below.

This study recommends retention of the existing zero percent net salvage rate for this account.

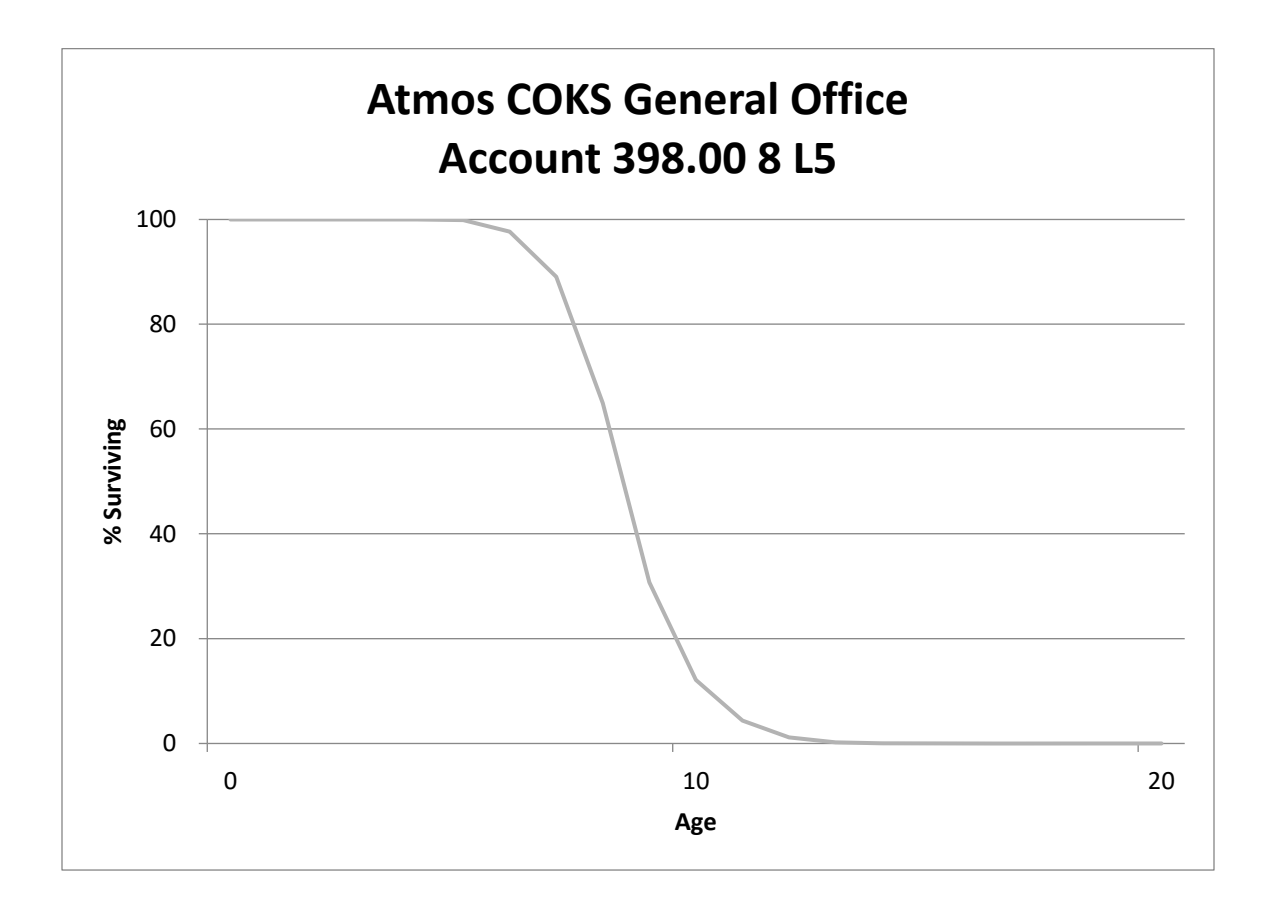

## **Account 399.01 – Servers Hardware (7 R4)**

This account consists of assets various server hardware and equipment. The balance is \$48 thousand. The current life and curve are 7 SQ.

Discussions with Company personnel indicated that the existing life is consistent with current expectations and matches the life of similar assets in the Colorado Direct Study as well. The study recommends retention of the existing 7-year life but moves to the R4 dispersion for this account. A graph of the observed life table and the recommended life and curve are shown below.

No salvage or cost of removal has been recorded and none is expected. The existing zero percent net salvage rate is retained for this account.

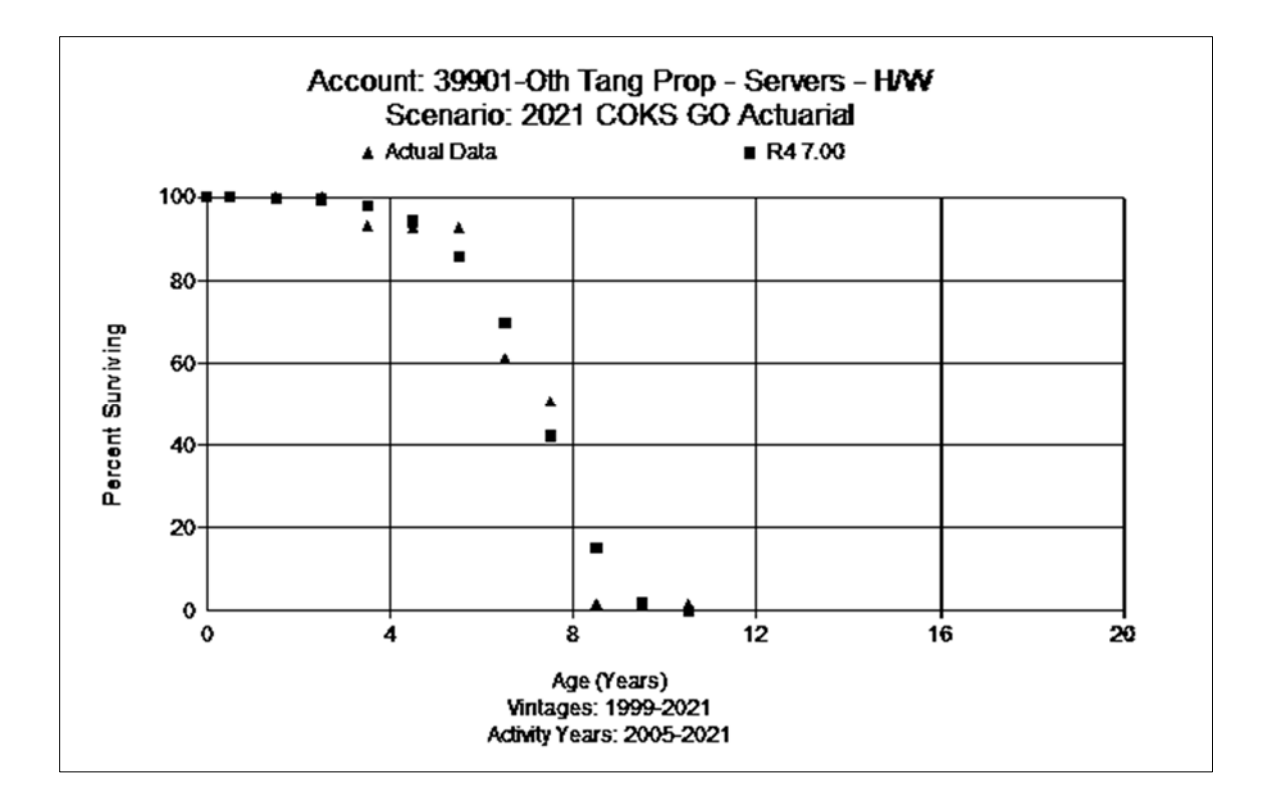

### **Account 399.02 – Servers Software (7 R4)**

This account consists of assets various server hardware and equipment. Currently, there is no balance in this account. The current life and curve are 7 SQ.

Discussions with Company personnel indicated that the existing life is consistent with current expectations and matches the life of similar assets in the Colorado Direct Study as well. Should new assets be added in the future, this study recommends retention of the existing 7-year life but moves to the R4 dispersion for this account. A representative graph of the life of the account is shown in the curve below.

No salvage or cost of removal has been recorded and none is expected. The existing zero percent net salvage rate is retained for this account.

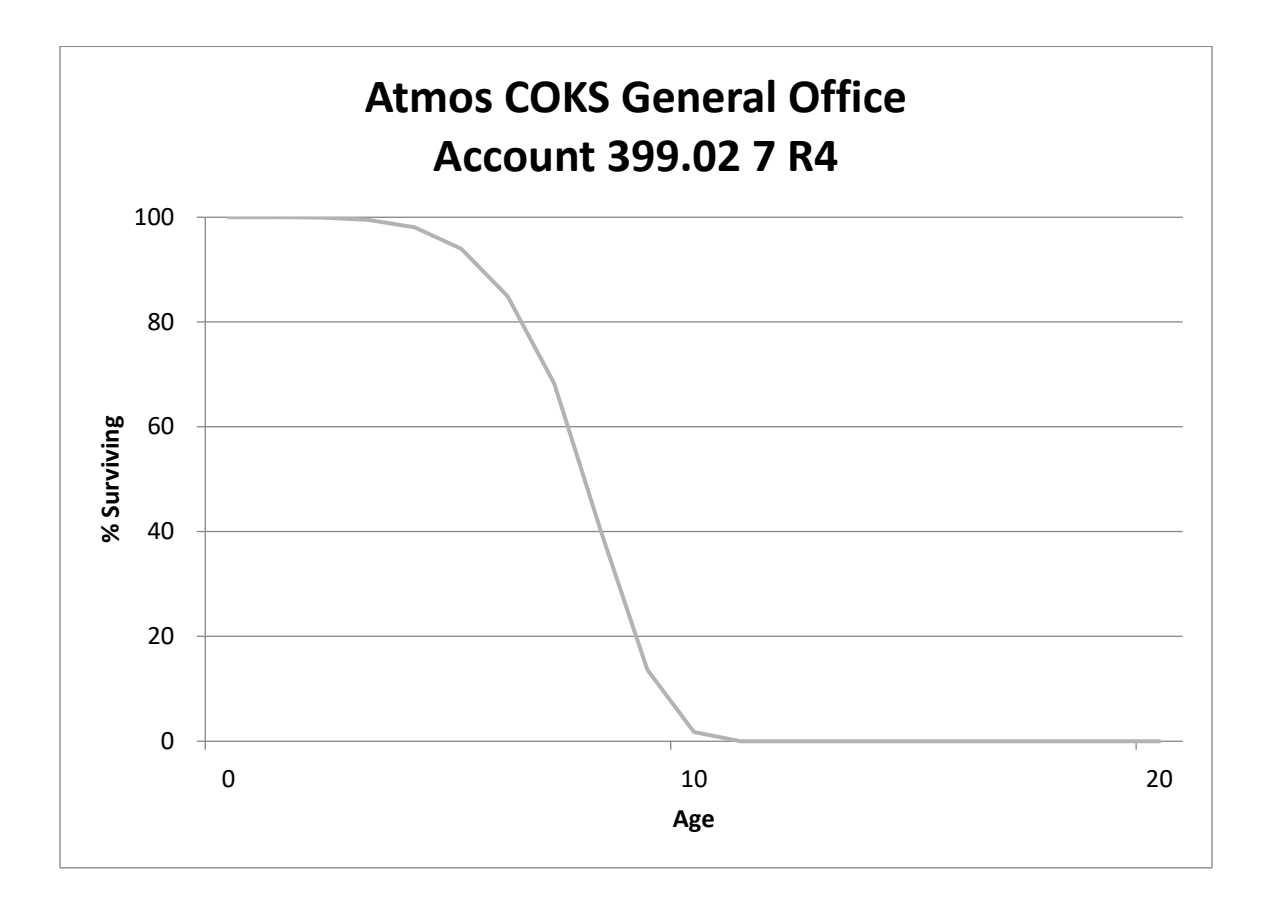

### **Account 399.03 – Network Hardware (7 S6)**

This account consists of assets related to networking activities such as routers, switches, and miscellaneous networking equipment. The balance is \$121 thousand. The current life is 8 SQ.

Discussions with Company personnel indicated that this equipment is the same and operated in the same way as the assets included in the Colorado Direct Study. The analysis has a mix of fits with 7 and 8 year lives. Considering the discussions with Company personnel, the analysis indications, type of assets, consistency with the Colorado Direct Study, and judgment, this study recommends moving to a 7-year average service life and S6 dispersion. A graph of the observed life table and the recommended life and curve are shown below.

No salvage or cost of removal has been recorded and none is expected. The existing zero percent net salvage rate is retained for this account.

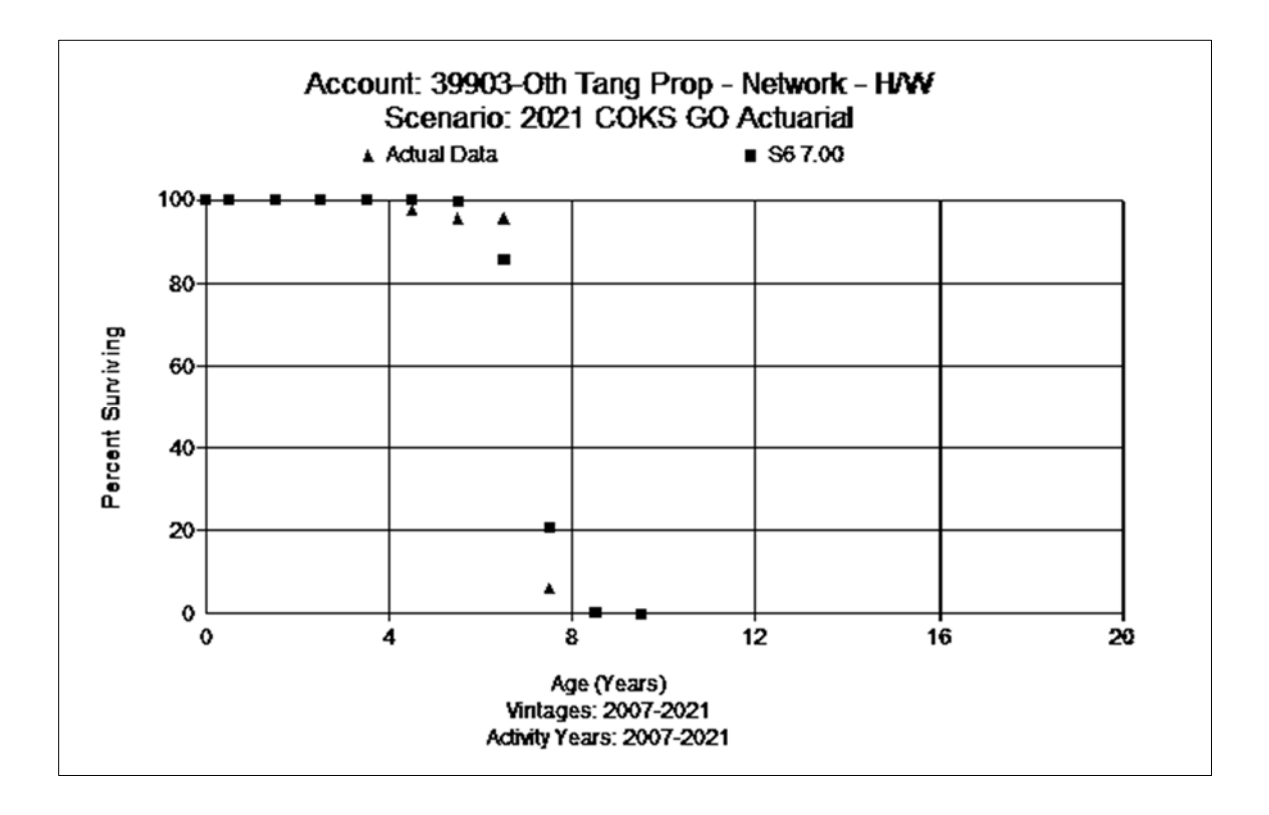

## **Account 399.06 – PC Hardware (4 SQ)**

This account consists of costs for computer hardware, desktop and laptop computers, monitors, and printers. The balance is \$122 thousand. The existing life is 5 years with the SQ dispersion. The average age of the surviving investment is nearly 3 years.

Discussions with Company personnel indicated that the COKS General Office assets should follow the same refresh cycle as that proposed in the Colorado Direct Study. Currently, the Company is on a refresh cycle of approximately 4 years for computers. The analysis shows most best fits to be around 5 years. Based on the discussions with Company personnel, analysis, consistency with Colorado Direct Study, and judgment, this study recommends moving to the 4 SQ. A graph of the observed life table and the recommended life and curve are shown below.

This study recommends retention of the existing zero percent net salvage rate for this account.

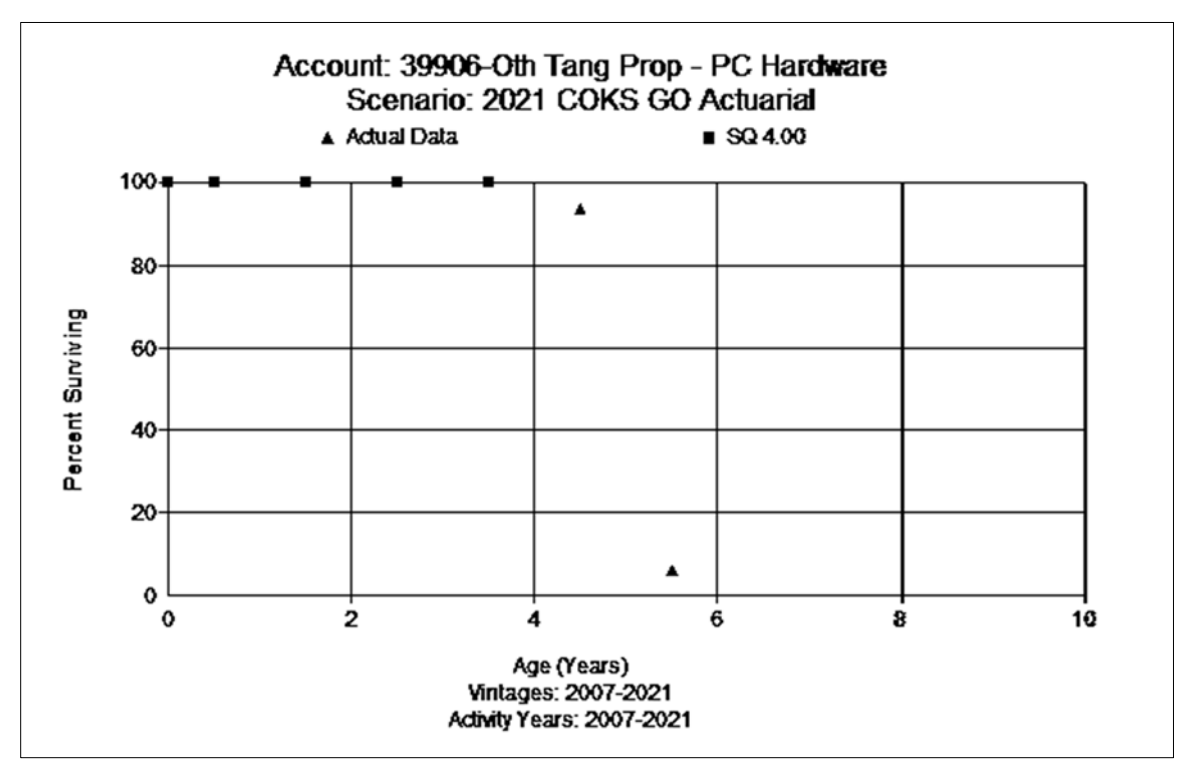

## **Account 399.07 – PC Software (4 SQ)**

The PC software account holds investment for software assets including operating system software such as Windows, Microsoft Office, and other related application software. The balance is \$32 thousand. The existing life is 6 SQ. The current average age of the surviving investment is 3 years.

Discussions with Company personnel indicated that, in the past, software was maintained longer, but it now follows the hardware refresh cycle. Some engineering and tech software is loaded with new computer equipment and the software license is often upgraded on an annual basis. The analysis indicates a slightly longer life than what is expected going forward and longer than the hardware in this study and the software in the Colorado Direct Study. Based on the type of assets, its link to hardware, the desire for consistency with Colorado Direct, and the analysis, this study recommends moving to 4 SQ.

This study recommends retention of the existing zero percent net salvage rate for this account.

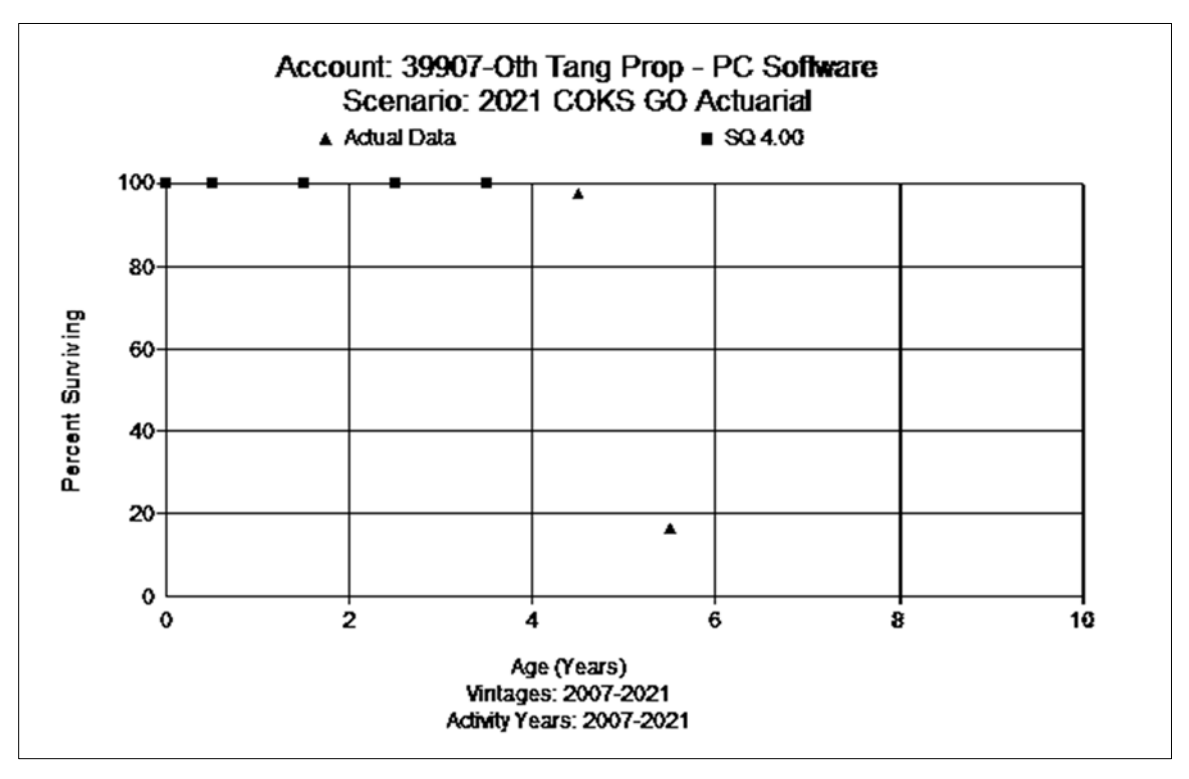

**APPENDIX A** 

**Comparison of Annual Rate and Accrual** 

Exhibit DAW-2 Page 34 of 46

#### **Appendix A**

#### **Atmos Energy - Colorado Kansas General Office Depreciation Study as of September 30, 2021 Depreciation Study Annual Depreciation Rates and Accruals - ELG**

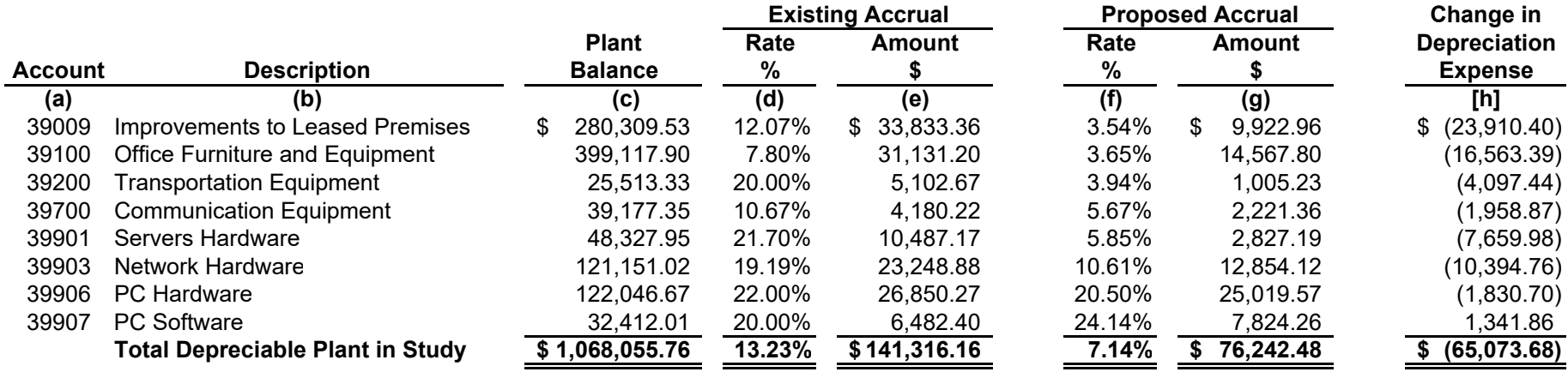

Note: Accounts below have zero balance. Recommend the following whole life (1-NS%/ASL) rates for new additions.

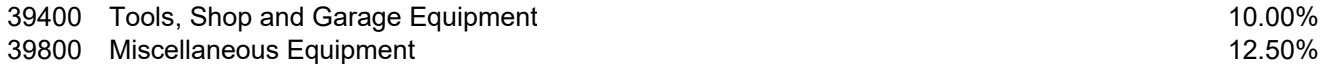

# **APPENDIX B**

# **Annual Accrual Rate Calculations**

#### **Appendix B**

#### **Atmos Energy - Colorado Kansas General Office Depreciation Study as of September 30, 2021 Calculation of Depreciation Accrual Remaining Life - ELG With Reserve Reallocation**

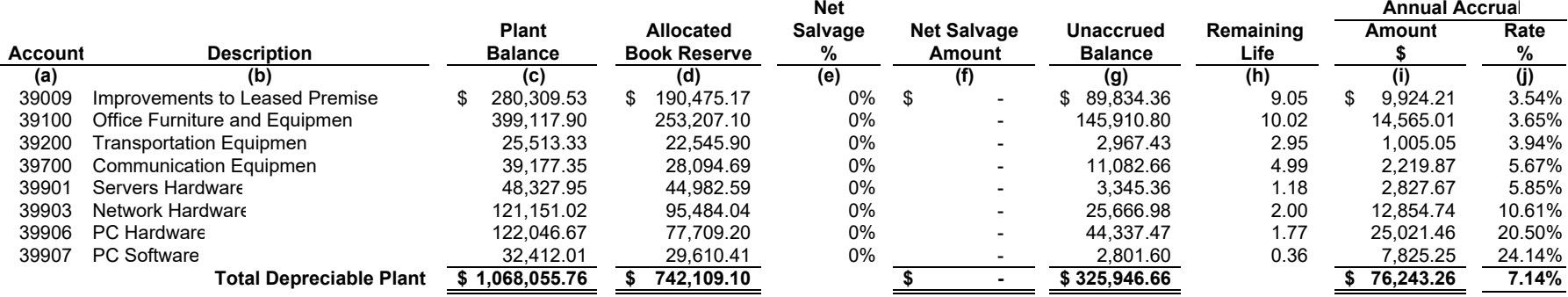

Note: Accounts below have zero balance. Recommend the following whole life (1-NS%/ASL) rates for new additions.

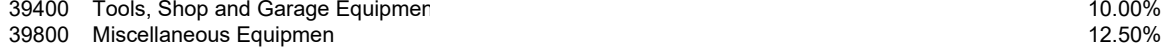

# **APPENDIX C**

# **Comparison of Mortality Characteristics**

#### **Appendix C**

#### **Depreciation Study as of September 30, 2021 Comparison of Parameters Atmos Energy - Colorado Kansas General Office**

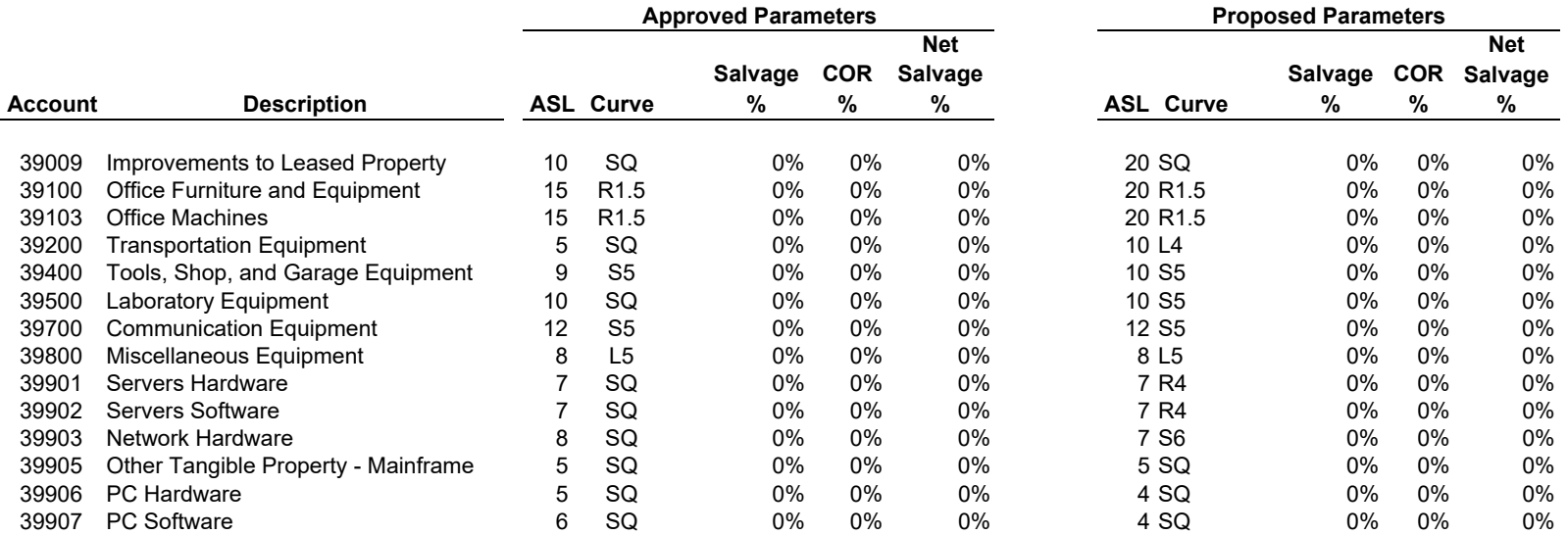

**APPENDIX D** 

**Net Salvage Analysis** 

#### **Appendix D**

#### **Atmos Colorado Kansas General Office Retirements, Gross Salvage, and Cost of Removal Depreciation Study as of September 30, 2021**

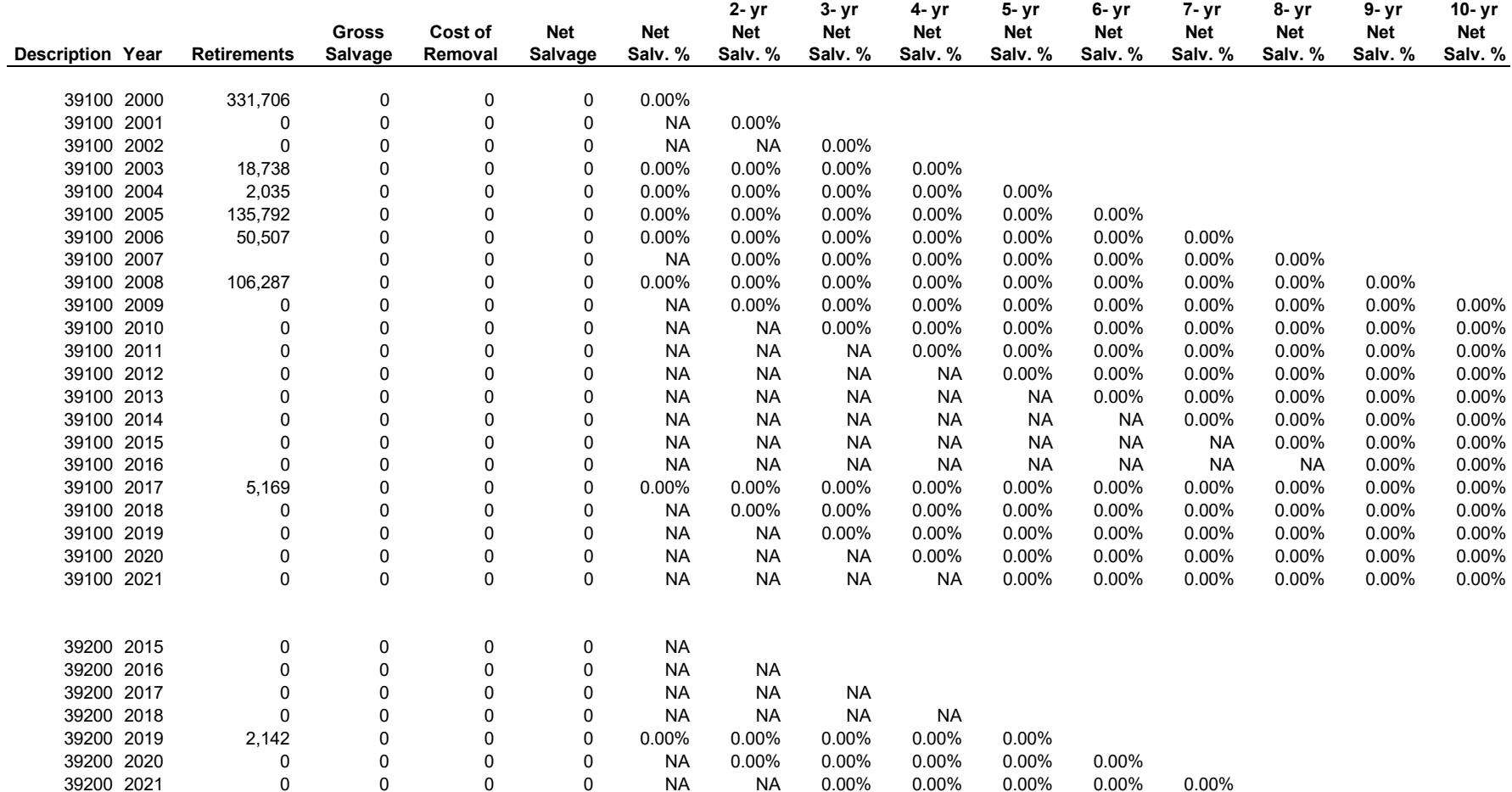

#### **Appendix D**

#### **Atmos Colorado Kansas General Office Retirements, Gross Salvage, and Cost of Removal Depreciation Study as of September 30, 2021**

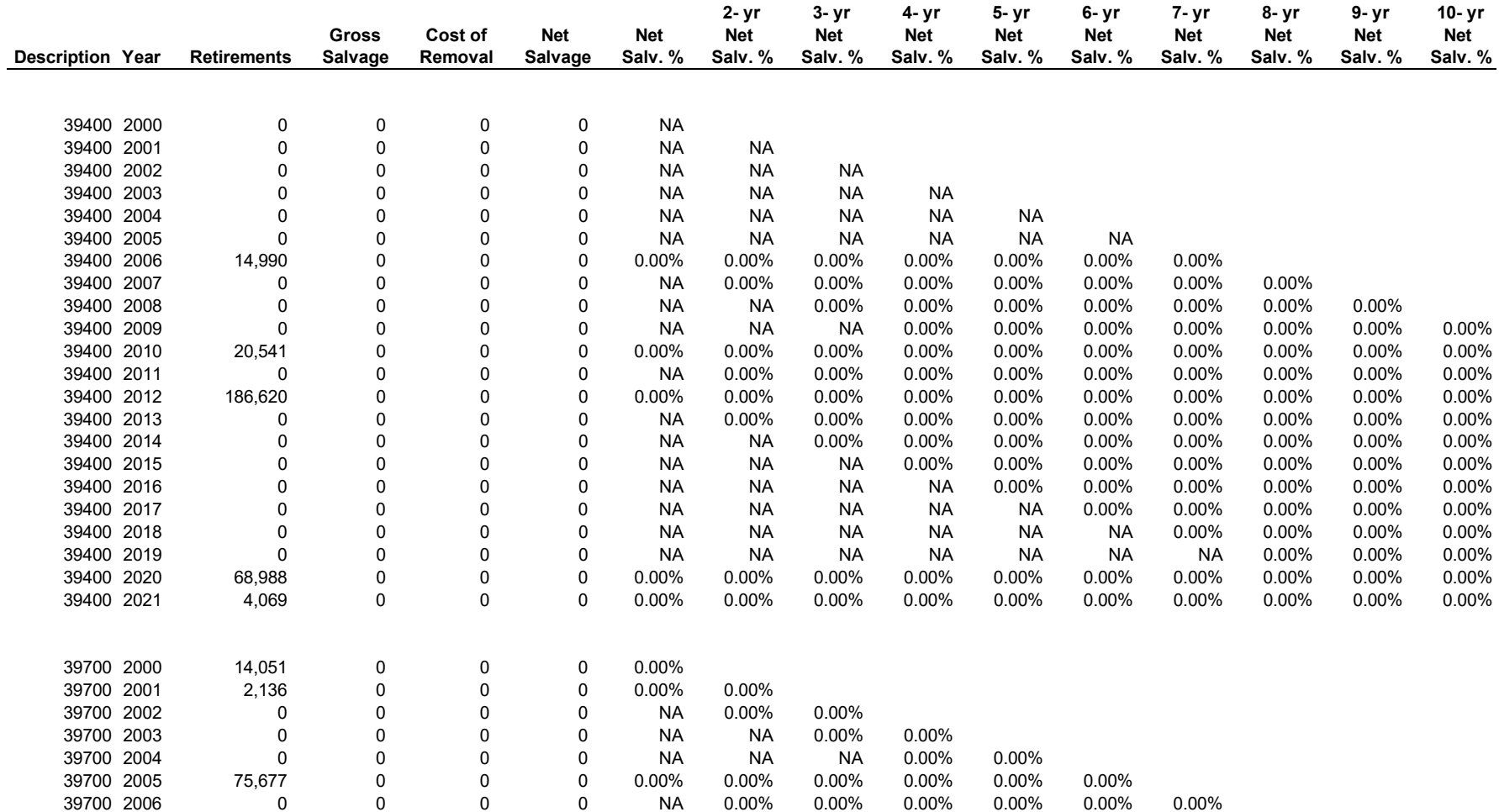

#### **Appendix D**

#### **Atmos Colorado Kansas General Office Retirements, Gross Salvage, and Cost of Removal Depreciation Study as of September 30, 2021**

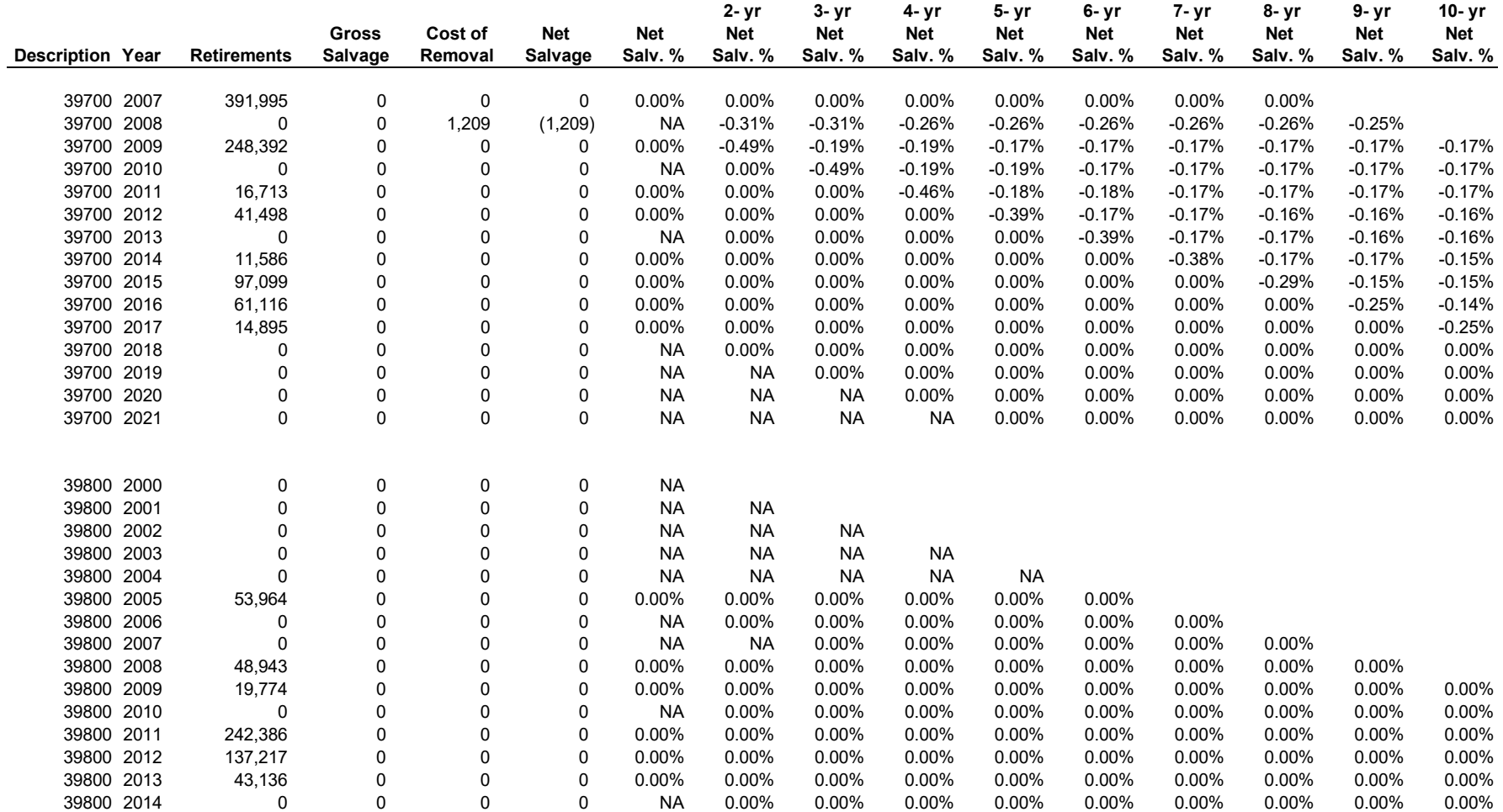
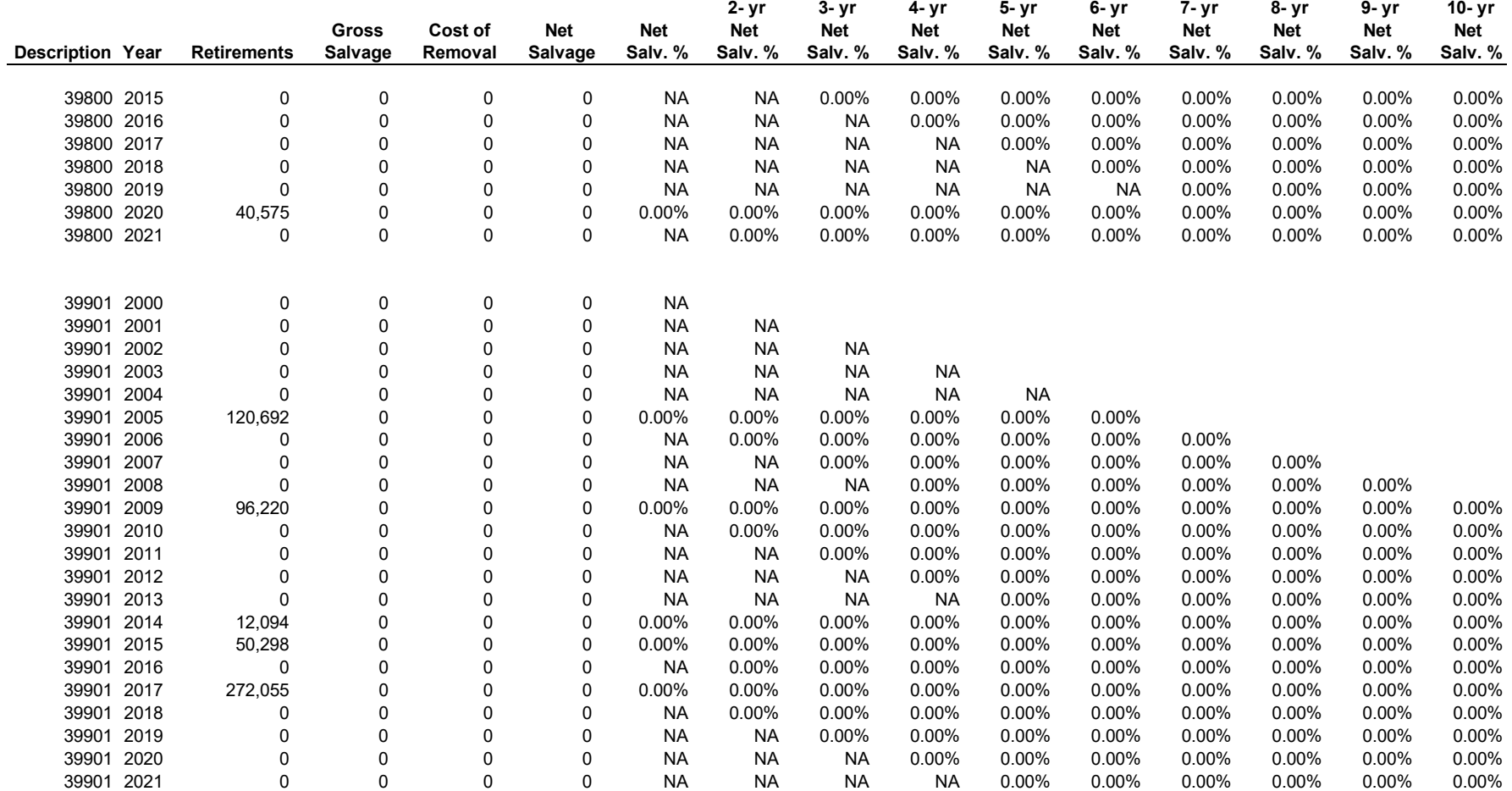

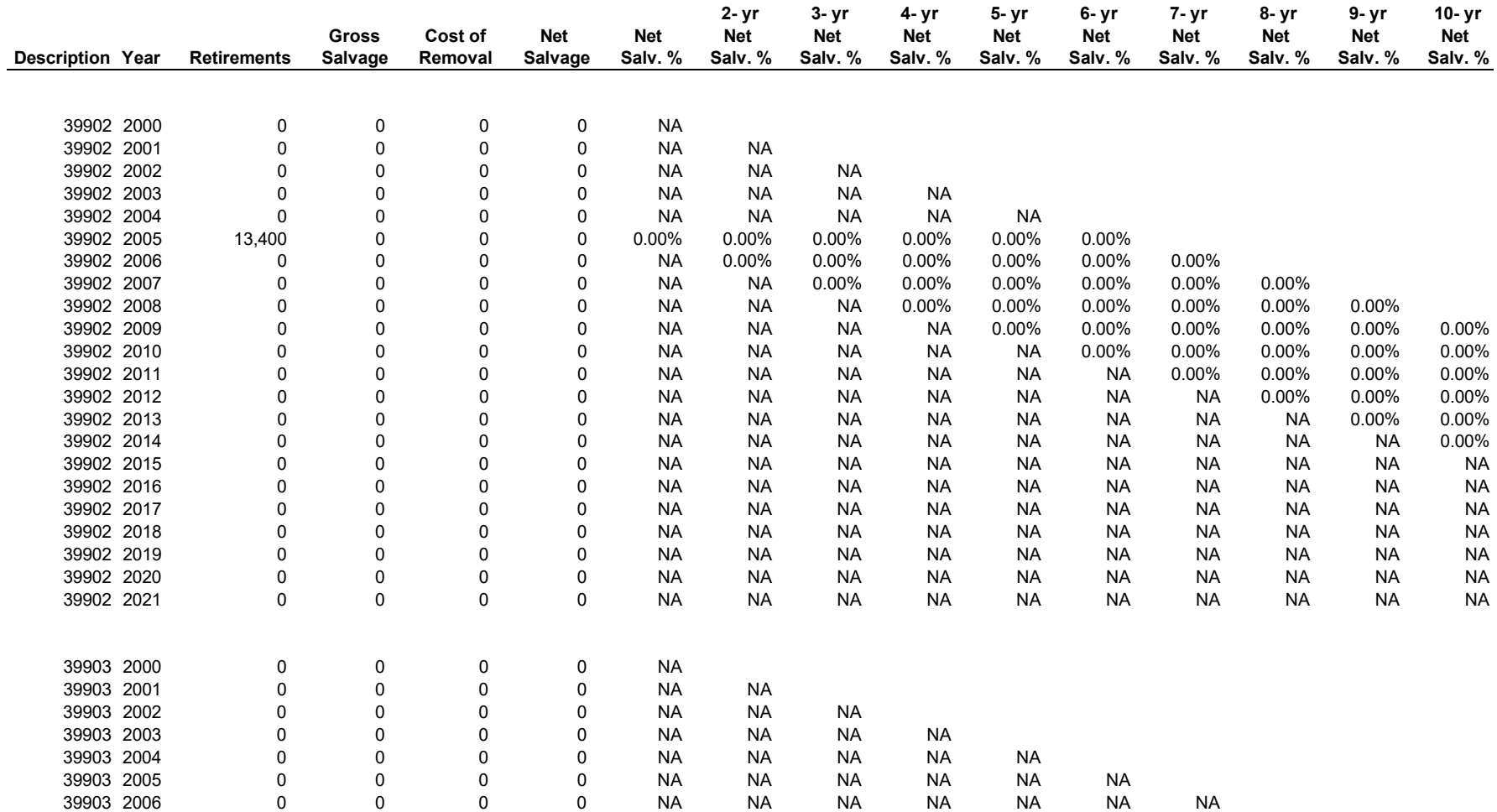

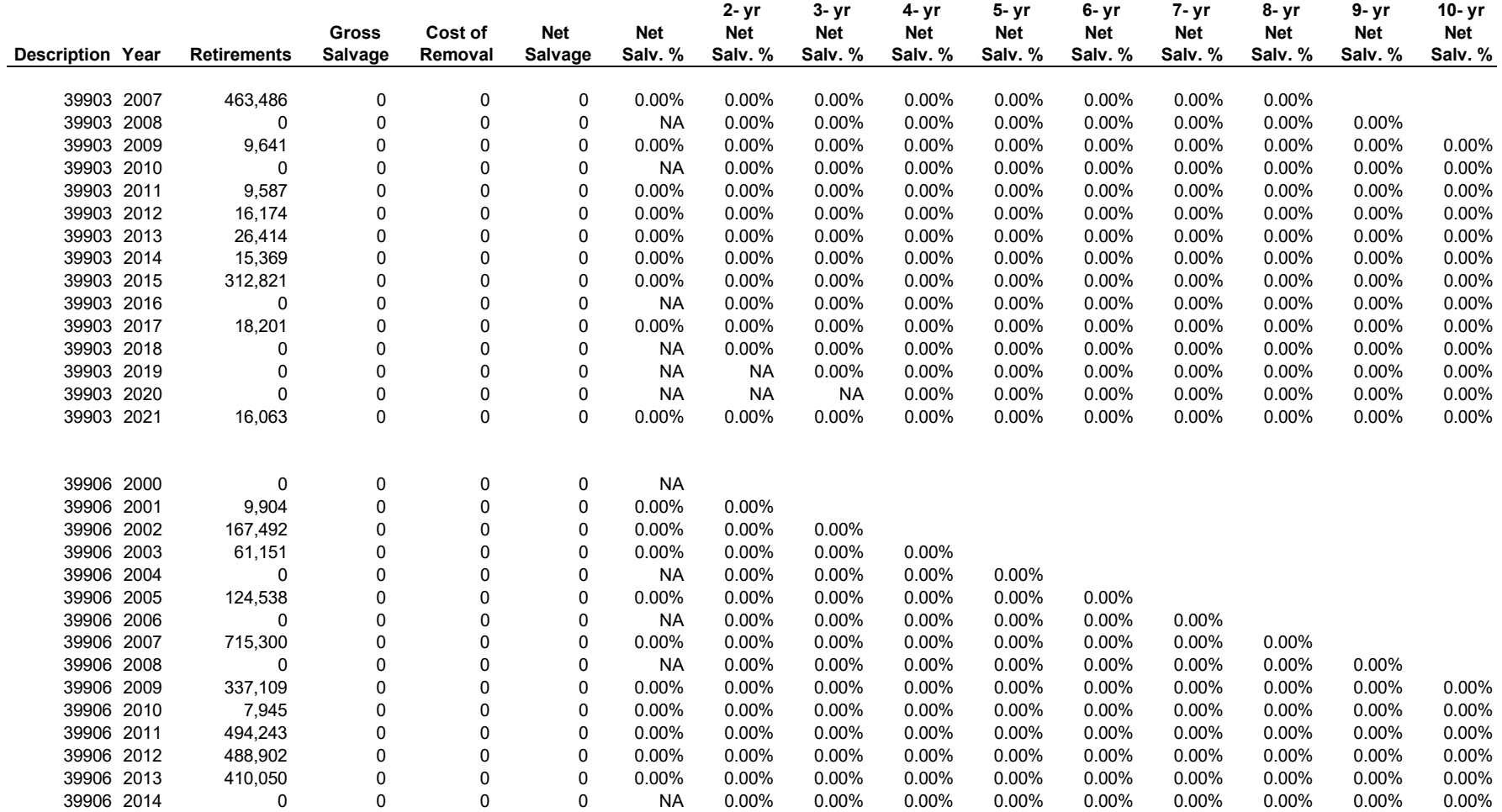

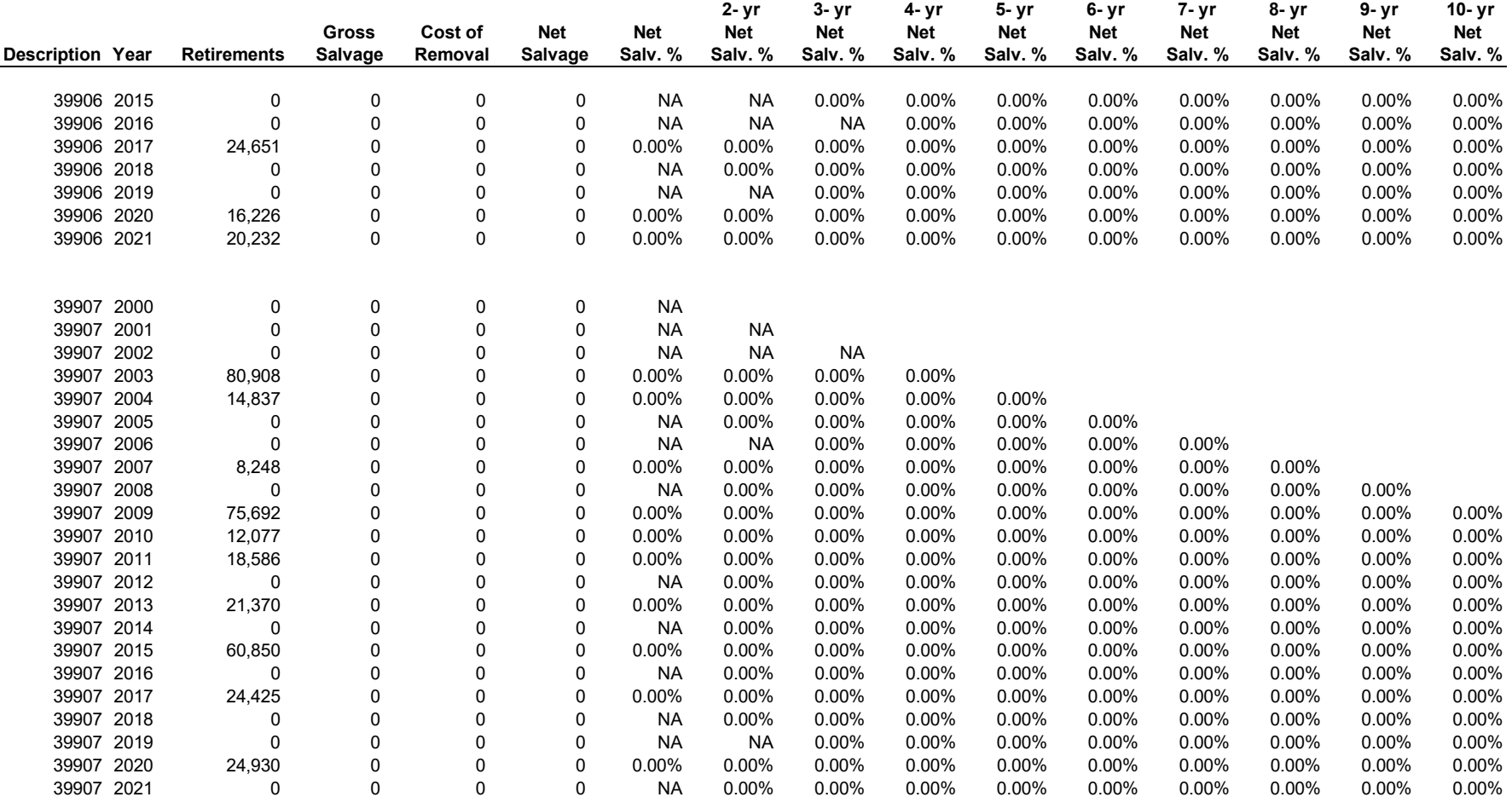

Exhibit DAW-3 Page 1 of 50

# **ATMOS ENERGY CORPORATION SHARED SERVICES UNIT**

**DEPRECIATION RATE STUDY**

**As of September 30, 2019**

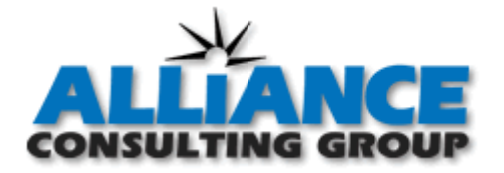

**http://www.utilityalliance.com**

# **ATMOS ENERGY CORPORATION - SHARED SERVICES UNIT DEPRECIATION RATE STUDY EXECUTIVE SUMMARY**

Atmos Energy Corporation ("Atmos" or "Company") engaged Alliance Consulting Group to conduct a depreciation study of the Company's Shared Services Unit ("SSU" or "Shared Services") operations depreciable assets as of fiscal year end September 30, 2019. SSU provides support to Atmos Energy Corporation's regulated utility divisions.

The regulated natural gas utility divisions during the year ended September 30, 2019 were:

- Atmos Colorado-Kansas Division
- Atmos Louisiana Division
- Atmos Kentucky Mid-States (Kentucky, Tennessee, and Virginia) Division
- Atmos Mississippi Division
- Atmos Mid-Tex Division
- Atmos West Texas Division
- Atmos Pipeline Texas Division

The depreciation rates are based on the straight-line method, equal life group ("ELG") procedure, and remaining-life technique. This study results in an annual depreciation expense accrual of \$25.5 million when applied to depreciable plant balances as of September 30, 2019.

The depreciation study we conducted analyzed and developed depreciation recommendations at an account level. The resulting annual depreciation accrual amounts and depreciation rates contained in this study are at the account level. The Company will accrue depreciation expense based on the account level depreciation rates developed in this study. Appendix A provides the annual depreciation expense.

# **ATMOS ENERGY CORPORATION ATMOS SHARED SERVICES UNIT DEPRECIATION RATE STUDY** As of September 30, 2019 **Table of Contents**

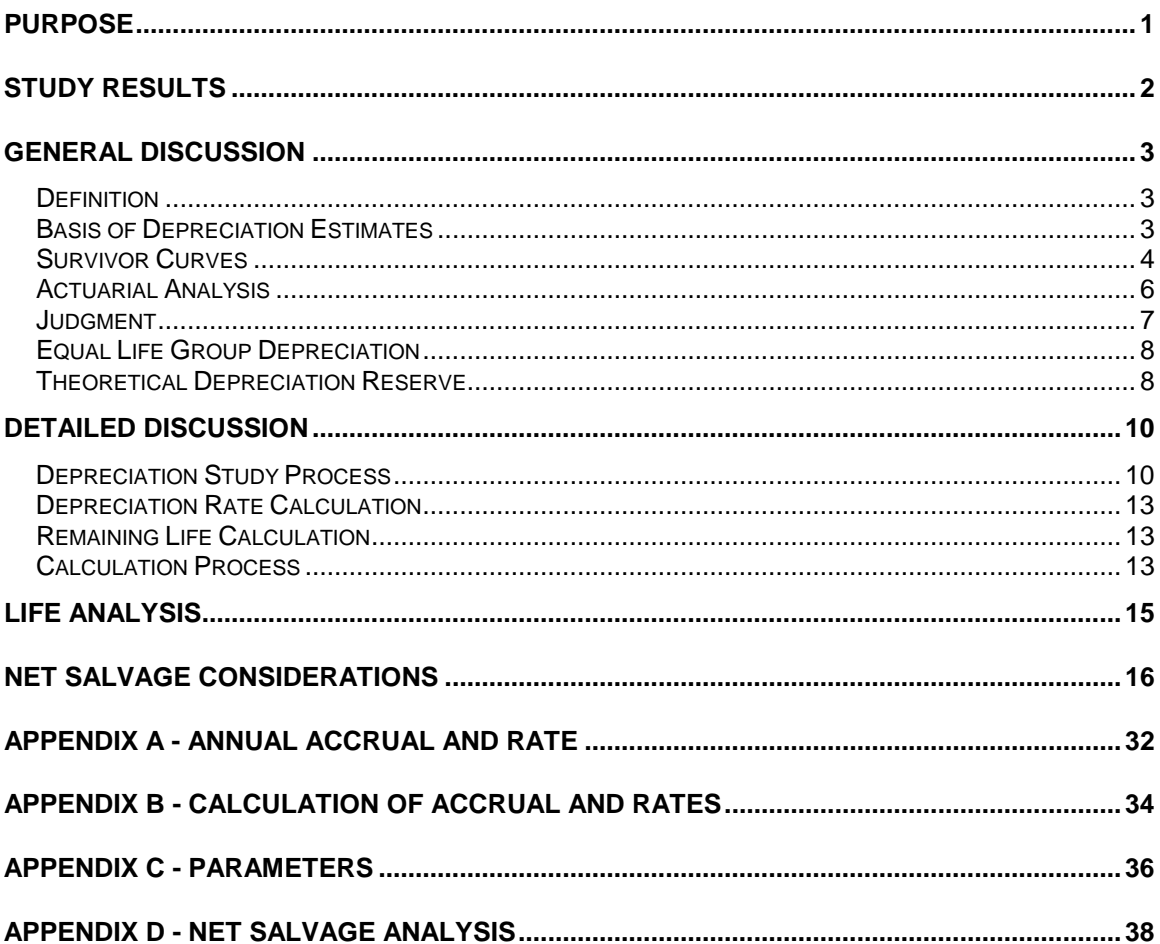

#### **PURPOSE**

<span id="page-79-0"></span>The purpose of this study is to develop depreciation rates for the depreciable property as recorded on Shared Services' books at September 30, 2019. The account based depreciation rates were designed to recover the total remaining undepreciated investment, adjusted for net salvage, over the remaining life of Shared Services' property on a straight-line basis. Non-depreciable property and property which is amortized, such as intangibles were excluded from this study.

Shared Services is a division of Atmos Corporation dedicated to providing various support services to its operating companies. Shared Services consists of two Divisions, Division 02 – General Office and Division 12 – Customer Support. For purposes of this study, Division 02 and Division 12 were combined for analysis and rate calculations. As of the study date, Shared Services supported regulated gas utility divisions operating in eight different states.

#### **STUDY RESULTS**

<span id="page-80-0"></span>The existing and current study annual depreciation expense both result from the use of Iowa Curve dispersion patterns with average service lives over a straightline basis as well as the equal life group ("ELG") procedure and remaining-life technique. Consideration was given to appropriate net salvage factors in the development of the study recommended depreciation rates. Detailed information for each of these factors will follow in this report.

Overall depreciation rates for Shared Services depreciable property are shown in Appendix A. These rates translate into an annual depreciation accrual of \$25.5 million based on Shared Services' depreciable investment at September 30, 2019.

The recommended annual depreciation accrual rates and expense are shown in Appendix A. Appendix B presents the development of the depreciation rates and annual accruals. Appendix C presents the recommended study mortality and net salvage parameters by account. Appendix D shows net salvage history by plant account.

#### **GENERAL DISCUSSION**

#### <span id="page-81-1"></span><span id="page-81-0"></span>**Definition**

The term "depreciation" as used in this study is considered in the accounting sense, that is, a system of accounting that distributes the cost of assets, less net salvage (if any), over the estimated useful life of the assets in a systematic and rational manner. It is a process of allocation, not valuation. This expense is systematically allocated to accounting periods over the life of the properties. The amount allocated to any one accounting period does not necessarily represent the loss or decrease in value that will occur during a particular period. The Company accrues depreciation based on original cost of all depreciable property included in each functional property group. On retirement the full cost of depreciable property, less the net salvage value, is charged to the depreciation reserve.

#### <span id="page-81-2"></span>**Basis of Depreciation Estimates**

The straight-line, ELG, remaining-life depreciation system was employed to calculate annual and accrued depreciation in this study. In this system, the annual depreciation expense for each group is computed by dividing the original cost of the asset less allocated depreciation reserve less estimated net salvage by its respective equal life group remaining life. The resulting annual accrual amounts of all depreciable property within a function were accumulated, and the total was divided by the original cost of all functional depreciable property to determine the depreciation rate. The calculated remaining lives and annual depreciation accrual rates were based on attained ages of plant in service and the estimated service life and salvage characteristics of each depreciable group. The computations of the annual depreciation rates are shown in Appendix B and remaining life calculations are provided in the workpapers.

Actuarial analysis was used with each account within a function, where sufficient data was available, and judgment was used to some degree on all accounts.

#### <span id="page-82-0"></span>**Survivor Curves**

To fully understand depreciation projections in a regulated utility setting, there must be a basic understanding of survivor curves. Individual property units within a group do not normally have identical lives or investment amounts. The average life of a group can be determined by first constructing a survivor curve which is plotted as a percentage of the units surviving at each age. A survivor curve represents the percentage of property remaining in service at various age intervals. The Iowa Curves are the result of an extensive investigation of life characteristics of physical property made at Iowa State College Engineering Experiment Station in the first half of the prior century. Through common usage, revalidation and regulatory acceptance, these curves have become a descriptive standard for the life characteristics of industrial property. An example of an Iowa Curve is shown below.

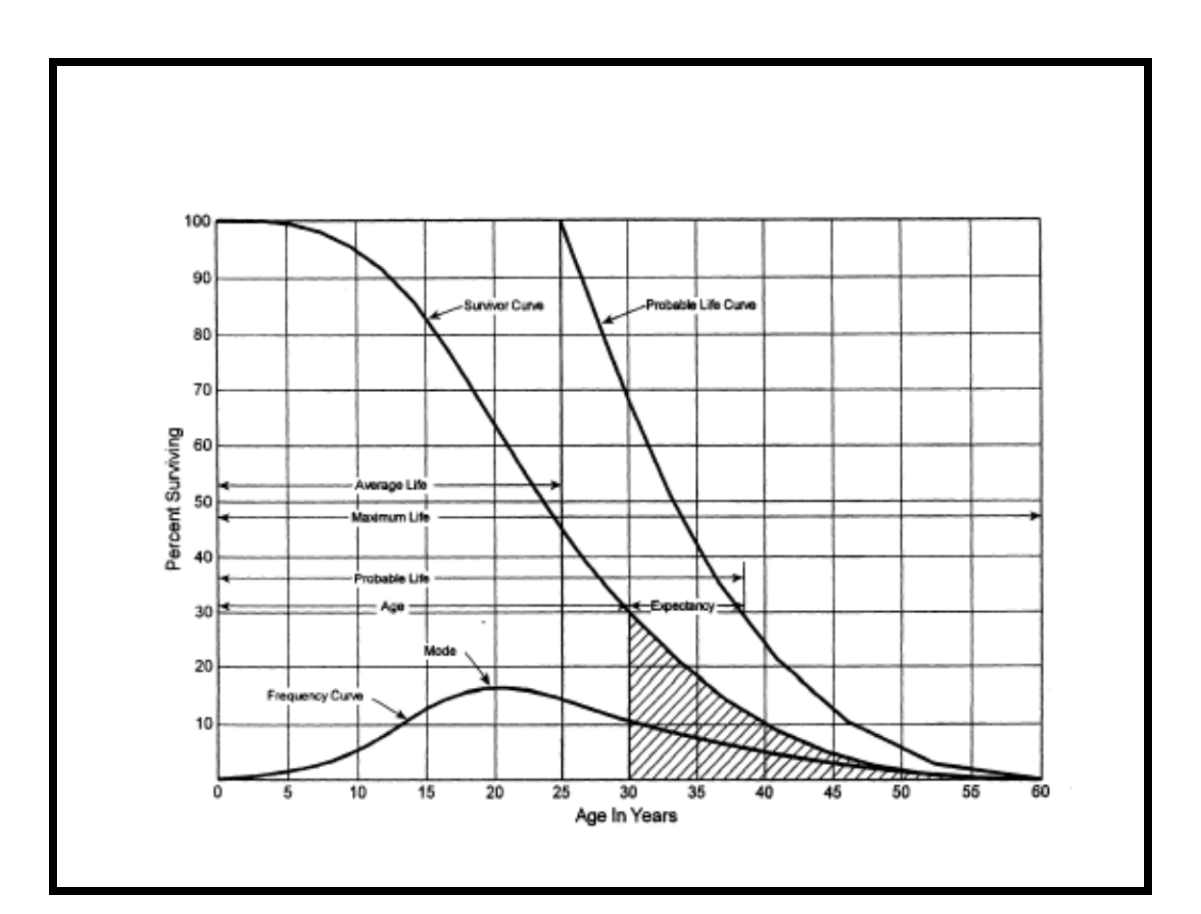

There are four families in the Iowa Curves that are distinguished by the relation of the age at the retirement mode (largest annual retirement frequency) and the average life. For distributions with the mode age greater than the average life, an "R" designation (i.e., Right modal) is used. The family of "R" moded curves is shown below.

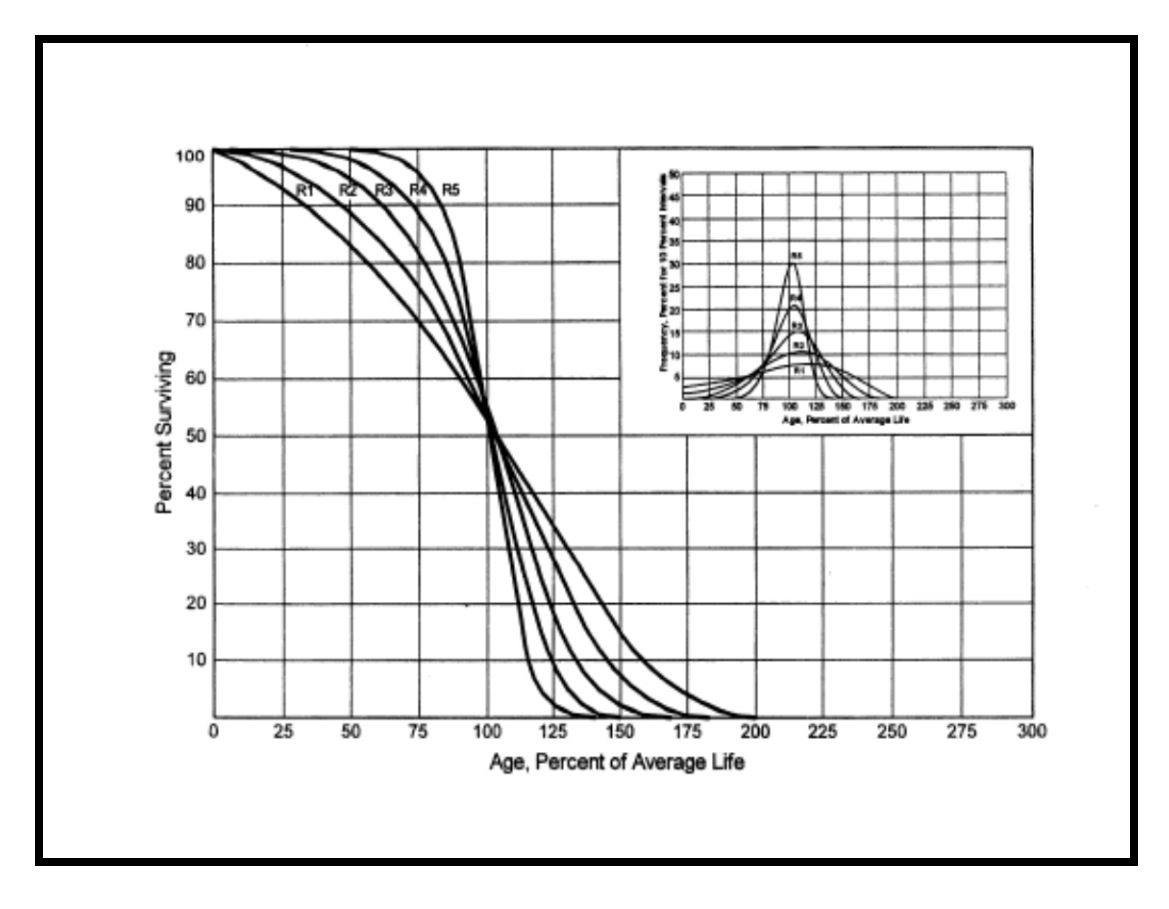

Similarly, an "S" designation (i.e., Symmetric modal) is used for the family whose mode age is symmetric about the average life. An "L" designation (i.e., Left modal) is used for the family whose mode age is less than the average life. A special case of left modal dispersion is the "O" or origin modal curve family. Within each curve family, numerical designations are used to describe the relative magnitude of the retirement frequencies at the mode. A "6" indicates that the retirements are not greatly dispersed from the mode (i.e., high mode frequency) while a "1" indicates a large dispersion about the mode (i.e., low mode frequency).

For example, a curve with an average life of 30 years and an "L3" dispersion is a moderately dispersed, left modal curve that can be designated as a 30 L3 Curve. An SQ, or square, survivor curve occurs where no dispersion is present (i.e., units of common age retire simultaneously).

Most property groups can be closely fitted to one Iowa Curve with a unique average service life. The blending of judgment concerning current conditions and future trends along with the matching of historical data permits the depreciation analyst to make an informed selection of an account's average life and retirement dispersion pattern.

#### <span id="page-84-0"></span>**Actuarial Analysis**

Actuarial analysis (retirement rate method) was used in evaluating historical asset retirement experience where vintage data were available and sufficient retirement activity was present. In actuarial analysis, interval exposures (total property subject to retirement at the beginning of the age interval, regardless of vintage) and age interval retirements are calculated. The complement of the ratio of interval retirements to interval exposures establishes a survivor ratio. The survivor ratio is the fraction of property surviving to the end of the selected age interval, given that it has survived to the beginning of that age interval. Survivor ratios for all of the available age intervals were chained by successive multiplications to establish a series of survivor factors, collectively known as an observed life table. The observed life table shows the experienced mortality characteristic of the account and may be compared to standard mortality curves such as the Iowa Curves. Where data was available, accounts were analyzed using this method. Placement bands were used to illustrate the composite history over a specific era, and experience bands were used to focus on retirement history for all vintages during a set period. The results from these analyses for those accounts which had data sufficient to be analyzed using this method are shown in the Life Analysis section of this report.

#### <span id="page-85-0"></span>**Judgment**

Any depreciation study requires informed judgment by the analyst conducting the study. A knowledge of the property being studied, company policies and procedures, general trends in technology and industry practice, and a sound basis of understanding depreciation theory are needed to apply this informed judgment. Judgment was used in areas such as survivor curve modeling and selection, depreciation method selection, simulated plant record method analysis, and actuarial analysis.

Judgment is not defined as being used in cases where there are specific, significant pieces of information that influence the choice of a life or curve. Those cases would simply be a reflection of specific facts into the analysis. Where there are multiple factors, activities, actions, property characteristics, statistical inconsistencies, implications of applying certain curves, property mix in accounts or a multitude of other considerations that impact the analysis (potentially in various directions), judgment is used to take all of these factors and synthesize them into a general direction or understanding of the characteristics of the property. Individually, no one factor in these cases may have a substantial impact on the analysis, but overall, may shed light on the utilization and characteristics of assets. Judgment may also be defined as deduction, inference, wisdom, common sense, or the ability to make sensible decisions. There is no single correct result from statistical analysis; hence, there is no answer absent judgment. At the very least for example, any analysis requires choosing which bands to place more emphasis.

The establishment of appropriate average service lives and retirement dispersions for Shared Services' accounts requires judgment to incorporate the understanding of the operation of the system with the available accounting information analyzed using the Retirement Rate actuarial methods. The appropriateness of lives and curves depends not only on statistical analyses, but also on how well future retirement patterns will match past retirements.

7

Current applications and trends in use of the equipment also need to be factored into life and survivor curve choices in order for appropriate mortality characteristics to be chosen.

#### <span id="page-86-0"></span>**Equal Life Group Depreciation**

Atmos agreed that the continued use of the ELG depreciation procedure was appropriate. This study uses the ELG depreciation procedure to group the assets within each account. After an average service life and dispersion were selected for each account, those parameters were used to estimate what portion of the surviving investment of each vintage was expected to retire. The depreciation of the group continues until all investment in the vintage group is retired. ELG groups are defined by their respective account dispersion, life, and net salvage estimates. A straight-line rate for each ELG group is computed and accumulated across each vintage. The resulting rate for each ELG group is designed to recover all retirements less net salvage as each vintage retires. The ELG procedure recovers net book cost over the life of each ELG group rather than averaging many components. It also closely matches the concept of component or item accounting found in all accounting textbooks.

#### <span id="page-86-1"></span>**Theoretical Depreciation Reserve**

The Company's book depreciation reserves were reallocated based on the theoretical reserves for each account. This study used a reserve model that relied on a prospective concept relating future retirement and accrual patterns for property, given current life and salvage estimates. The theoretical reserve of a group is developed from the estimated remaining life, total life of the property group, and estimated net salvage. The theoretical reserve represents the portion of the group cost that would have been accrued if current forecasts were used throughout the life of the group for future depreciation accruals. The computation involves multiplying the vintage balances within the group by the theoretical reserve ratio for

each vintage. The equal life group method requires an estimate of dispersion and service life to establish how much of each vintage is expected to be retired in each year until all property within the vintage is retired. Estimated average service lives and dispersion determine the amount within each equal life group. The equal life group-remaining-life theoretical reserve ratio (RRELG) is calculated as:

$$
RRELG = 1 - \frac{(ELG\ Remaining\ Life)}{(ELG\ Life)} * (1 - Net\ Salvage\ Ratio)
$$

#### **DETAILED DISCUSSION**

#### <span id="page-88-1"></span><span id="page-88-0"></span>**Depreciation Study Process**

This depreciation study encompassed four distinct phases. The first phase involved data collection and field interviews. The second phase was where the initial data analysis occurred. The third phase was where the information and analysis was evaluated. Once the first three stages were complete, the fourth phase began. This phase involved the calculation of deprecation rates and documenting the corresponding recommendations.

During the Phase I data collection process, historical data was compiled from continuing property records and general ledger systems. Data was validated for accuracy by extracting and comparing to multiple financial system sources. Audit of this data was validated against historical data from prior periods, historical general ledger sources, and field personnel discussions. This data was reviewed extensively to put in the proper format for a depreciation study. Further discussion on data review and adjustment is found in the Salvage Considerations Section of this study. Also as part of the Phase I data collection process, numerous discussions were conducted with engineers and field operations personnel to obtain information that would assist in formulating life and salvage recommendations in this study. One of the most important elements of performing a proper depreciation study is to understand how the Company utilizes assets and the environment of those assets. Interviews with engineering and operations personnel are important ways to allow the analyst to obtain information that is beneficial when evaluating the output from the life and net salvage programs in relation to the Company's actual asset utilization and environment. Information that was gleaned in these discussions is found both in the Detailed Discussion of this study in the life analysis and salvage analysis sections and also in workpapers.

Phase 2 is where the actuarial analysis is performed. Phase 2 and 3 overlap to a significant degree. The detailed property records information is used in Phase 2 to develop observed life tables for life analysis. These tables are visually compared to industry standard tables to determine historical life characteristics. It is possible that the analyst would cycle back to this phase based on the evaluation process performed in Phase 3. Net salvage analysis consists of compiling historical salvage and removal data by functional group to determine values and trends in gross salvage and removal cost. This information was then carried forward into Phase 3 for the evaluation process.

Phase 3 is the evaluation process which synthesizes analysis, interviews, and operational characteristics into a final selection of asset lives and net salvage parameters. The historical analysis from Phase 2 is further enhanced by the incorporation of recent or future changes in the characteristics or operations of assets that were revealed in Phase 1. Phases 2 and 3 allow the depreciation analyst to validate the asset characteristics as seen in the accounting transactions with actual Company operational experience.

Finally, Phase 4 involved the calculation of accrual rates, making recommendations and documenting the conclusions in a final report. The calculation of accrual rates is found in Appendix B. Recommendations for the various accounts are contained within the Detailed Discussion of this report. The depreciation study flow diagram shown as Figure  $1^1$  $1^1$  documents the steps used in conducting this study. Depreciation Systems, page 289 documents the same basic processes in performing a depreciation study which are: Statistical analyses, evaluation of statistical analysis, discussions with management, forecast assumptions, write logic supporting forecasts and estimation, and write final report.

<span id="page-89-0"></span><sup>&</sup>lt;sup>1</sup> Public Utility Finance & Accounting, A Reader

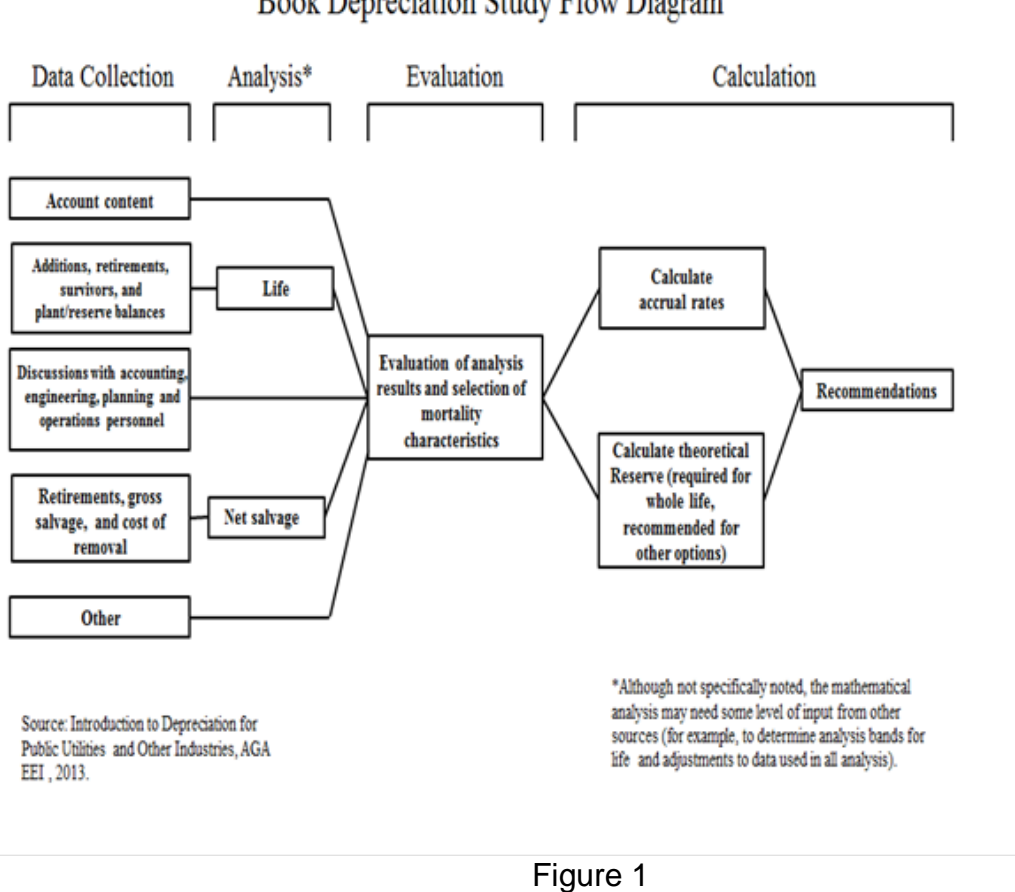

# Book Depreciation Study Flow Diagram

**SHARED SERVICES DEPRECIATION STUDY PROCESS** 

# <span id="page-91-0"></span>**Depreciation Rate Calculation**

Annual depreciation expense amounts for the depreciable property accounts of Shared Services were calculated by the straight line, equal life group, and remaining-life system. With this approach, remaining lives were calculated according to standard ELG group expectancy techniques, using the Iowa Survivor Curves noted in the calculation. For each plant account, the difference between the surviving investment, adjusted for estimated net salvage and the allocated book depreciation reserve, was divided by the average remaining life to yield the annual depreciation expense. These calculations are shown in Appendix B.

# <span id="page-91-1"></span>**Remaining Life Calculation**

The establishment of appropriate average service lives and retirement dispersions for each account within a functional group was based on engineering judgment that incorporated available accounting information analyzed using the actuarial methods. After establishment of appropriate average service lives and retirement dispersions, remaining lives were computed for each account. The theoretical depreciation reserve with zero net salvage (used in calculating remaining life) was calculated using theoretical reserve ratios as defined in the theoretical reserve portion of the general discussion section. The difference between plant balance and theoretical reserve was then spread over the ELG depreciation accruals. After accumulating the ELG accruals across each vintage, the annual accrual was divided into the net balance to compute remaining life. Details of the theoretical reserve computations, ELG accruals, and remaining life are found by account in the study workpapers.

#### <span id="page-91-2"></span>**Calculation Process**

Annual depreciation expense amounts for all accounts were calculated by the straight line, remaining life procedure.

In a whole life representation, the annual accrual rate is computed by the

following equation,

$$
Annual Accrual Rate = \frac{(100\% - Net Salvage Percent)}{Average Service Life}
$$

Use of the remaining life depreciation system adds a self-correcting mechanism, which accounts for any differences between theoretical and book depreciation reserve over the remaining life of the group. With the straight line, remaining life, average life group system using Iowa Curves, composite remaining lives were calculated according to standard broad group expectancy techniques, noted in the formula below:

Composite Remaining Life = 
$$
\frac{\sum \text{Original Cost} - \text{Theoretical Reserve}}{\sum \text{Whole Life Annual Accrual}}
$$

 For each plant account, the difference between the surviving investment, adjusted for estimated net salvage, and the allocated book depreciation reserve, was divided by the composite remaining life to yield the annual depreciation expense as noted in this equation where the net salvage percent represents future net salvage.

Composite Remaining Life Annual Depreciation Expense =  $\frac{\text{Original Cost} - \text{Book Reserve} - (\text{Original Cost}) * (1 - \text{Net Salvage %})}{\text{Total Cost}}$ 

Within a group, the sum of the group annual depreciation expense amounts, as a percentage of the depreciable original cost investment summed, gives the annual depreciation rate as shown below:

∑  $=\frac{\sum}{}$ Original Cost Annual Depreciation Expense Annual Depreciation Rate

These calculations are shown in Appendix B. The calculations of the theoretical depreciation reserve values and the corresponding remaining life calculations are shown in workpapers. Book depreciation reserves were allocated to individual accounts and the theoretical reserve computation was used to compute a composite remaining life for each account.

#### **LIFE ANALYSIS**

<span id="page-93-0"></span>The retirement rate actuarial analysis method was applied to all accounts for Shared Services. For each account, an actuarial retirement rate analysis was made with placement and experience bands of varying width. The historical observed life table was plotted and compared with various Iowa Survivor Curves to obtain the most appropriate match. A selected curve for each account is shown in the Life Analysis Section of this report. The observed life tables for all analyzed placement and experience bands are provided in workpapers.

For the overall band (i.e. placement from earliest vintage year, which varied for each account through 2019) for each account, various dispersion curves were plotted. Frequently, visual matching would confirm one specific dispersion pattern (i.e. L, S. or R) as a better match than others. The next step would be to determine the most appropriate life using that dispersion pattern. Then, after looking at the overall experience band, different experience bands were plotted and analyzed, for instance 1996-2019, 2005-2019, etc. Next placement bands of varying width were plotted with each experience band discussed above. Repeated matching usually pointed to a focus on one dispersion family and small range of service lives. The goal of visual matching was to minimize the differential between the observed life table and Iowa curve in top and mid range of the plots. These results are used in conjunction with all other factors that may influence asset lives.

Due to the nature of the Shared Services Division and the allocation of costs among numerous entities and across various state regulatory jurisdictions, the study does not make a comparison of approved to proposed depreciation rates, due to timing differences and the possibility of changes from the various regulatory agencies approving rates. Instead, we will provide the proposed from the prior study (2014) and the current study (2019) in the account discussions below.

# **NET SALVAGE CONSIDERATIONS**

<span id="page-94-0"></span>When a capital asset is retired, physically removed from service and finally disposed of, terminal retirement is said to have occurred. The residual value of a terminal retirement is called gross salvage. Net salvage is the difference between the gross salvage (what the asset was sold for) and the removal cost (cost to remove and dispose of the asset).

#### **Net Salvage Characteristics**

The net salvage analysis, for each account, is shown in Appendix D. Moving averages for intervals are also included in Appendix D. The assets of Shared Services generally do not incur cost of removal and salvage has declined in recent years. In this study a zero percent net salvage is recommended for each account, with the exception of Account 392, Transportation Equipment.

#### **Account Life and Net Salvage Analysis**

#### **Account 39000 – Structures & Improvements**

This account includes the cost of buildings and improvements including the Greenville operations center, the Charles K. Vaughn training center, and the call center in Waco. The account balance is \$36 million. The current average age of investment is 9.05 years. There have been few retirements recorded and the mix of assets is weighted to the longer lived buildings. Based on judgment and type of assets this study recommends moving to a 50 year life with the R2 dispersion pattern. A graph of the observed life table and the recommended life and curve are shown below.

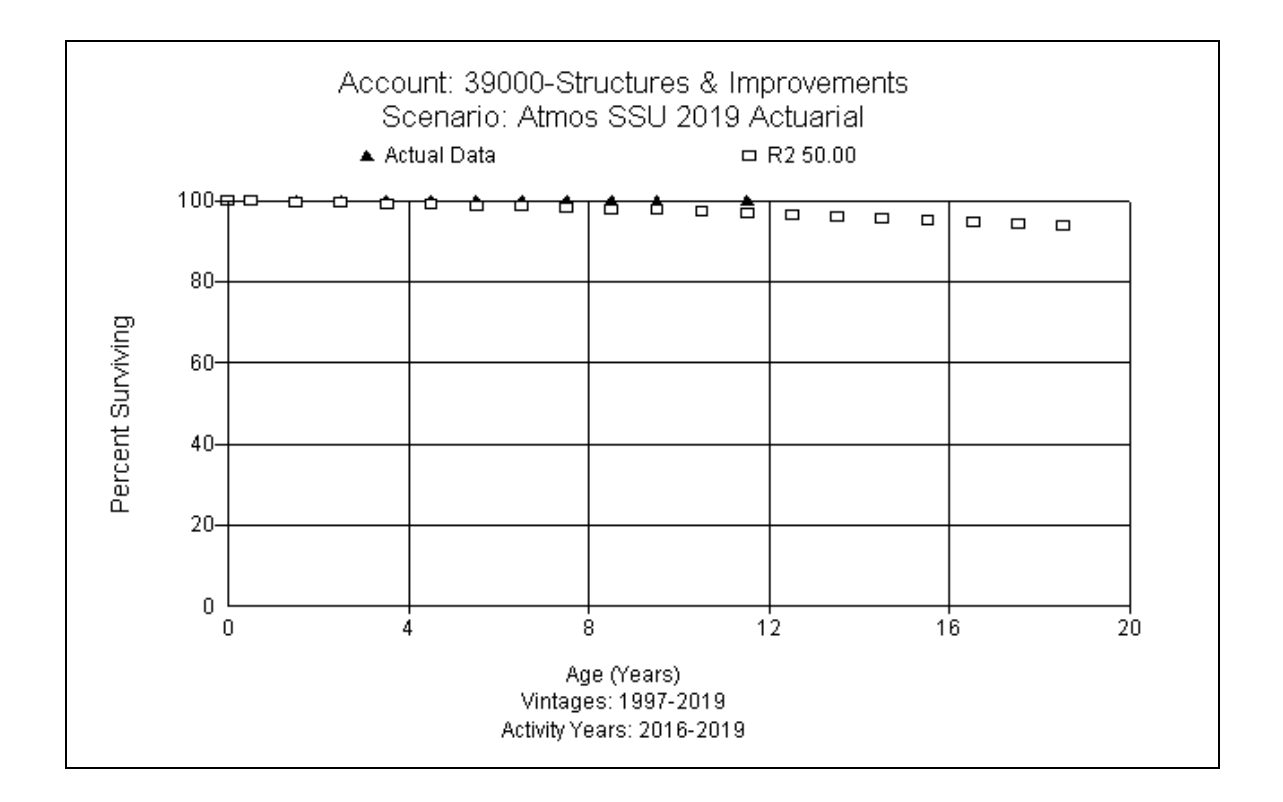

Little to no salvage is expected. However, some cost of removal, at the end of life, is expected for some of the assets but none has been recorded. Therefore, a zero percent net salvage is recommended at this time.

# Account 39009 - Improvements to Leased Premises

This account includes the cost of improvements to leased premises such as the Dallas office and call centers. The balance is \$12 million. Assets in this account are tied to their lease term, which is 20 years with renewal options. There is no basis to change. This study recommends retaining the 20 R4 at this time. A graph of the observed life table and the recommended life and curve are shown below.

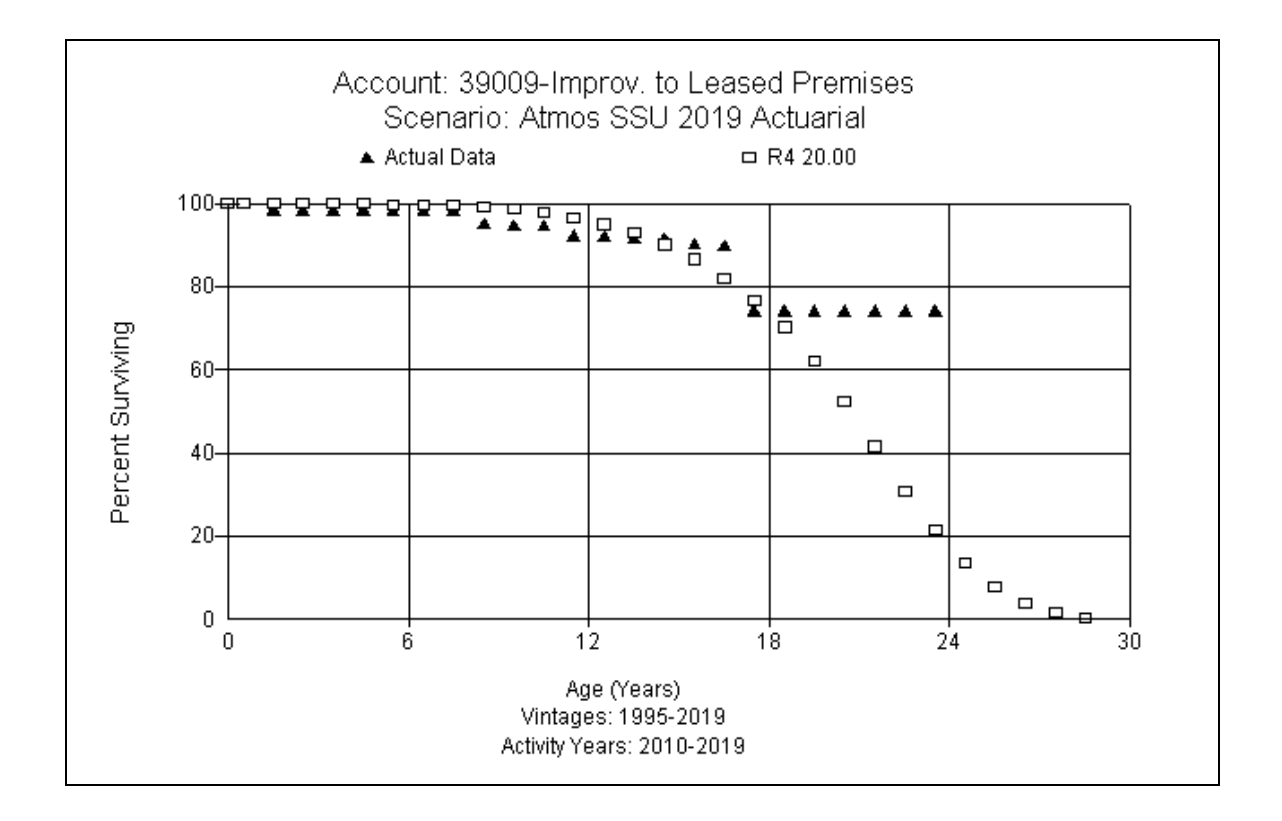

No salvage or removal cost has been recorded and none is expected in the future, therefore a zero percent net salvage is recommending for this account.

# **Account 39100 – Office Furniture and Equipment**

This account consists of modular furniture, desks, chairs, bookcases, credenzas, file cabinets, office machines and other miscellaneous equipment located at the various locations. The balance is \$9.1 million. An expected life range for the assets in this account is 15 to 20 years or longer. However, the current study analysis indicates the assets in this account are experiencing a shorter life. Discussions with Company personnel indicated some offices had been renovated and more retirements have been made than would have been expected in the past. Based on Company input, the analysis, and future expectations, this study recommends moving to a 16 R4 dispersion pattern. A graph of the observed life table and the recommended life and curve are shown below.

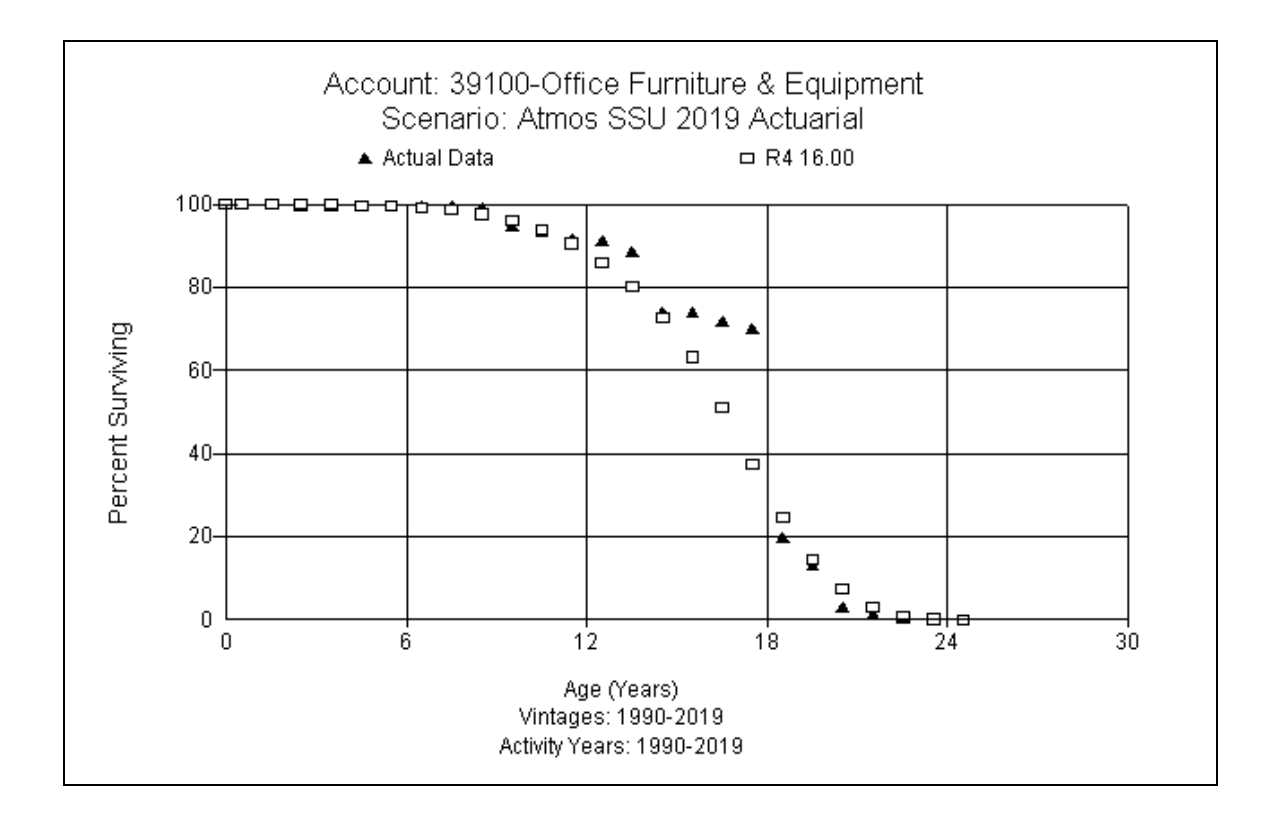

There is no cost of removal and no salvage has been recorded since 1997. No salvage is expected at retirement in the future. A zero percent net salvage rate is recommended for this account.

## **Account 39200 – Transportation Equipment**

This account consists of all transportation equipment. The balance is \$103 thousand. Depending on the type and mix of assets, this account can range from 5- 15 years. The current average age of investment is 9.33 years. Only one retirement has been recorded. The Company leases most of its vehicles and surviving assets are golf carts, a trailer, and other miscellaneous equipment. Based on the surviving assets, this study recommends moving to a 15 L2. A graph of the observed life table and the recommended life and curve are shown below.

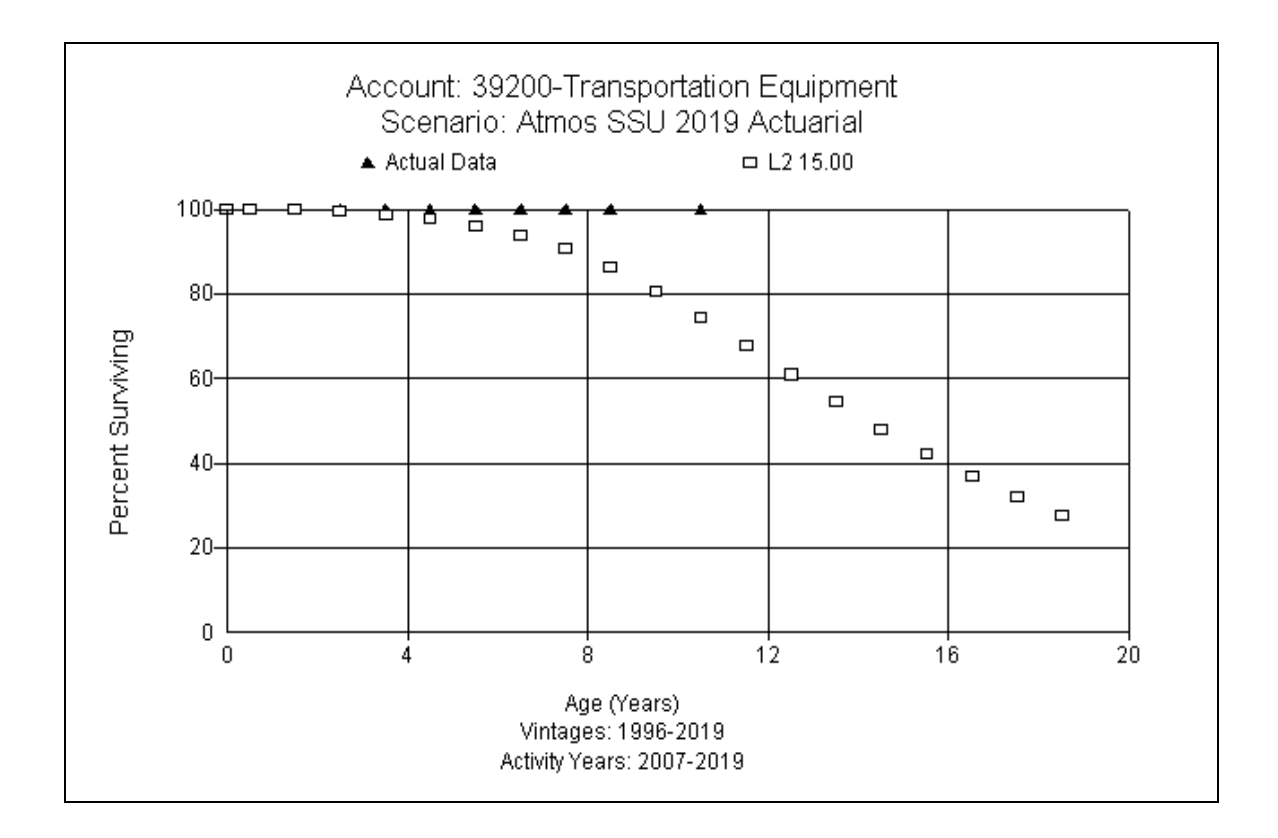

No cost of removal has been recorded and none is expected. There has been no salvage recorded over the analysis 2007-2019 historical experience. However, some salvage is expected and a 10 percent net salvage rate is recommended for this account.

# **Account 39400 – Tools, Shop & Garage Equipment**

This account consists of various small tools and equipment used at the various locations. The balance is \$606 thousand in this account. The average age of investment is 4.26 years. Due to the type and use of the assets and the analysis, this study recommends moving to an 8 S6 life and dispersion pattern. A graph of the observed life table and the recommended life and curve are shown below.

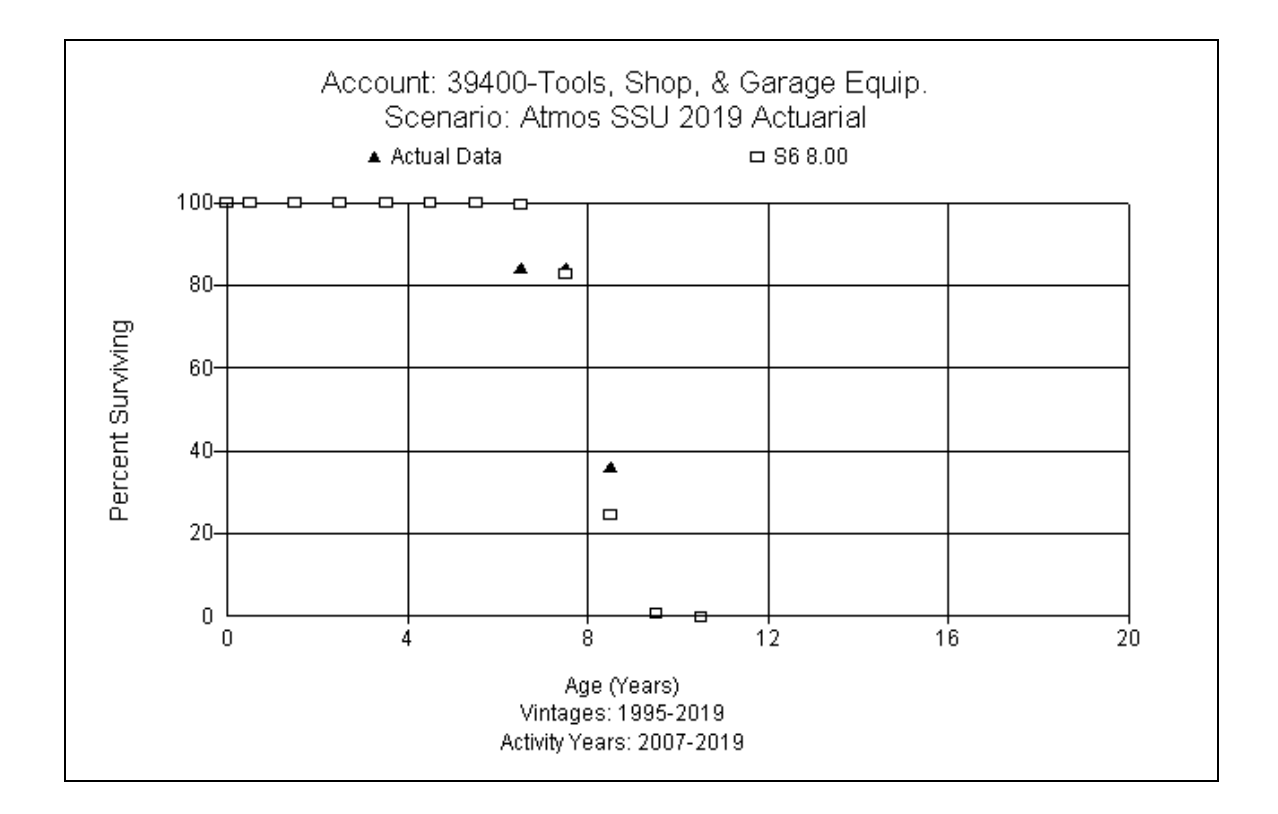

No salvage or cost of removal has been recorded over the analysis 2007- 2019 historical experience. There is generally little or no salvage and no cost of removal expected at the time of retirement. This study recommends a zero percent net salvage rate for this account.

#### **Account 39500 – Laboratory Equipment**

This account consists of laboratory equipment. The balance is \$24 thousand in this account. The average age of investment is 8.01 years. No retirement activity has been recorded so no curve fits were made. Based on the type and use of the assets, this study recommends retention of the 10 R2. No graph is provided.

No salvage or cost of removal has been recorded. There is generally little or no salvage and no cost of removal related to the equipment in the account. This study recommends a zero percent net salvage rate for this account.

#### **Account 39700 – Communications Equipment**

The communications equipment account includes communication, computer hardware, telephone, and radio equipment used at the various locations. The balance is \$3.3 million in this account. Discussions with Company personnel indicated that around 2009, there was a contact center built in Amarillo, of which the communication assets are still in service. The average age of the assets is around 10 years old and they have no specific plans to replace significant portions of the communications infrastructure at this point. The Company indicated within 6-9 months, all switches for the call center will be split between Greenville Data center (primary) and Lincoln (backup). All switches were replaced within the last 3 years, including the Lincoln telephone switch. Call center switches were 10-15 years old at retirement. A 15 year life is reasonable and the Company will replace pieces under O&M in the interim.

Based on the analysis, the best fits were indicating a life between 7-9 years, which is due to a large level of retirements in the last few years. The shorter life indication in the analysis is not reflective of Company expectations for these assets. Giving consideration to the type, mix, analysis, Company input and judgment, a 15 year life with the R2 dispersion is recommended. A graph of the observed life table and the recommended life and curve are shown below.

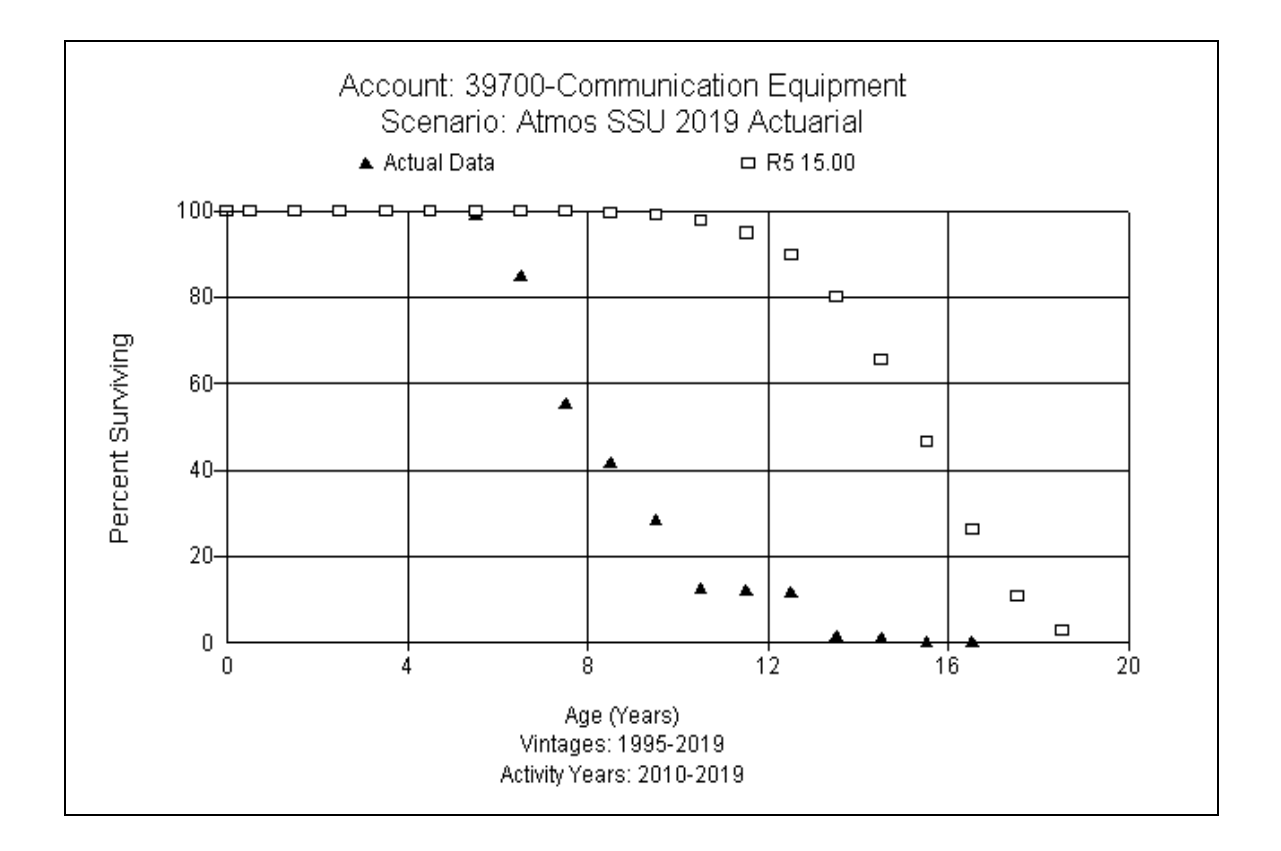

Both salvage and cost of removal were recorded in 2004, but none since. No salvage is expected in the future at time of retirement. Little, if any, cost of removal is expected to be recorded for the assets. This study recommends a zero percent net salvage rate for this account.

# **Account 39800 - Miscellaneous Equipment**

This account consists of various small office equipment items, such as kitchen appliances, televisions and audio/video equipment that are not homogeneous with other plant accounts and are at the various locations. The balance is \$742 thousand. The majority of the fits, except the most recent bands, indicated a life around 15 years. The 15 year average service life with the S3 dispersion for assets in this account is a good fit and is recommended. A graph of the observed life table and the recommended life and curve are shown below.

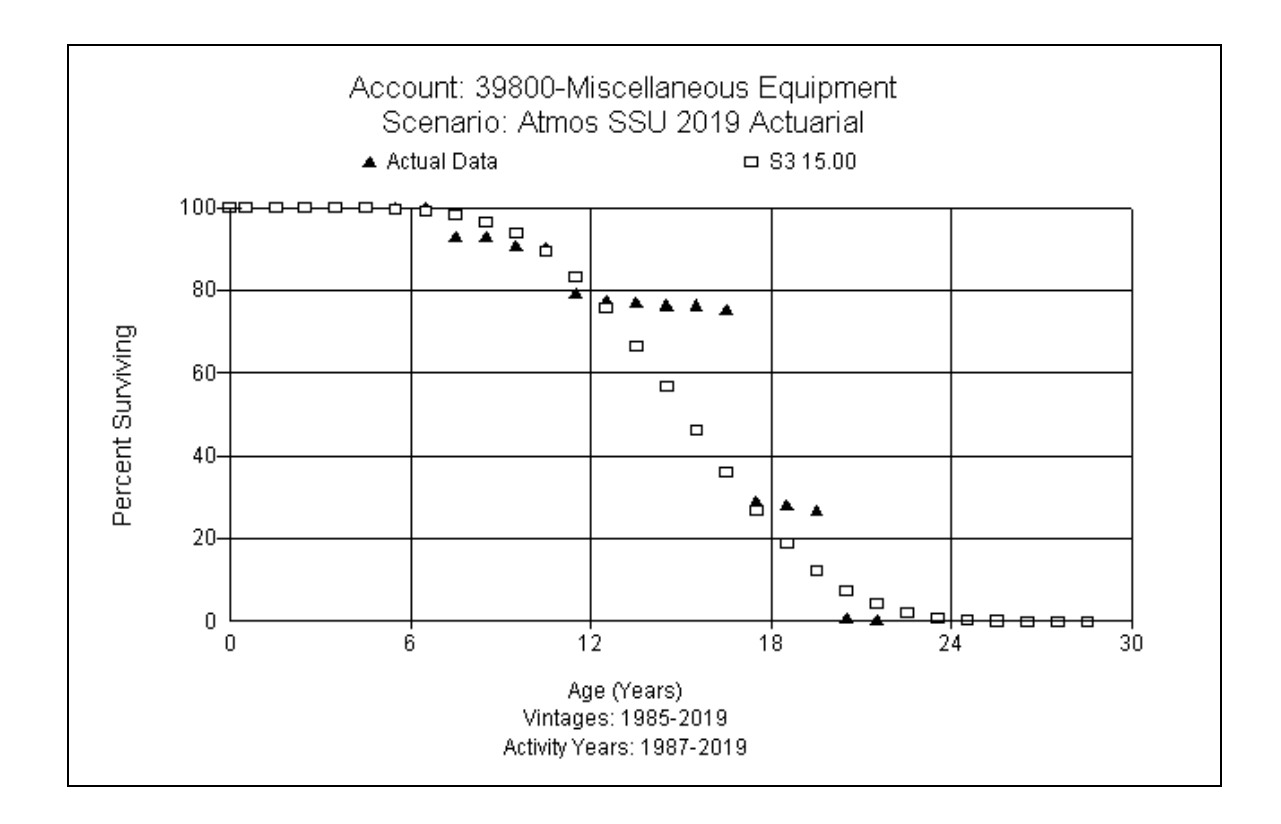

No salvage or cost of removal has been recorded since 1996 and none is expected at the time of retirement. This study recommends a zero percent net salvage rate for this account.

## **Account 39900 – Other Tangible Property**

The other tangible property account holds miscellaneous equipment. The account balance is \$296 thousand. The average age of the investment is 2.43 years and average age of retirements is 7.01 years. Best fits indicate a 7 year life, which is consistent with the expectations for this account. The study recommends a 7 year life with the R5 dispersion for this account. A graph of the observed life table and the recommended life and curve are shown below.

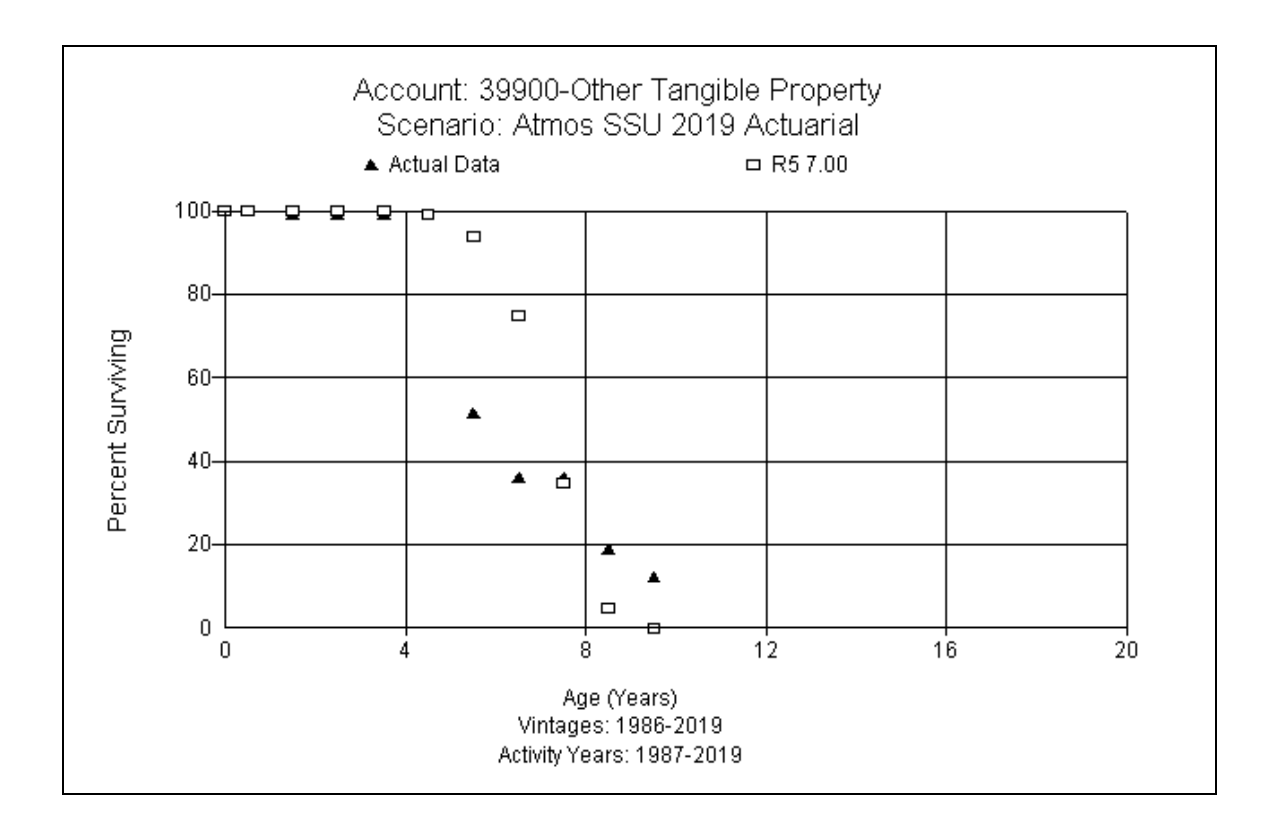

There has been no salvage or cost of removal recorded and none is expected in the future. This study recommends a zero percent net salvage rate for this account.

#### Account 39901 - Servers Hardware

This account consists of assets such as server hardware and equipment used to serve the various locations. The balance is \$33.3 million. The current average age of the surviving balance is 4.45 years and the average age at retirement is 8.97 years. Discussions with Company personnel indicated the initial manufacturer warranty is out after 3 years. The Company generally purchases an extended warranty, which carries them a few years longer. The servers running the SAP system are planned for replacement around 8 years on average. The current life analysis indicates a good fit with the 8 R4. Based on the analysis and Company input, this study recommends an 8 R4. A graph of the observed life table and the recommended life and curve are shown below.

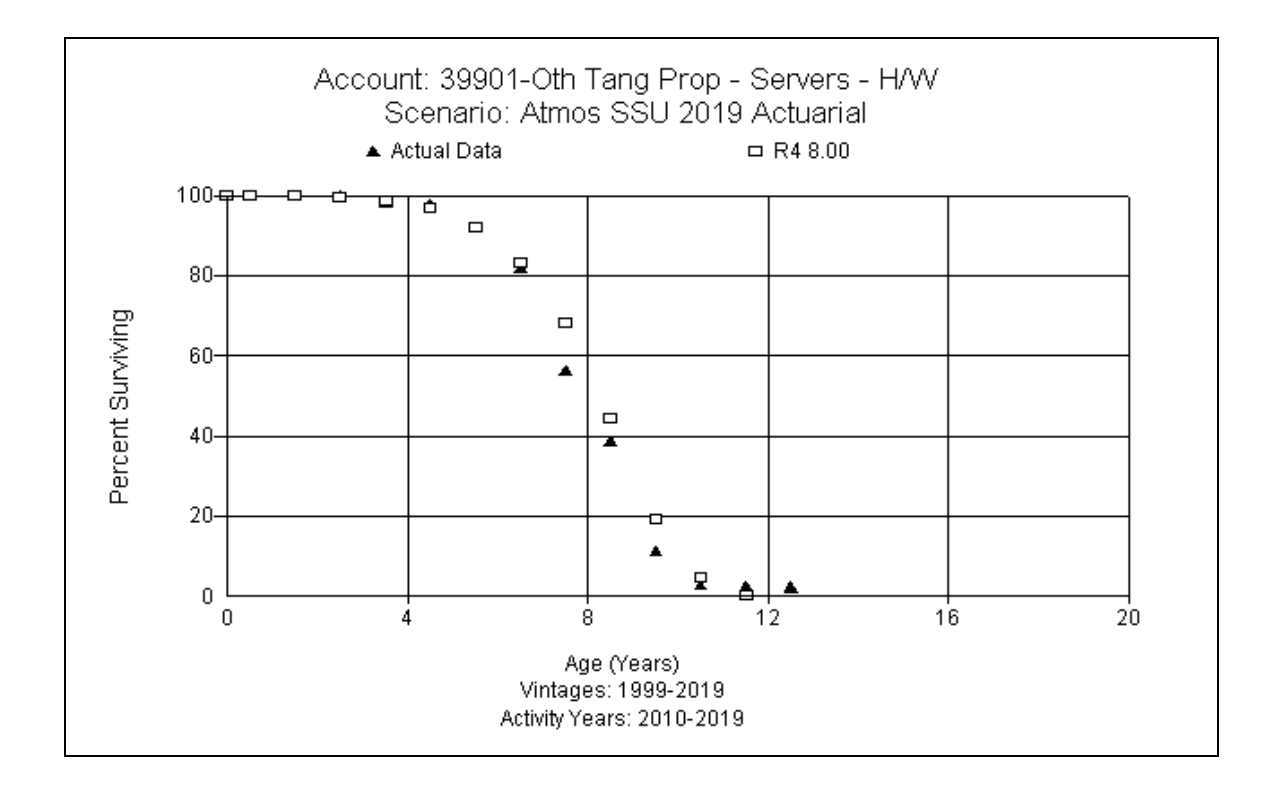

Very little salvage or cost of removal has been recorded in the past and no salvage or cost of removal is expected. A zero percent net salvage rate is recommended for this account.

#### **Account 39902 – Servers Software**

This account consists of assets such as Windows operating systems, Oracle, VMWare, Altiris and other server software. The balance is \$12.4 million. The average age of investment is 5.52 years. The average age of retirements is 11.75 years. Discussions with Company personnel indicated that virtualization disconnects the software from the hardware to some degree and can extend the life of the software as compared to the hardware. There are some perpetual licenses within this category. The life analysis provides a consistent 10 year life indication. Even though technology changes are a driver for retirement and replacement, moving the life longer makes sense operationally. This study recommends a 10 year life with the R5 dispersion pattern. A graph of the observed life table and the recommended life and curve are shown below.

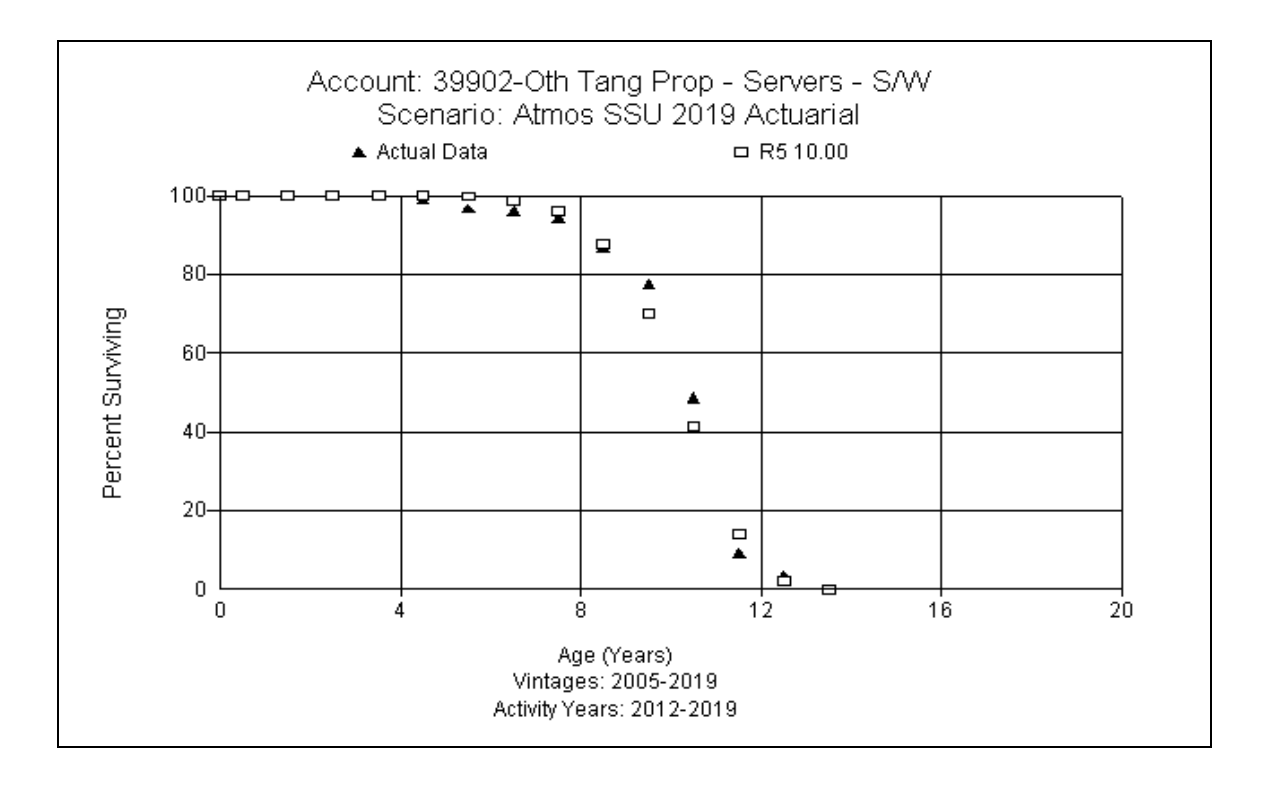

No salvage or cost of removal has been recorded and none is expected in the future. A zero percent net salvage rate is recommended for this account.

#### **Account 39903 – Network Hardware**

This account consists of assets related to networking activities such as routers, switches and miscellaneous equipment. The balance is \$5.4 million. The average age of retirements is 9.82 years and the average age of investment is 6.15 years. Discussions with Company personnel indicated the 2009 investment was for the data center, which has been replaced this year at around 10 years of age. A 10 year life is generally what they experience and expect. The analysis indicates consistent fits at 10 years. This study recommends the 10 R4, which is slightly longer than server hardware. A graph of the observed life table and the recommended life and curve are shown below.

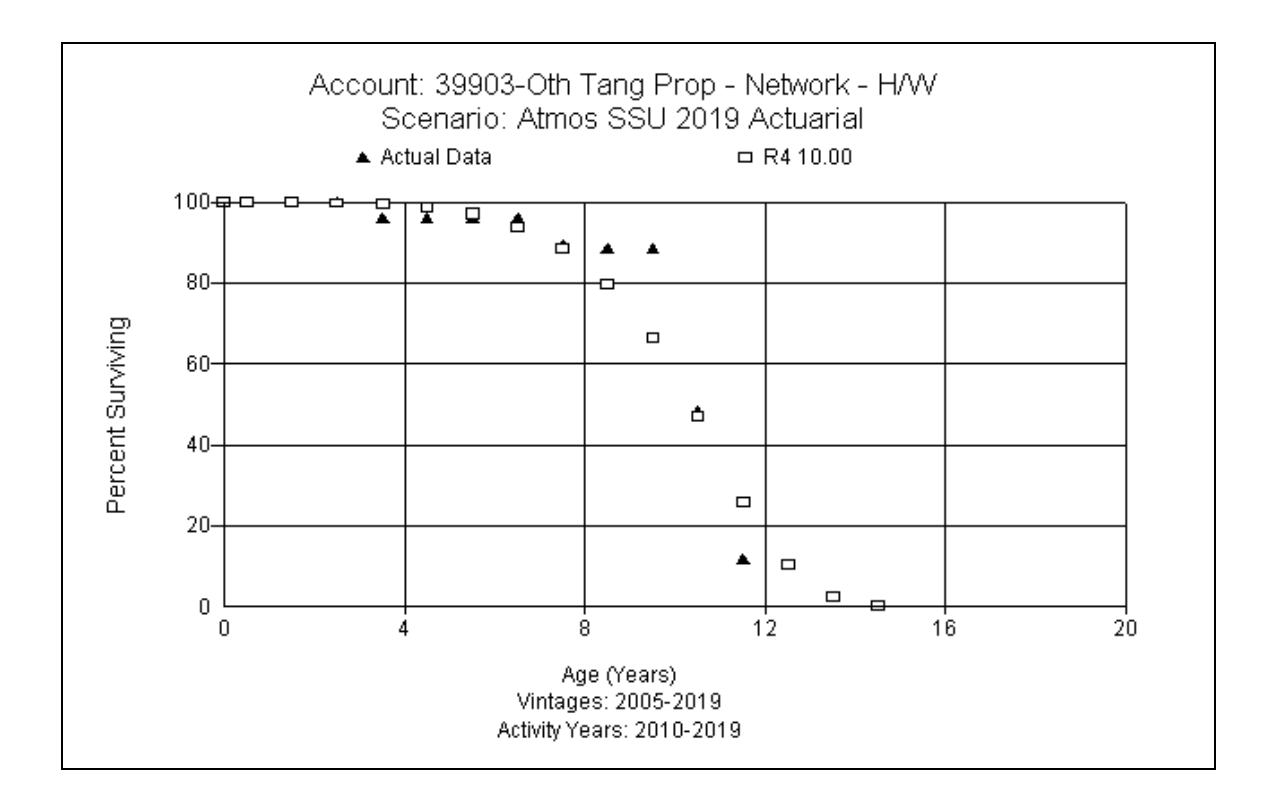

Cost of removal was recorded in 2012, but none since. No salvage or cost of removal is expected in the future. A zero percent net salvage rate is recommended for this account.

#### **Account 39906 – PC Hardware**

This account consists of costs for computer hardware, desktop and laptop computers, as well as peripherals. The balance is \$3.2 million. The average age of investment is 2.93 years and average age of retirements is 7.18 years. Discussions with Company personnel indicated there has been no material change in the replacement policies or practices. There can be delays in retiring some computers due to prep for retiring or being kept as a spare or in inventory. Some peripherals may have a longer life as well. Operationally, a 6 year life is reasonable. The life indications in the actuarial analysis suggest a life between 6-7 years. Based on the life analysis, Company input, and judgment, this study recommends the 6 year life and S3 dispersion. A graph of the observed life table and the recommended life and curve are shown below.

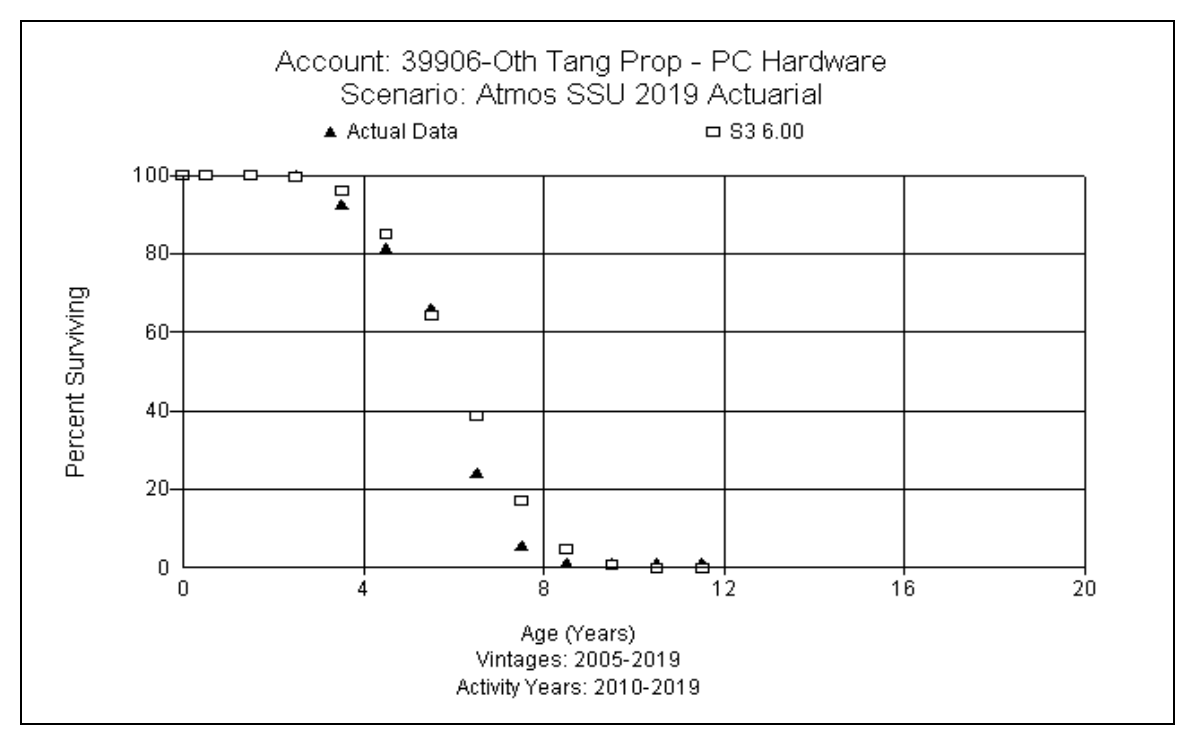

Generally, the Company pays a third party to pick up old PCs but at a nominal cost. Some salvage has been recorded but overall is sporadic and minimal. This study recommends a zero percent net salvage rate for this account.
# **Account 39907 – PC Software**

The PC software account consists of costs related to software assets and previously included operating system software. The balance is \$1.5 million. The average age of investment is 7.46 years and average age of retirements is 9.12 years. Discussions with Company personnel indicated most software is now included with the hardware at purchase. However, there are numerous other types of software that are purchased and recorded to this account. Over the past 10 years, the Company indicated they had a few "one off" situations, such as the conversion of their contact center PC environment to a virtual desktop infrastructure (VDI) environment, so the recent historical additions and retirements may not reflect the true lifespan. The Company believes a 10 year life is reasonable. The analysis indicates a life between 7-9 years. Based on the analysis, Company input, type of assets, and judgment, this study recommends the 10 R3 dispersion at this time. A graph of the observed life table and the recommended life and curve are shown below.

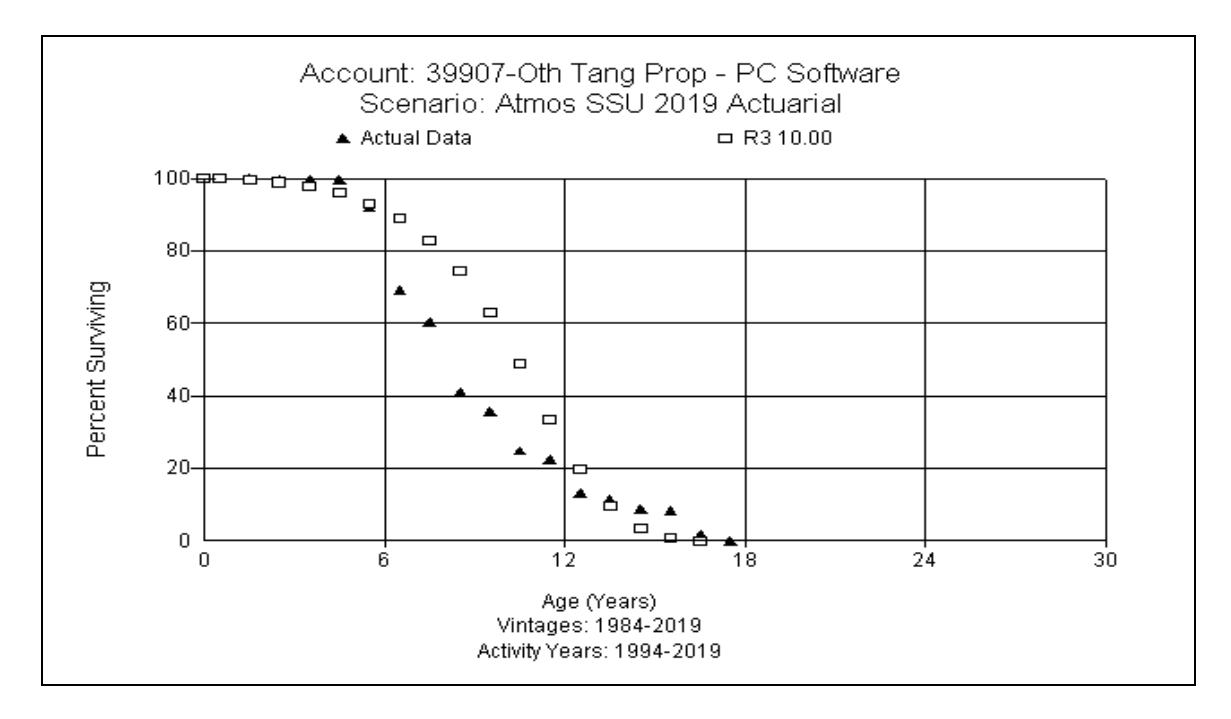

No salvage or cost of removal has been recorded and none is expected. This study recommends a zero percent net salvage rate for this account.

# **Account 39908 – Application Software**

The applications software account consists of costs related to large software assets including billing system software, electronic mapping and training software applications, Oracle upgrade, Banner, Data Mart System, PowerPlant System, Advantage System application and the Waco Call Center IT build. The balance is \$212 million. The prior study dispersion pattern was 15 R5. The average age of the surviving investment is 6.47 years and average age of retirements is 12.44 years. Discussions with Company personnel indicated that their expectation for the major software platforms is that they can last 15 years or more. They will upgrade but not retire the original asset unless they moved to a different platform. Based on the analysis, numerous fits are between 13 to 15 years. Based on all the information and judgment, this study recommends the 15 year average service life with the L1.5 dispersion for this account. A graph of the observed life table and the recommended life and curve are shown below.

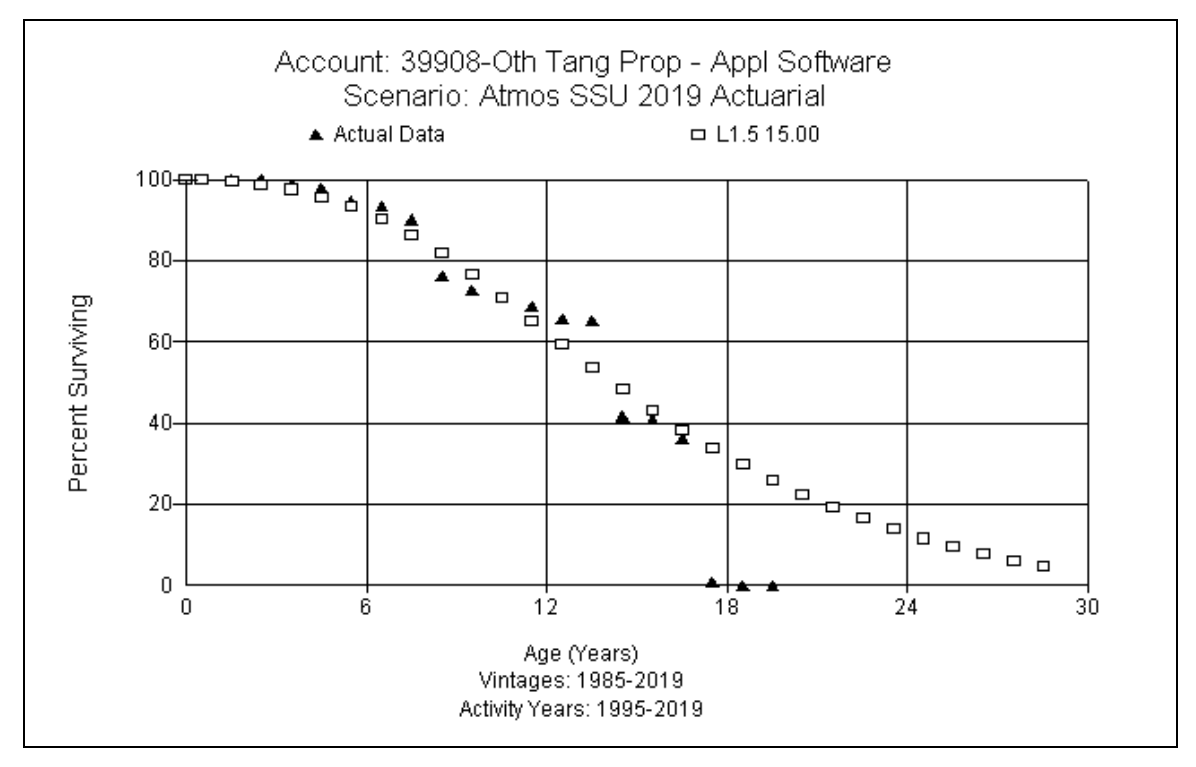

Some cost of removal was recorded in 2013 but is none is expected in the future. This study recommends a zero percent net salvage rate for this account.

**APPENDIX A - Annual Accrual and Rate**

# **Appendix A**

# **Atmos Energy - Shared Services At September 30, 2019 Depreciation Study Annual Depreciation Rates and Accruals**

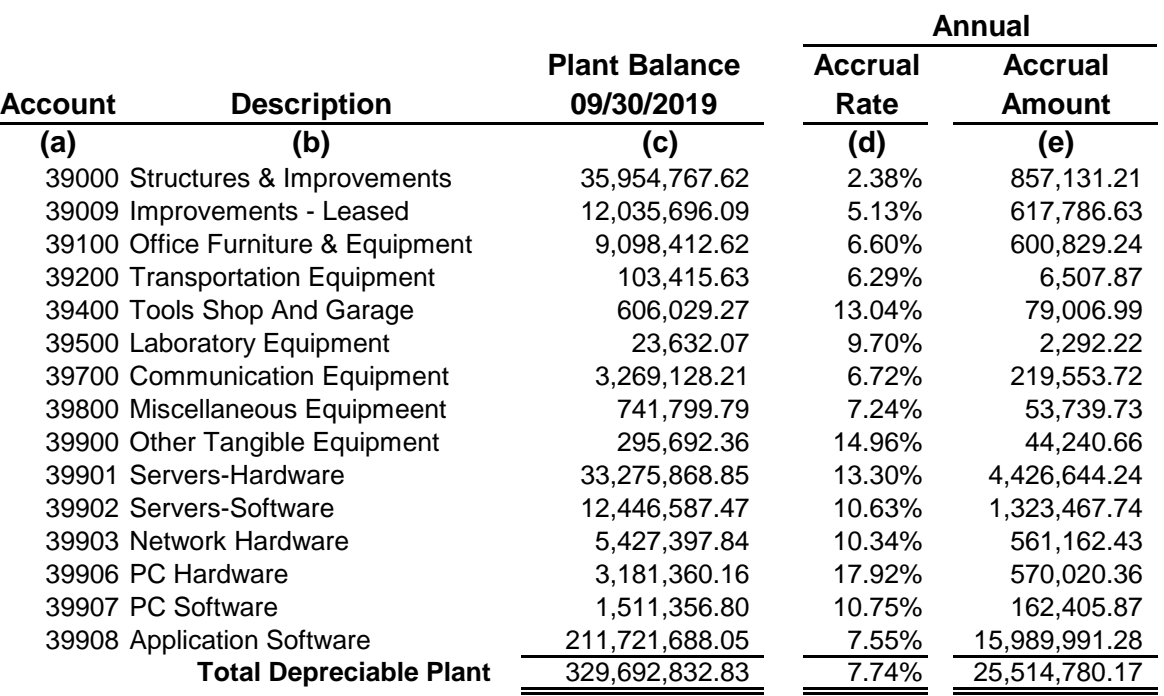

# **APPENDIX B - Calculation of Accrual and Rates**

# **Appendix B**

## **Atmos Energy - Shared Services At September 30, 2019 Calculation of Depreciation Annual Accrual With Reserve Reallocation**

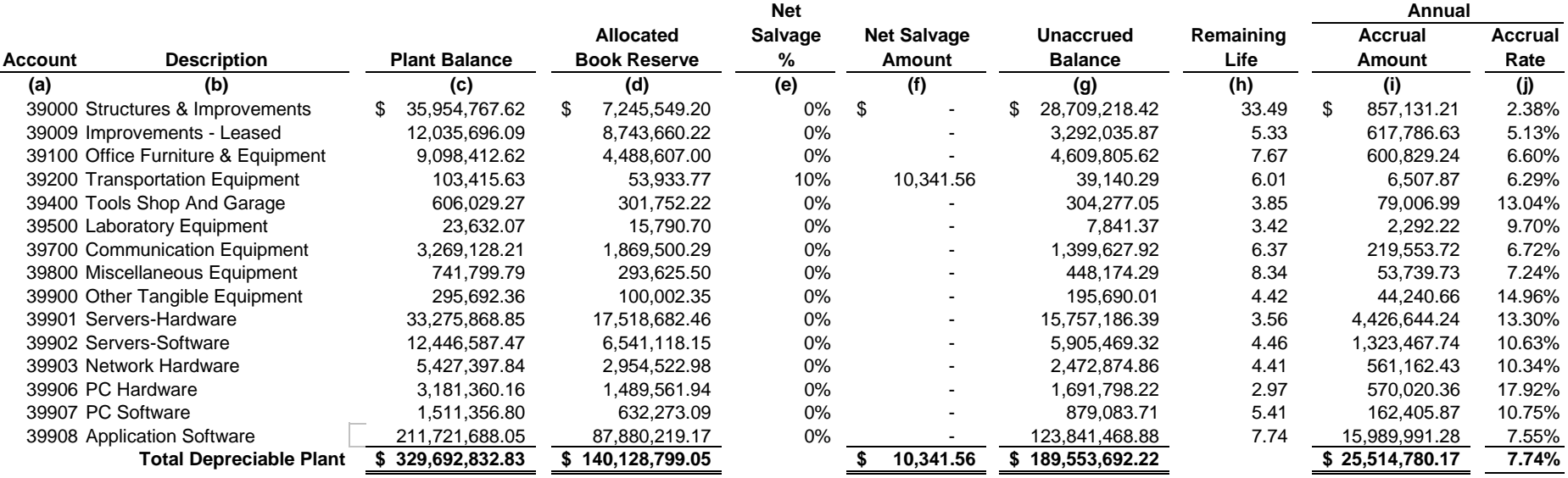

**APPENDIX C - Parameters**

# **Appendix C**

# **Atmos Energy - Shared Services Unit Depreciation Study as of September 30, 2019 Proposed Depreciation Parameters**

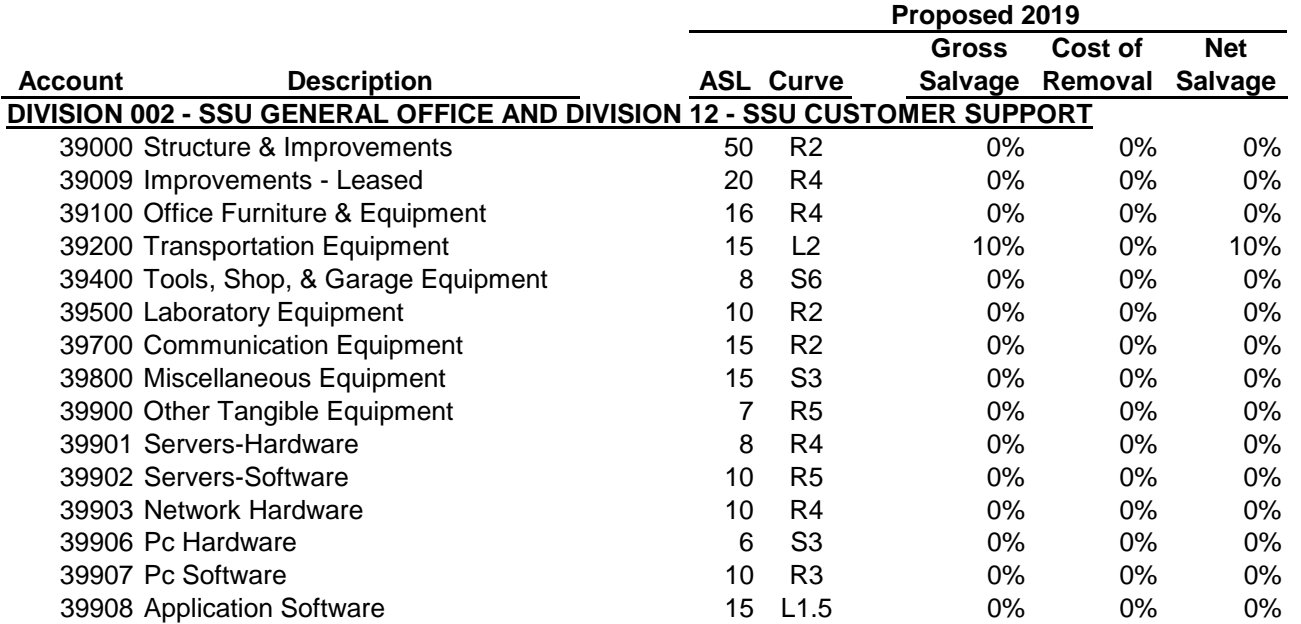

**APPENDIX D - Net Salvage Analysis**

## Appendix D Page 1 of 9 Exhibit DAW-3 Page 42 of 50

**Appendix D**

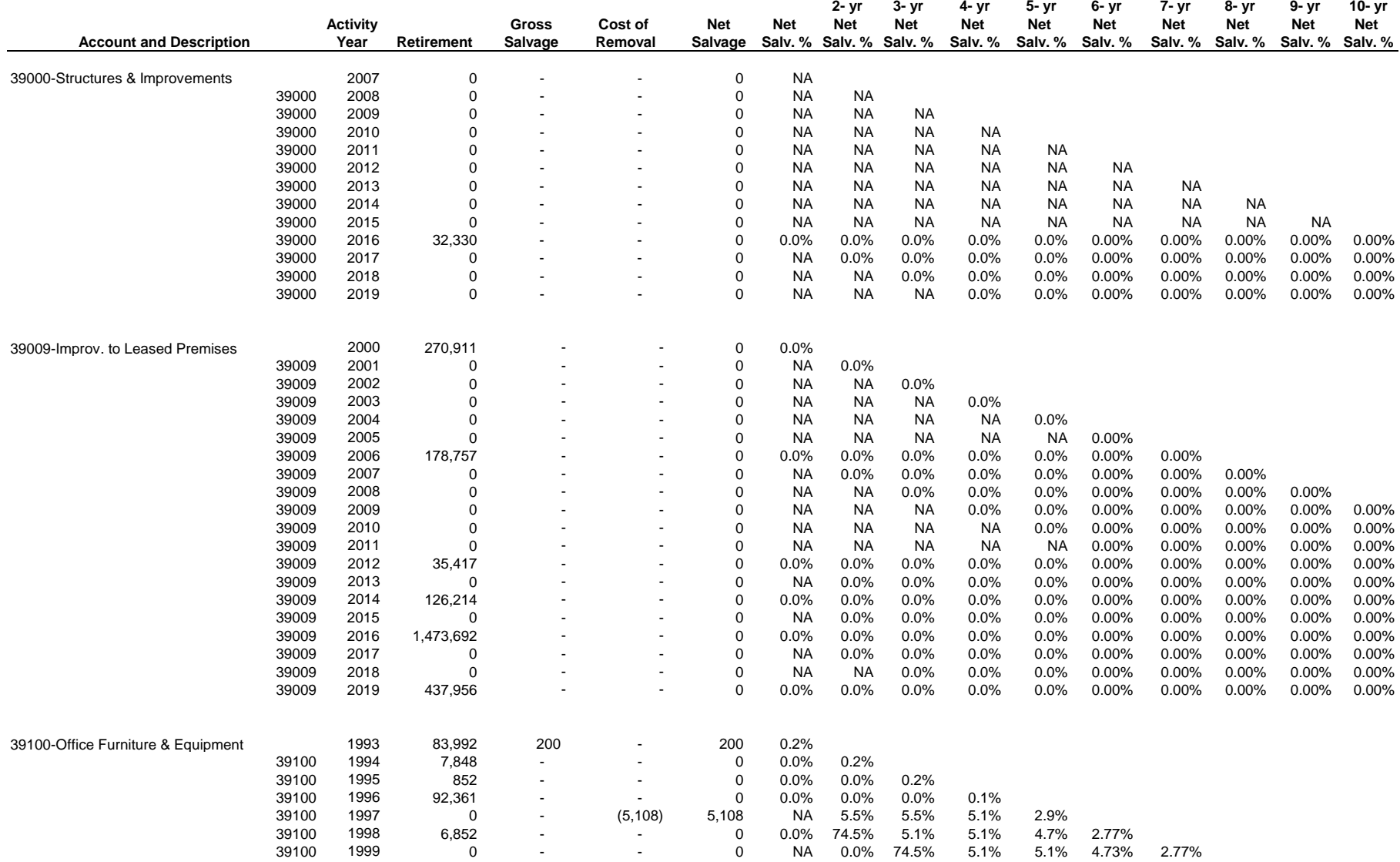

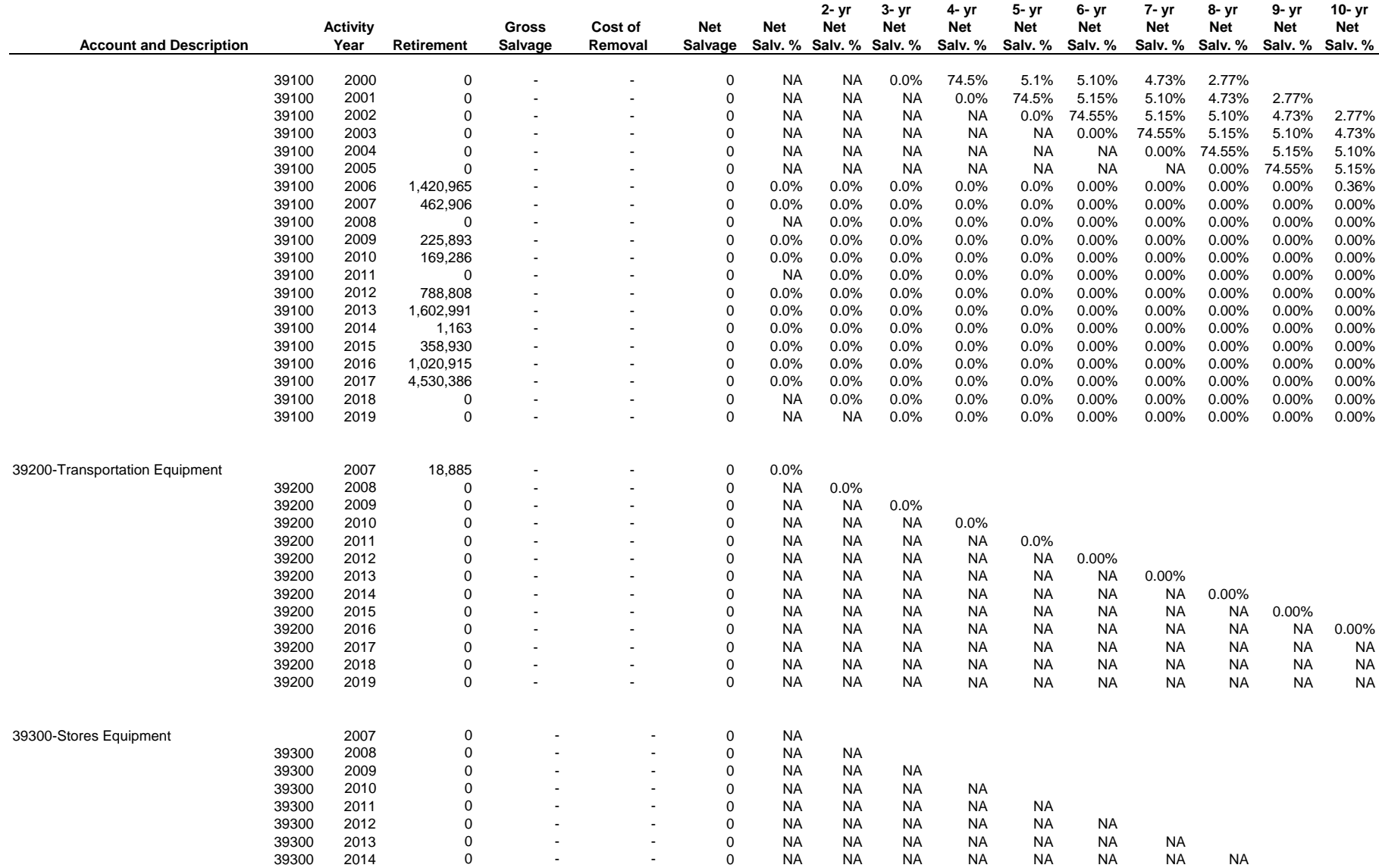

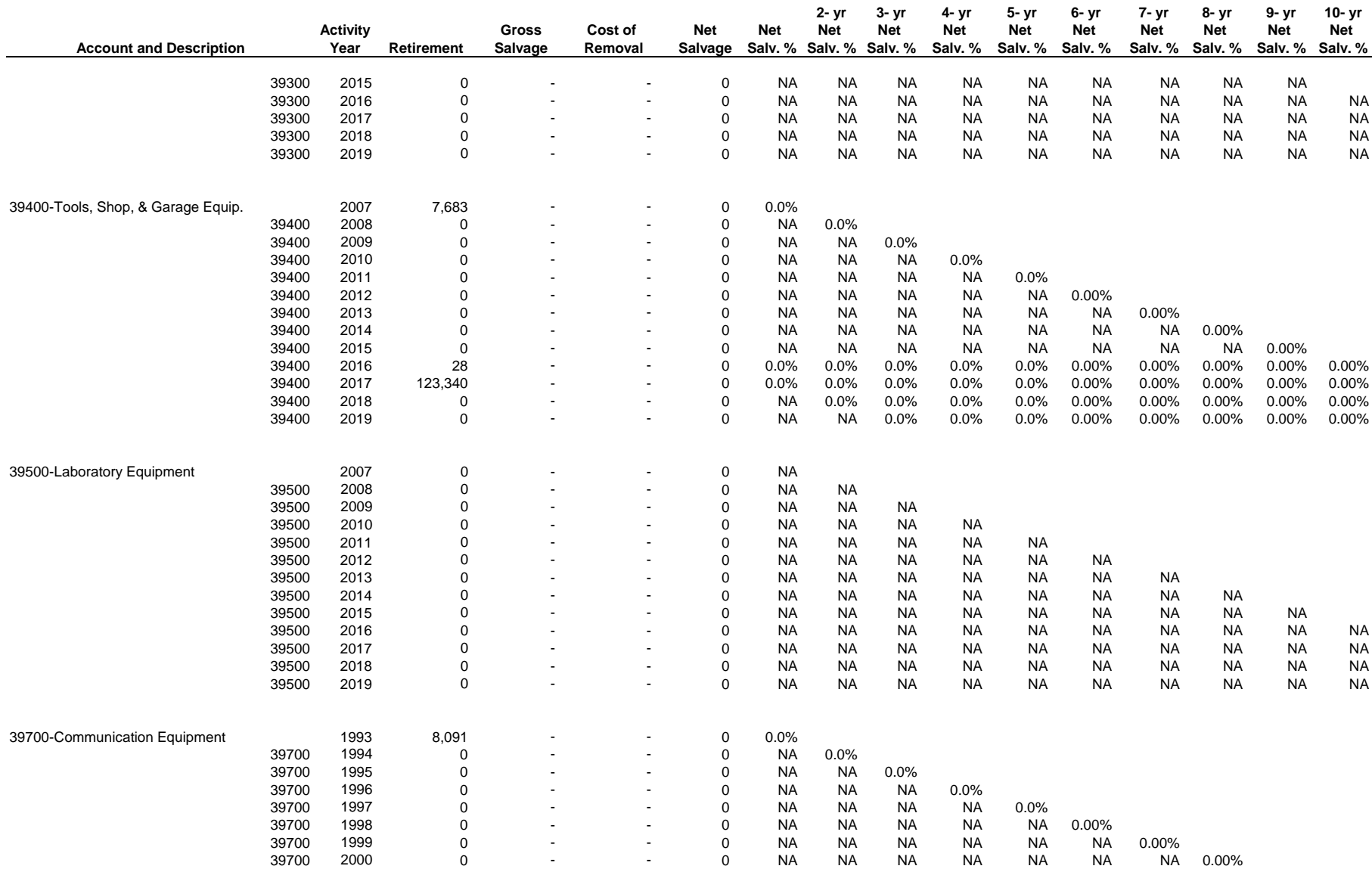

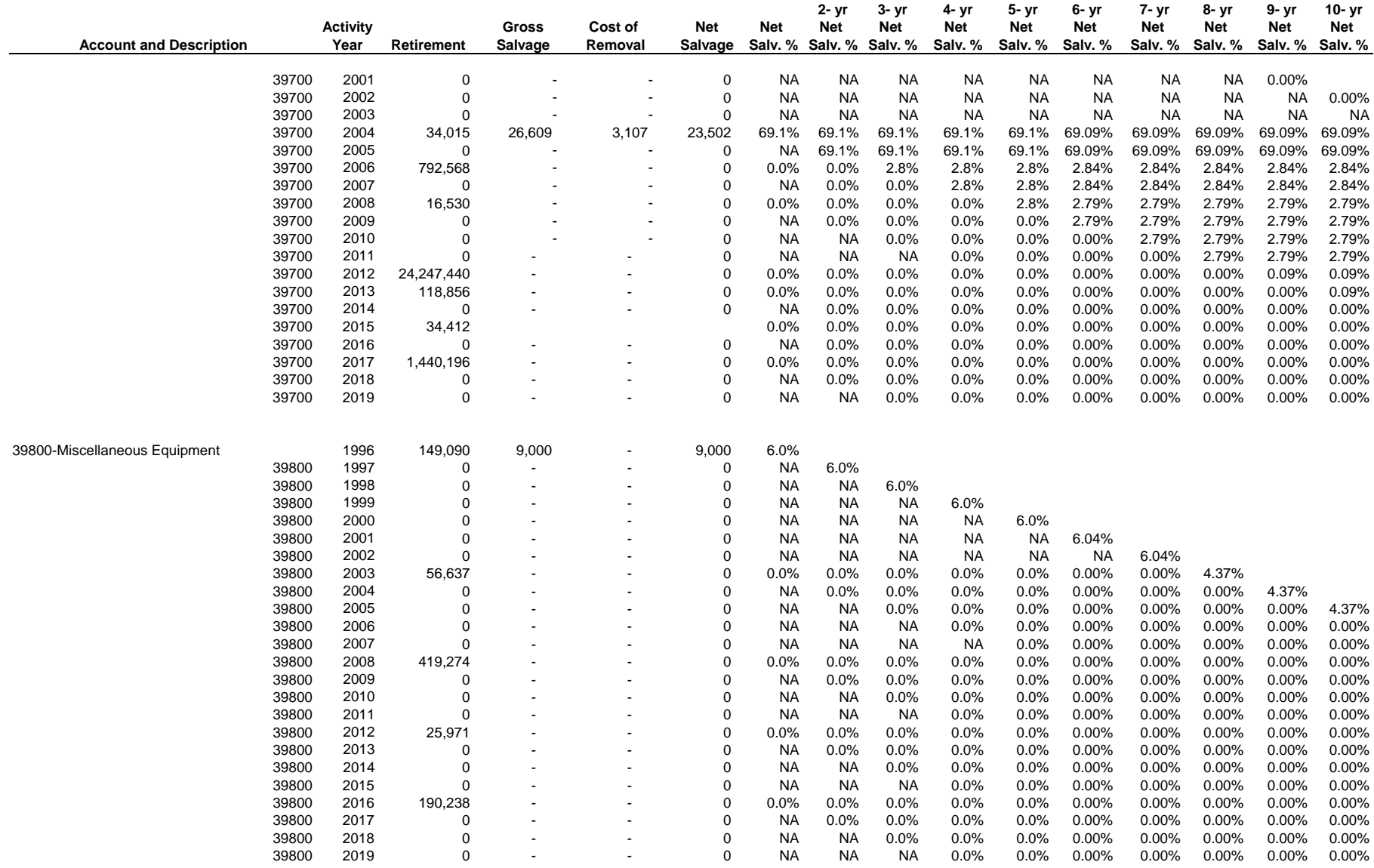

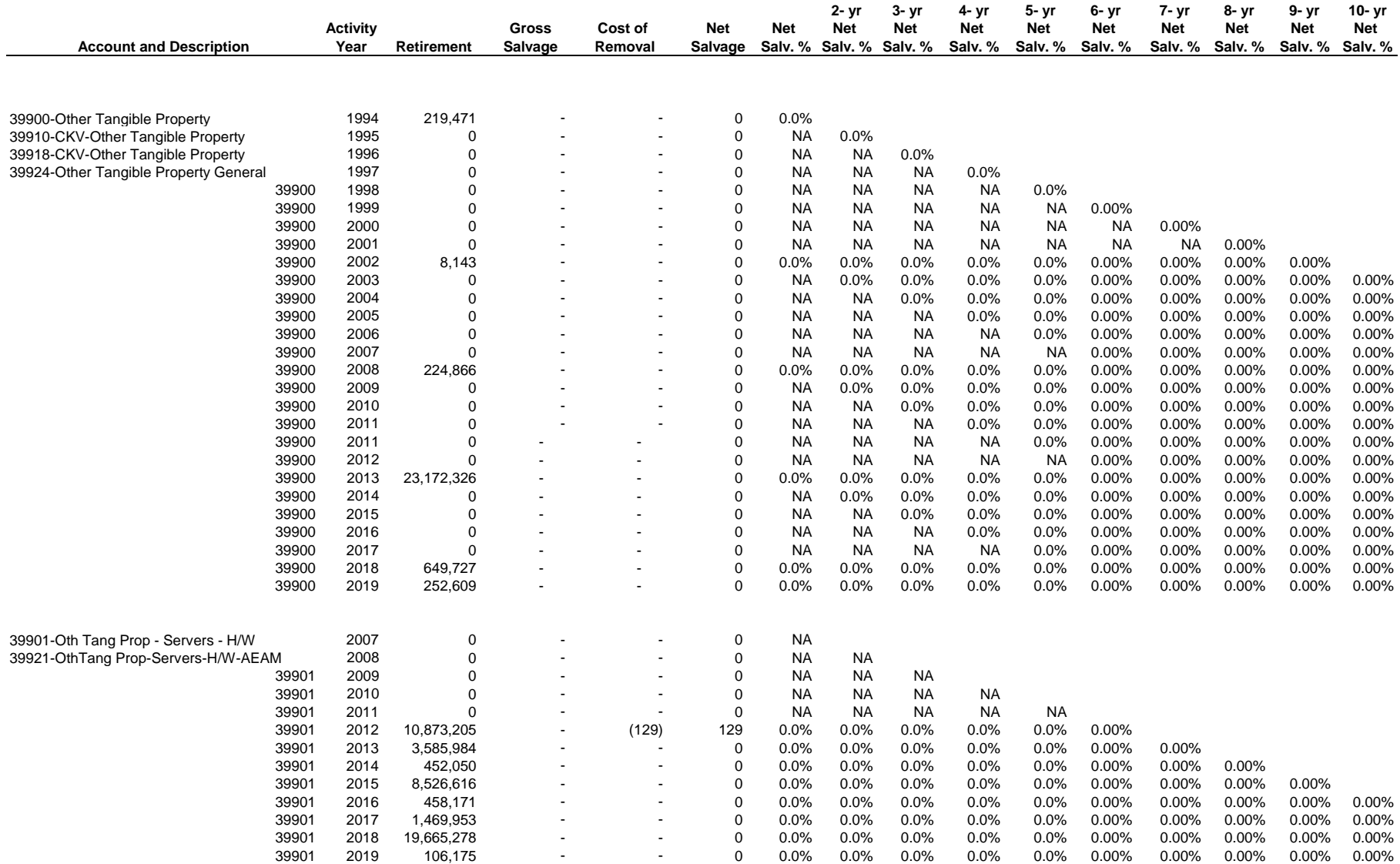

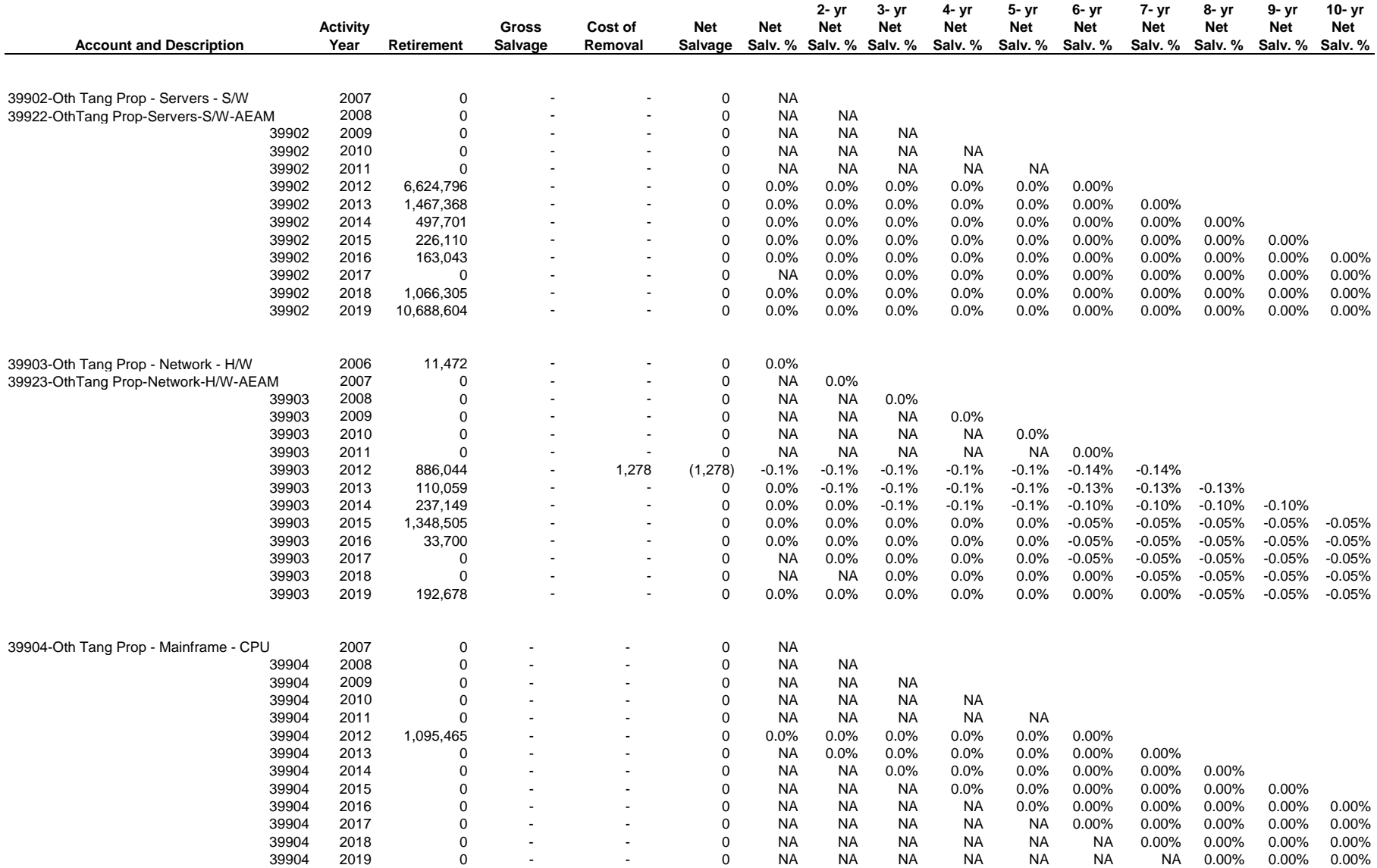

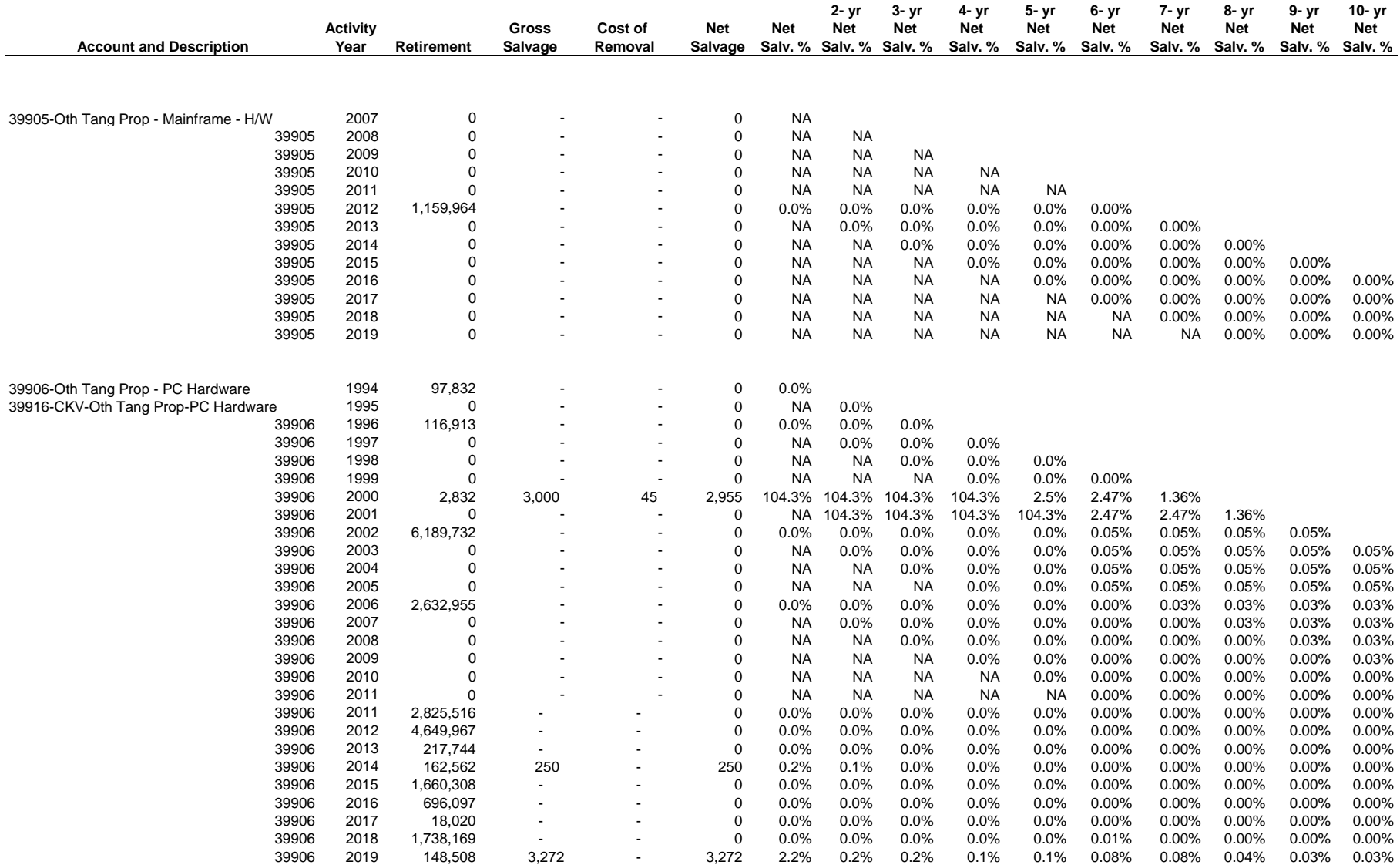

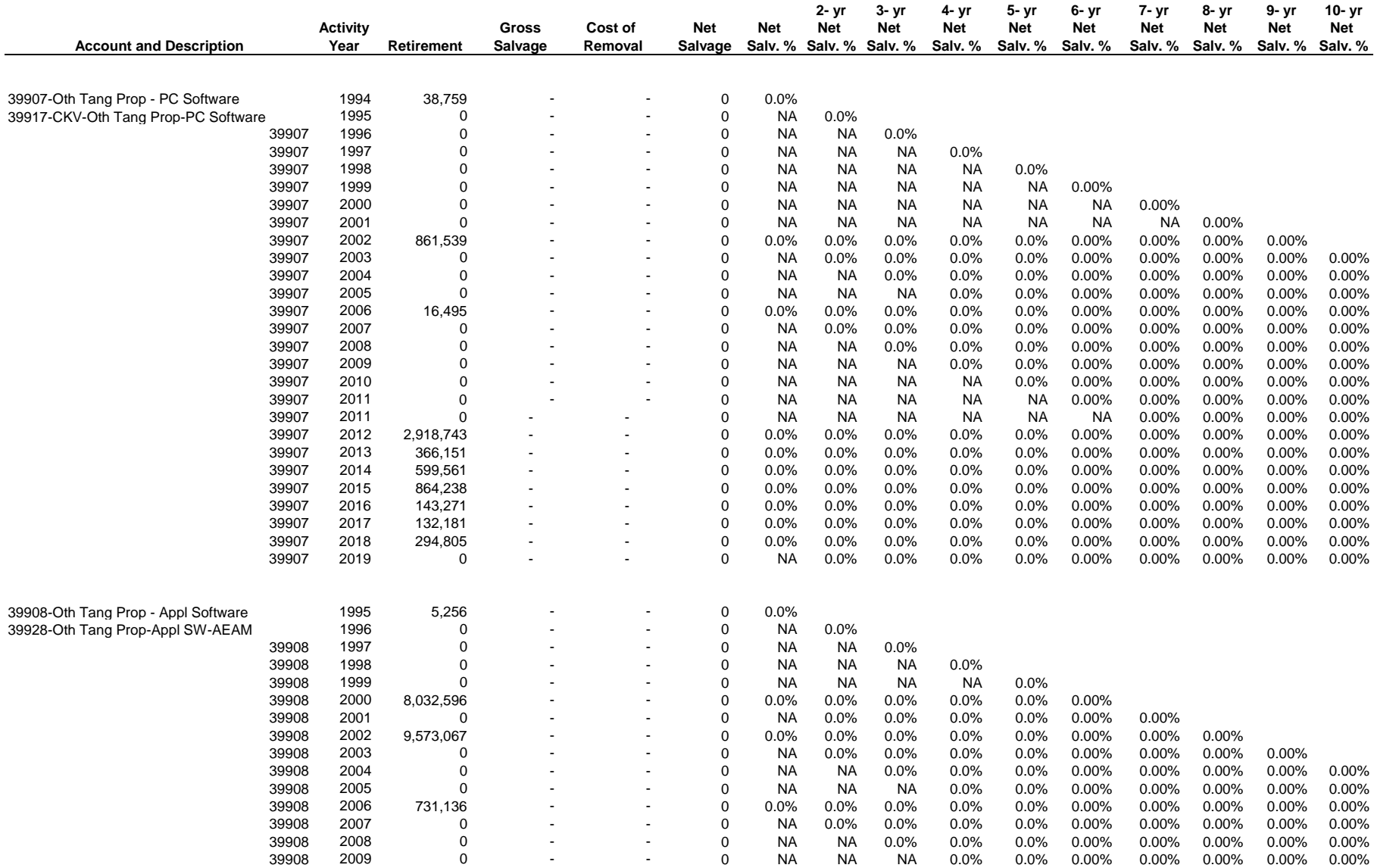

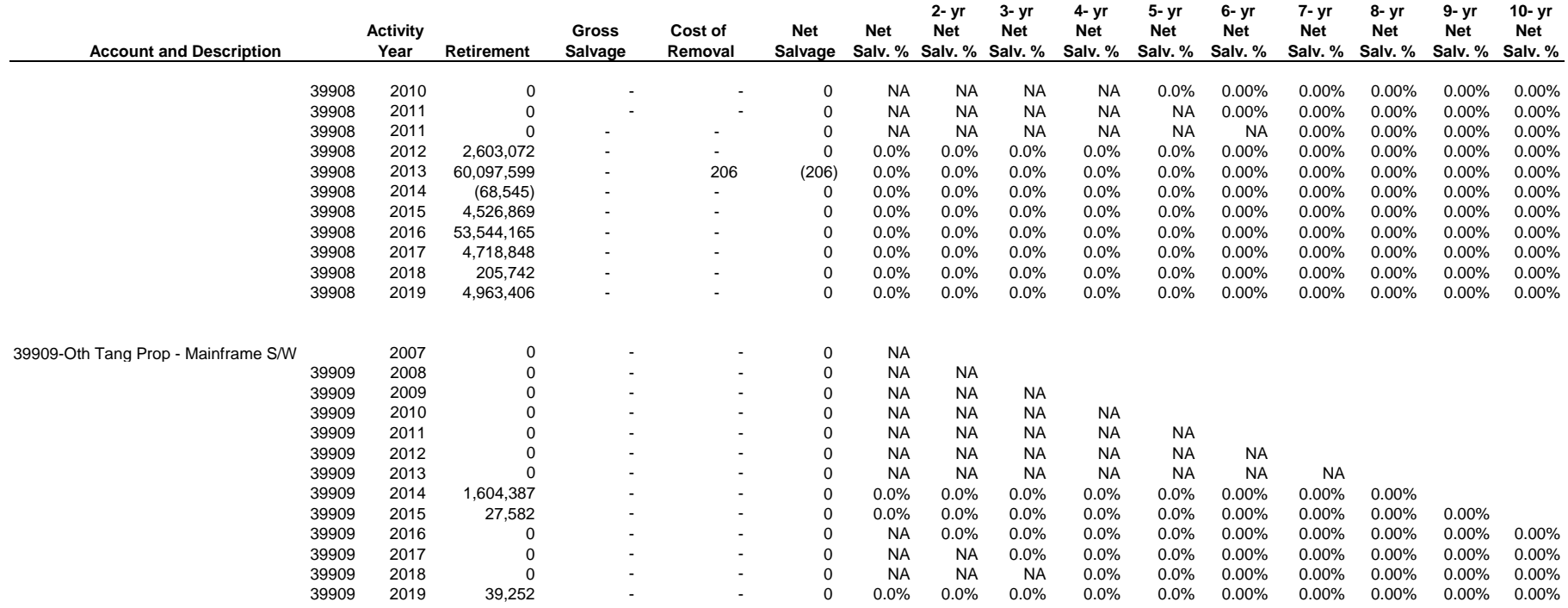